# **UNIVERSIDAD NACIONAL DE INGENIERIA**

## **FACULTAD DE INGENIERIA MECANICA**

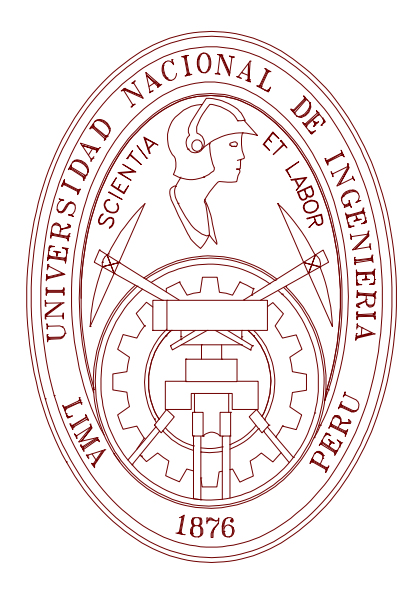

## **"PLANIFICACIÓN DE SISTEMAS DE TRANSMISIÓN USANDO UN MÉTODO DE PUNTOS INTERIORES"**

**TESIS**

## **PARA OPTAR EL TITULO PROFESIONAL DE:**

## **INGENIERO MECÁNICO ELECTRICISTA**

*IVER GERARD SÁNCHEZ CHURA*

*PROMOCIÓN 2001-II*

**LIMA – PERU**

**2006**

*A mi familia*

# <span id="page-2-0"></span>**TABLA DE CONTENIDO**

Pag.

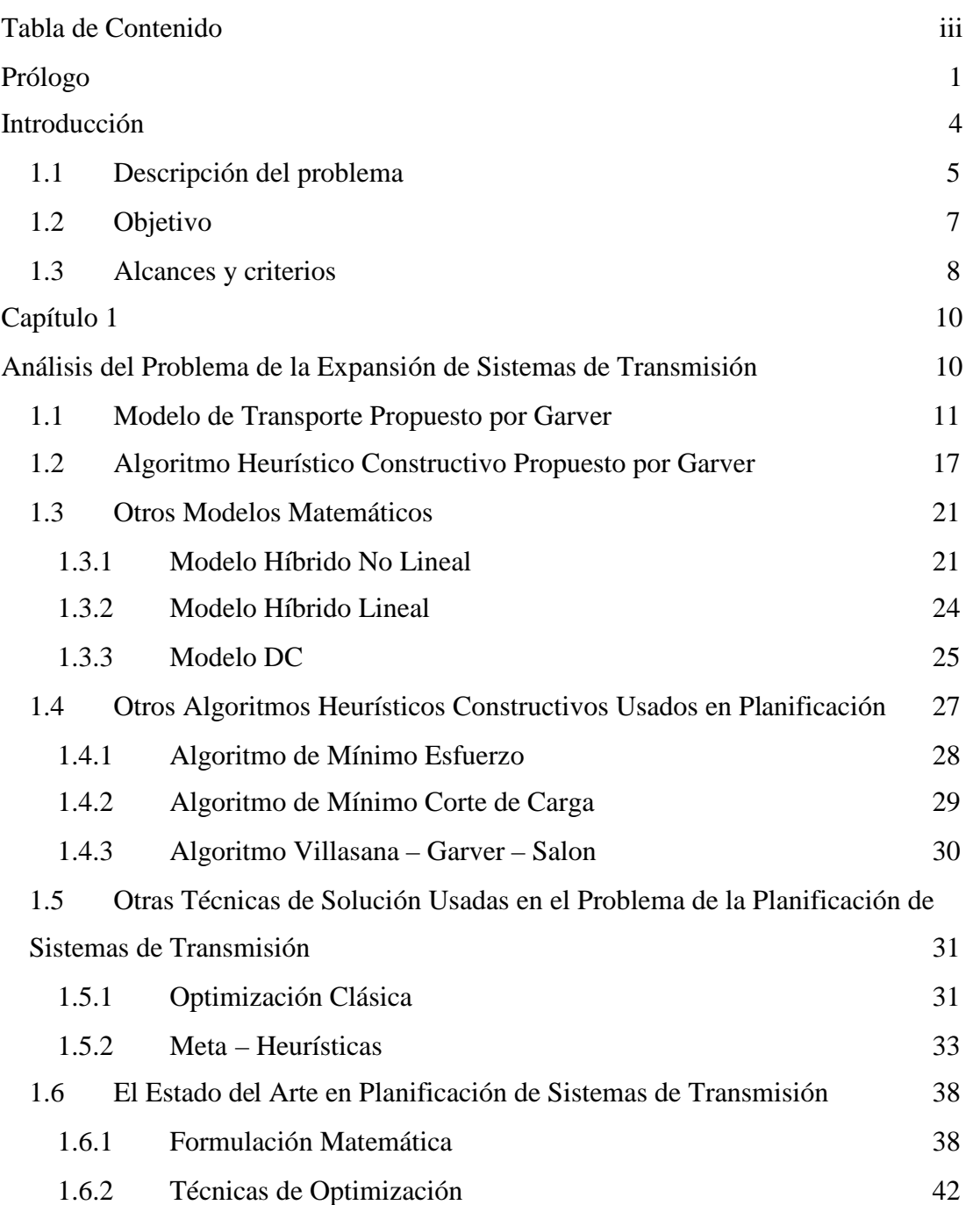

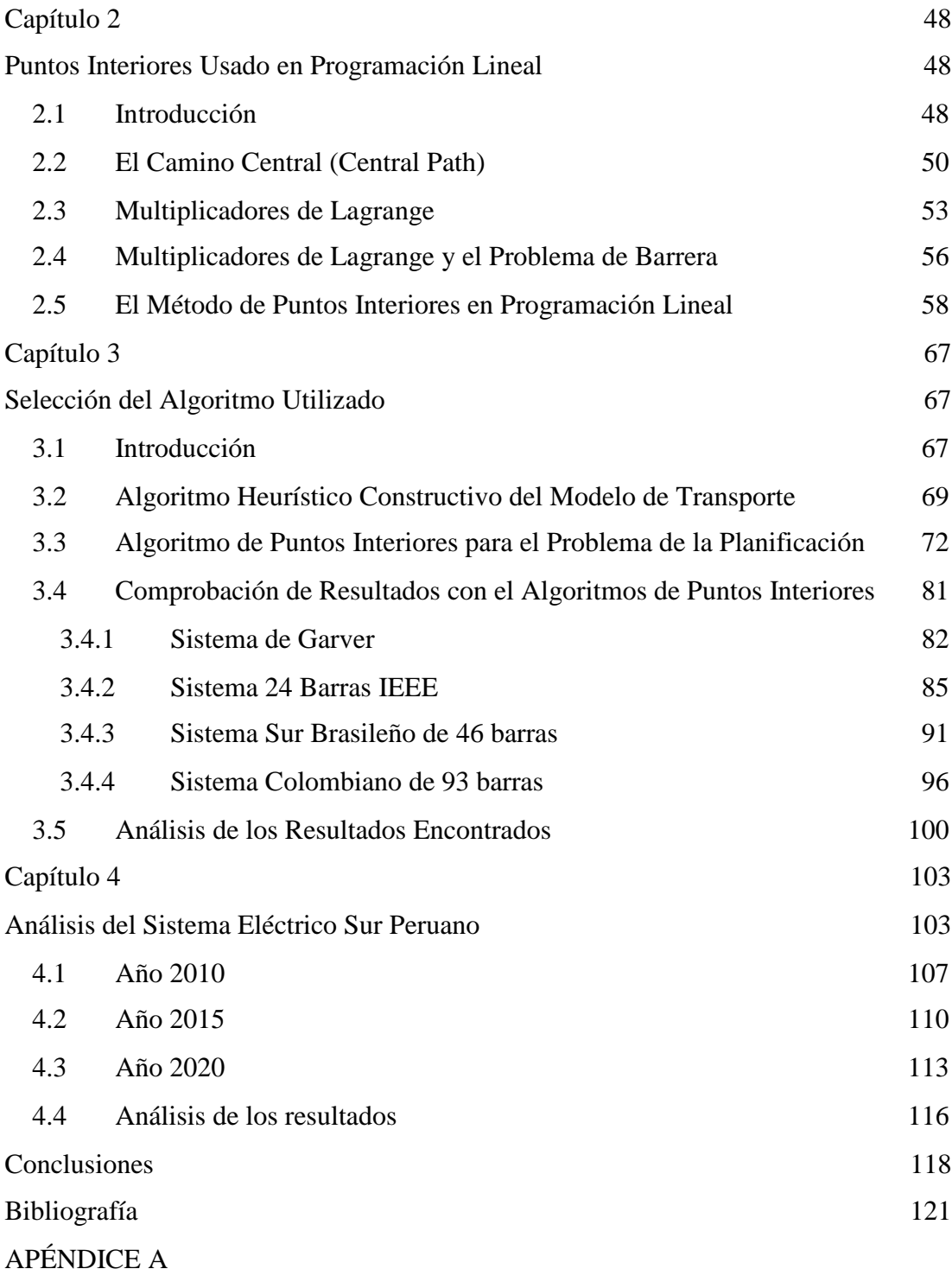

[Datos de los Sistema Analizados](#page-129-1)

# <span id="page-4-0"></span>**PRÓLOGO**

El algoritmo de puntos interiores para resolver problemas de programación lineal, ha utilizado un algoritmo heurístico constructivo con la finalidad de resolver el problema de la planificación a largo plazo de la expansión de sistemas de transmisión de energía eléctrica, utilizando el modelo de transporte.

A partir de 1970 [\[4\]](#page-124-1) se han venido realizando trabajos para dar una mejor solución a este problema, hasta la realizada en 2003 [[51\].](#page-128-0)

En el ámbito legal y normativo del Perú en cuanto al área eléctrica, dado por la ley de Concesiones Eléctricas y su Reglamento, el costo de las inversiones hechas en la expansión de sistemas eléctricos es directamente cargado al usuario final mediante el cobro de peajes, lo que a su vez influye en el precio final. Es así que la finalidad de este trabajo es evaluar modelos de optimización para minimizar el porcentaje del costo final de la energía eléctrica mediante la adecuada asignación de recursos, sin afectar su calidad y otros criterios establecidos.

Desde el punto de vista de investigación en energía eléctrica, la utilización de este tipo de algoritmos es una gran alternativa en la solución de problemas complejos como lo es los problemas en planificación.

Se espera haber contribuido con la solución de este tipo de problemas y que pueda servir de base para futuras investigaciones y aplicaciones en la ingeniería eléctrica.

El trabajo realizado tiene la siguiente organización:

En el Capítulo 1, son mostrados y discutidos los diferentes modelos utilizados en la planificación a largo plazo. Se puede encontrar así mismo las diferentes técnicas de solución que fueron utilizadas hasta el momento. Al final de este capítulo se presenta un estado del arte del problema de planificación.

En el Capítulo 2, es presentado un algoritmo de puntos interiores para resolver problemas de programación lineal.

En el Capítulo 3, se presenta la técnica de solución propuesta para la planificación de sistemas de transmisión mediante la utilización del método de puntos interiores dentro de un algoritmo heurístico constructivo. Brevemente se muestra un problema ejemplo del algoritmo de puntos interiores; seguido de los resultados encontrados, para los diferentes sistemas eléctricos analizados, con la combinación del algoritmo de puntos interiores y el algoritmo heurístico constructivo. Además contiene los resultados comentados y discutidos.

En el Capítulo 4, se realiza un análisis del Sistema Eléctrico Sur Peruano, con proyección a largo plazo.

Finalmente debo expresar mis agradecimientos por la consecución del presente trabajo:

A Dios, por darme la fuerza y la voluntad de superar los problemas y llegar a concluir el presente trabajo.

Al Profesor Fredy Saravia Poicon, como Asesor al haberme dado la suficiente confianza, su constante apoyo y demostrar su profesionalismo con sus acertadas críticas y sugerencias hasta la finalización del presente trabajo.

Al Profesor Rubén Romero Lázaro por su disposición y competencia en proporcionarme la bibliografía necesaria, para la determinación y realización del presente trabajo.

A mi Alma Mater, por haberme formado profesionalmente, mi eterno agradecimiento.

# <span id="page-7-0"></span>**INTRODUCCIÓN**

El sector eléctrico en el ámbito mundial ha enfrentado grandes e importantes cambios estructurales, cuyo principal objetivo ha sido generar una creciente competencia en el sector y la libertad de elección de los consumidores en un afán por lograr mejor calidad y mejores precios del producto eléctrico. La separación de los segmentos de generación, transmisión, distribución y comercialización en negocios autónomos que se relacionan entre sí a través de contratos comerciales, ha sido el paso fundamental en esta visión de la industria eléctrica como un mercado. En actividades competitivas (generación y comercialización) los precios son establecidos mediante mecanismos de mercado y en actividades monopólicas (actividades de red) mediante regulación.

En ese aspecto el acceso libre y sin discriminación a las redes, tanto para generadores como para consumidores, se vuelve una condición necesaria para el desarrollo del mercado eléctrico competitivo; lo que es posible lograr con mecanismos adecuados de tarifación de los servicios de redes, que permitan una justa remuneración a los propietarios de las redes, incentiven la *expansión* y den señales claras para la decisión de instalación y consumo de generadores y consumidores [[1\].](#page-124-1)

<span id="page-8-0"></span>Los sistemas de transmisión permiten el transporte de energía eléctrica producida por generadores de diversas características (ubicación geográfica, tecnología, costo y confiabilidad) a los consumidores finales. Como consecuencia, las redes de transmisión se han desarrollado extensamente, dando lugar a la creación de sistemas eléctricos interconectados que unen estos generadores con los consumidores.

#### **1.1 Descripción del problema**

Dentro de los mercados eléctricos competitivos, la transmisión como actividad cumple el rol de eje básico que posibilita el desarrollo de dichos mercados. A través de las redes de transmisión se produce efectivamente la competencia entre los generadores [\[2\],](#page-124-1) por lo que en todas las regulaciones eléctricas del mundo se busca crear medios donde esta actividad se desarrolle adecuadamente. Normalmente, se busca crear incentivos de eficiencia económica y técnica, de modo que el sistema de transmisión se desarrolle a mínimo costo, con niveles adecuados de calidad de servicio y confiabilidad.

Entonces dentro de un mercado competitivo el objetivo de la planificación de sistemas de transmisión es determinar el plan de instalación de nuevos recursos (líneas y otros equipos) de tal manera que, el nuevo sistema de potencia sea capaz de suministrar la demanda al menor costo posible, atendiendo al mismo tiempo criterios técnicos, financieros y de confiabilidad. Este proceso es normalmente dividido en las siguientes dos etapas: planificación de la expansión de la transmisión a largo plazo (PETLP,

horizonte de 15 a 30 años) y planificación de la expansión de la transmisión a medio plazo (PETMP, horizonte hasta 10 años, típicamente 5 a 10 años.) Existen varios aspectos (como límites de estabilidad transitoria, violaciones de tensión, flujos de potencia reactiva, capacidad de corto circuito, etc.) los cuales no se pueden tener en cuenta en la primera etapa, PETLP. Por esto las decisiones de instalación finales son tomadas en el PETMP, donde el modelo completamente detallado del sistema de potencia debe ser utilizado, siguiendo las consideraciones mencionadas anteriormente. En la etapa del PETLP el objetivo es evaluar las necesidades globales para la expansión de la red, estableciendo la base para la estructura de la futura red, y dejando los detalles para el PETMP [\[3\].](#page-124-1) En este trabajo será analizado el problema de la planificación de la expansión de transmisión a largo plazo.

El hecho que el problema tenga que determinar la localización para la construcción de nuevas líneas de transmisión, de forma que el crecimiento de la demanda y de la generación sea hecho de forma optimizada por el sistema, hace que el problema sea complejo y de difícil solución, dicho de otra manera, debido a las muchas posibilidades donde colocar las nuevas líneas hace que el problema sea de naturaleza combinatoria.

Por ser de mucha importancia para el sector eléctrico, este problema es considerado como clásico en los sistemas de energía eléctrica; siendo el foco de muchas investigaciones por una parte investigadores del área eléctrica y por otra del área de la investigación de operaciones, para resolverlo mediante una <span id="page-10-0"></span>variedad de técnicas. Este problema es tratado como un problema de programación no lineal entero mixto (PNLEM).

Normalmente el problema de la planificación está dividido en estático y dinámico. En la planificación estática dada una configuración inicial, los datos de generación y de demanda del horizonte de planificación (además de otros datos como límites de operación, costo y restricciones de inversión), se intenta determinar el plan de expansión de costo mínimo, esto quiere decir, se debe determinar donde y que tipos de nuevos equipos deben ser instalados. Naturalmente, este es un sub-problema del caso más general, la planificación dinámica, donde adicionalmente, se desea determinar cuando instalar estos nuevos equipos, es decir, el horizonte de planificación es dividido en varias etapas menores y, se debe encontrar la propuesta óptima de adición de equipamientos en cada etapa del horizonte de planificación. En este trabajo será analizado el problema de planificación estático.

Debido a que el problema de planificación de sistemas de transmisión es un problema de optimización matemática, es dividido en dos partes bien definidas: el modelo matemático y la técnica de solución para resolver este modelo.

### **1.2 Objetivo**

El objetivo del trabajo es analizar la viabilidad de la utilización del método de puntos interiores en la solución del problema de planificación de sistemas de <span id="page-11-0"></span>transmisión, de forma que pueda ser utilizado como una herramienta dentro de algoritmos heurísticos o cualquier otro algoritmo que necesite solucionar un problema de programación lineal. El excelente desempeño del método en las áreas como flujo de potencia óptimo en sistemas de gran tamaño, estimación de estado, análisis de estabilidad de tensión entre otros; motivó la investigación del método en la solución de este problema.

#### **1.3 Alcances y criterios**

El presente trabajo de investigación desarrolla y soluciona el problema de planificación a largo plazo de la expansión de sistemas de transmisión de energía eléctrica, dentro de una planificación estática con un horizonte de 15 años.

El modelo considera el flujo de carga DC simplificado (modelo de transporte), no pudiendo usar un flujo de carga AC debido a limitaciones como: falta de planificación de reactivos y la solución de flujos de carga para sistemas que tengan barras aisladas.

Las pérdidas del sistema no se pueden determinar en razón de utilizar el flujo de carga DC simplificado.

EL despacho de las unidades de generación es únicamente restringido a límites de capacidad máxima de generación, la inclusión de un despacho dependiente de los costos de generación de cada unidad se hace irrelevante en una planificación a largo plazo.

El modelo de transporte describe al sistema de manera que todas las cargas sean atendidas y que ninguna línea o equipo trabaje fuera de sus límites con un costo de inversión razonable.

En el análisis del sistema Sur Peruano solo están consideradas las centrales de generación que despachan en la actualidad. Los datos del sistema Sur Peruano son de conocimiento público mediante las publicaciones de OSINERG (Organismo Supervisor de la Inversión de la Energía) y el COES (Comisión de Operación Económica del Sistema).

# <span id="page-13-0"></span>**Capítulo 1**

# <span id="page-13-1"></span>**ANÁLISIS DEL PROBLEMA DE LA EXPANSIÓN DE SISTEMAS DE TRANSMISIÓN**

El problema de la planificación de sistemas de transmisión a largo plazo es un problema clásico de los sistemas de energía eléctrica y su modelo matemático ideal corresponde a un problema de programación no lineal entero mixto (PNLEM), además de eso, posee el fenómeno de explosión combinatoria. La solución de este problema posee dos etapas consecutivas y claramente definidas: el modelo matemático y la técnica de solución escogida para resolver el modelo matemático. El problema también posee un número muy elevado de óptimos locales, lo que lleva a la mayoría de métodos aproximados a parar en una solución óptima local, muchas veces de baja calidad.

En este capítulo se hará una descripción de los modelos usados dentro del área de planificación de sistemas de transmisión, de la misma forma serán expuestas las técnicas de solución hasta el momento propuestas por los investigadores del área.

#### **1.1 Modelo de Transporte Propuesto por Garver**

<span id="page-14-0"></span>El modelo de transporte fue la primera propuesta sistemática de modelo matemático usado con bastante éxito en la planificación de sistemas de transmisión. El modelo fue propuesto por Garveren [4] y dio inicio a una forma sistemática para resolver los problemas de planificación de sistemas de transmisión sugiriendo el uso de modelos distintos para los problemas de operación y de planificación.

Garver sugiere que debido a los grandes problemas de usar el modelo de carga AC utilizado para operación; se debe usar modelos más simples que permitan encontrar topologías o configuraciones atractivas para el crecimiento del sistema eléctrico de manera que estas propuestas sean aproximadas. De esta forma, sugiere la utilización de un modelo matemático que debe satisfacer solamente la primera ley de Kirchhoff, lo que quiere decir, que el modelo matemático no lleva en cuenta la segunda ley de Kirchhoff. Este modelo matemático es conocido como modelo de transporte. Obviamente, este modelo matemático es una representación menos adecuada del problema ideal que es el modelo DC, y por lo tanto, la solución encontrada por el modelo de transporte puede ser menos adecuada para el problema real, debido a que el modelo DC ya es una aproximación del modelo real.

En el modelo de transporte se desea encontrar una configuración que permita la menor inversión en el plan de expansión del sistema eléctrico y además condiciones adecuadas de operación para ese sistema eléctrico. Condiciones adecuadas de operación, para este modelo; significa que el sistema debe satisfacer la primera ley de Kirchhoff y que los circuitos y las centrales de generación operen dentro de sus límites especificados. La primera ley de Kirchhoff simplemente específica que la sumatoria de los flujos de potencia que entran en una barra del sistema debe ser igual a la sumatoria de los flujos de potencia que salen de esta barra del sistema.

#### *Modelo Matemático*

Utilizando el modelo de transporte, la formulación matemática del problema de planificación de sistemas de transmisión es:

Min. 
$$
v = \sum_{(i,j)} c_{ij} \cdot n_{ij}
$$
  
\ns.a.:  $S \cdot f + g = d$   
\n
$$
|f_{ij}| \le (n_{ij} + n_{ij}^o) \cdot \overline{f}_{ij}
$$
\n
$$
0 \le g \le \overline{g}
$$
\n
$$
0 \le n_{ij} \le \overline{n_{ij}}
$$
\n
$$
n_{ij} \text{ enter}
$$
\n
$$
f_{ij} \text{ intersect}
$$
\n(2.1)

Donde:

- *v* : Inversión debido a las adiciones de circuitos en el sistema.
- *c*<sub>*ij*</sub>  $\therefore$  Costo de un circuito en el camino *i j*.
- $n_{ij}$  : Número de circuitos adicionados en el camino  $i j$ .
- *S* : Matriz de incidencia nodo rama transpuesta del sistema eléctrico.
- $f$  : Vector de flujo, los elementos  $f_{ij}$  representan el flujo total en el camino  $i - j$ .
- *g* : Vector de la generación, los elementos *g<sup>i</sup>* representan el nivel de generación en la barra de generación *i*.
- *d* : Vector de demanda, los elementos *d<sup>i</sup>* representan la demanda en la barra de carga *i*.
- $n_{ii}^o$ *nij* : Representa el número de circuitos en la configuración base en el camino  $i - j$ .
- $\overline{f}_i$  : Flujo máximo permitido para un circuito en el camino  $i j$ .
- *g* : Vector de máxima capacidad de generación en las barras de generación.
- *nij* : Vector de número máximo de adiciones permitidas en el camino *i – j*.

Las variables de decisión y la estructura matemática del modelo de transporte presentado originalmente por Garver son diferentes de (2.1), pero las dos formulaciones son conceptualmente equivalentes.

En el modelo de transporte, el Iprimer conjunto de restricciones representa las ecuaciones que describen la primera ley de Kirchhoff, una ecuación para cada barra del sistema; el segundo conjunto de restricciones representa la restricción de capacidad de transmisión de los circuitos (líneas y/o transformadores), el valor absoluto es necesario debido a que los flujos de potencia pueden fluir en los dos sentidos. Las otras restricciones son triviales y representan restricciones de límite de generación y de circuitos adicionados en cada camino candidato  $i - j$ . Por último, las restricciones  $f_{ij}$  son irrestrictas en valor y las variables *nij* deben ser enteras lo que representa la mayor fuente de complejidad en el problema.

Desde el punto de vista de la investigación de operaciones el sistema (2.1), modelo de transporte, es un problema de programación lineal entero mixto (PLEM). La solución del problema (2.1) no es simple, especialmente para sistemas de gran dimensión. Por el contrario, si fuesen permitidas adiciones fraccionarias de circuitos (líneas de transmisión y/o transformadores), es decir, si se permite que los  $n_{ij}$  asuman valores no reales, entonces el sistema (2.1) se transforma en un simple problema de programación lineal (PL) lo mismo ocurre con los sistemas de gran tamaño. De esta forma, es evidente que la restricción *nij* entera produce la mayor complejidad en el problema (2.1). Estas características serán aprovechadas para desarrollar varios tipos de algoritmos para resolver el problema de planificación de sistema de transmisión cuando es usado el modelo de transporte.

La desventaja principal es que la solución dada por el modelo de transporte puede estar distante de la solución correspondiente al modelo DC, que es considerado como modelo ideal hasta el momento. En otras palabras, la solución óptima del modelo de transporte muchas veces puede encontrarse muy alejada de la solución óptima del modelo DC debido a que a solución del modelo de transporte no necesariamente satisface la segunda ley de Kirchhoff.

#### *Ejemplo: Sistema de 4 barras*

La figura 2.1 será usada para presentar el modelo de transporte de un sistema de 4 barras y 5 circuitos, los datos del sistema son mostrados en la figura, y son los siguientes:

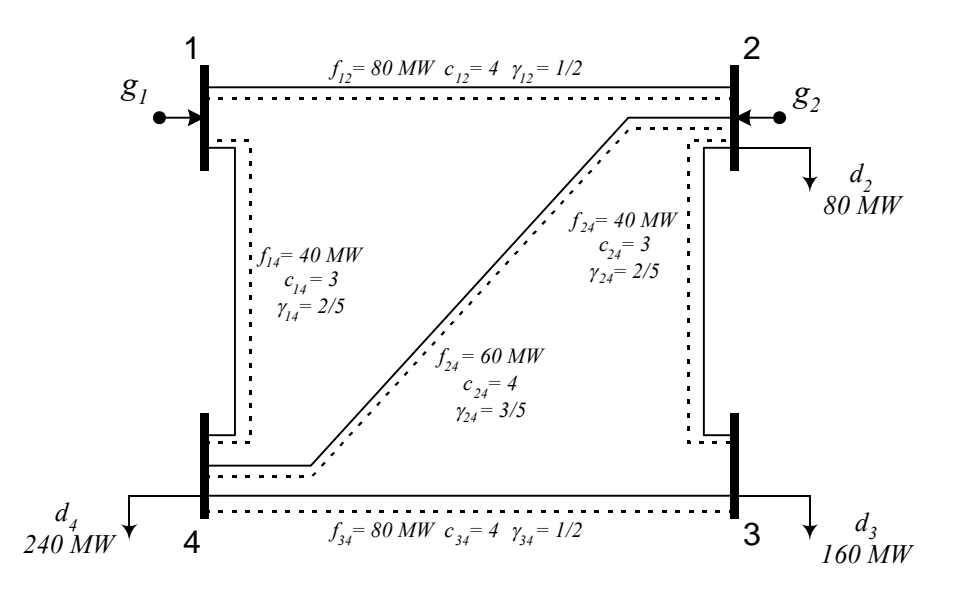

**Figura 1.1 Diagrama y datos del Sistema de 4 barras.**

- Costo de los circuitos:  $c_{12} = 4$ ,  $c_{14} = 3$ ,  $c_{23} = 3$ ,  $c_{24} = 4$ ,  $c_{34} = 4$  US\$
- Susceptancias:  $\gamma_{12} = 1/2$ ,  $\gamma_{14} = 2/5$ ,  $\gamma_{23} = 2/5$ ,  $\gamma_{24} = 3/5$ ,  $\gamma_{34} = 1/2$  (p.u. para una base de 100 MW).
- Generación máxima y carga:  $g_1 = 400 \text{ MW}, g_2 = 240 \text{ MW}, d_2 = 80 \text{ MW},$  $d_3 = 160$  MW,  $d_4 = 240$  MW.
- Flujo máximo por cada línea:  $\overline{f}_{12} = 80$  MW,  $\overline{f}_{14} = 40$  MW,  $\overline{f}_{23} = 40$ MW,  $\overline{f}_{24} = 60$  MW,  $\overline{f}_{34} = 80$  MW.
- Número máximo de adiciones permitidas en cada circuito:  $n_{12} = n_{14} = n_{23} = n_{24} = n_{34} = 2$

Los flujos serán considerados positivos para el sentido de la numeración de barra menor para la barra de numeración mayor. Obviamente, la solución del problema deberá mostrar el sentido correcto de los flujos. Entonces las

ecuaciones correspondientes a la primera ley de Kirchhoff aplicadas para cada barra, considerando positivo el flujo que entra en la barra, producen las siguientes ecuaciones:

Barra 1:  $-f_{12} - f_{14} + g_1 = 0$ Barra 2:  $f_{12} - f_{23} - f_{24} + g_2 = d_2$ Barra 3:  $f_{23} - f_{34} = d_3$ Barra 4:  $f_{14} + f_{24} + f_{34} = d_4$ 

Las inecuaciones correspondientes a los límites de capacidad de transmisión producen las siguientes relaciones:

Circuito 1-2:  $|f_{12}| \le f_{12} \cdot (n_{12}^o + n_{12})$ Circuito 1-4:  $|f_{14}| \le f_{14} \cdot (n_{14}^o + n_{14})$ Circuito 2-3:  $|f_{23}| \le f_{23} \cdot (n_{23}^o + n_{23})$ Circuito 2-4:  $|f_{24}| \le f_{24} \cdot (n_{24}^o + n_{24})$ Circuito 3-4:  $|f_{34}| \le f_{34} \cdot (n_{34}^o + n_{34})$ 

Las restricciones de capacidad de generación producen las siguientes relaciones:

Barra de generación 1:  $0 \le g_1 \le \overline{g}_1$ Barra de generación 2:  $0 \le g_2 \le g_2$ 

Las restricciones de número máximo de adiciones permitidas en cada camino candidato producen las siguientes restricciones:

Camino 1-2:  $0 \le n_{12} \le n_{12}$ Camino 1-4:  $0 \leq n_{14} \leq n_{14}$ Camino 2-3:  $0 \le n_{23} \le n_{23}$ Camino 2-4:  $0 \le n_{24} \le \overline{n}_{24}$ Camino3-4:  $0 \le n_{34} \le n_{34}$ 

<span id="page-20-0"></span>La función objetivo asume la siguiente forma:

Min.  $v = c_{12} \cdot n_{12} + c_{14} \cdot n_{14} + c_{23} \cdot n_{23} + c_{24} \cdot n_{24} + c_{34} \cdot n_{34}$ 

Entonces, para el ejemplo, el modelo matemático tiene la siguiente forma:

Min. 
$$
v = 4 \cdot n_{12} + 3 \cdot n_{14} + 3 \cdot n_{23} + 4 \cdot n_{24} + 4 \cdot n_{34}
$$
  
\ns.a.:  
\n
$$
-f_{12} - f_{14} + g_1 = 0
$$
\n
$$
f_{12} - f_{23} - f_{24} + g_2 = 0.8
$$
\n
$$
f_{23} + g_3 = 1.6
$$
\n
$$
f_{14} + f_{24} + f_{34} = 2.4
$$
\n
$$
|f_{12}| \le 0.8 \cdot (1 + n_{12})
$$
\n
$$
|f_{14}| \le 0.4 \cdot (1 + n_{14})
$$
\n
$$
|f_{23}| \le 0.4 \cdot (1 + n_{23})
$$
\n
$$
|f_{24}| \le 0.6 \cdot (1 + n_{24})
$$
\n
$$
|f_{34}| \le 0.8 \cdot (1 + n_{34})
$$
\n
$$
0 \le g_1 \le 4
$$
\n
$$
0 \le g_2 \le 2.4
$$
\n
$$
n_{12} \in \{0,1,2\}
$$
\n
$$
n_{13} \in \{0,1,2\}
$$
\n
$$
n_{24} \in \{0,1,2\}
$$
\n
$$
n_{34} \in \{0,1,2\}
$$
\n
$$
n_{34} \in \{0,1,2\}
$$
\n
$$
f_{12}, f_{14}, f_{23}, f_{24}, f_{34} \text{ irrestrictos.
$$

## **1.2 Algoritmo Heurístico Constructivo Propuesto por Garver**

El primer algoritmo heurístico de gran difusión usado en el planeamiento de sistemas de transmisión fue propuesto por Garver en [\[4\].](#page-124-1) Este trabajo fue pionero en muchos aspectos dentro de los cuales pueden ser citados los siguientes:

 Sugirió una forma sistemática de realizar el planeamiento de sistemas de transmisión introduciendo técnicas diferentes a las usadas en el análisis de operación de sistemas eléctricos. De esta manera, propuso utilizar el ahora conocido como modelo de transporte como la forma más adecuada de formulación matemática para realizar trabajos de planeamiento, en contraposición al uso de modelos más exactos como el flujo de carga AC pero que no eran aplicables en trabajos de planeamiento.

 Dio inicio a la fase del uso de algoritmos heurísticos en las décadas que siguieron a su presentación. Estos algoritmos consisten, básicamente, en ir adicionando un circuito en cada paso usando un indicador de sensibilidad hasta que sean satisfechas todas las condiciones de operación.

El algoritmo de Garver fue una tentativa para encontrar una buena solución de un problema complejo y no así la solución óptima. Encontrar la solución óptima del modelo propuesto por Garver implicaría resolver un problema de programación lineal entera mixto (PLEM).

Entonces Garver propone utilizar el modelo de transporte mostrado anteriormente, y que es nuevamente presentado:

Min. 
$$
v = \sum_{(i,j)} c_{ij} \cdot n_{ij}
$$
  
\ns.a.:  $S \cdot f + g = d$   
\n
$$
|f_{ij}| \le (n_{ij} + n_{ij}^o) \cdot \overline{f}_{ij}
$$
\n
$$
0 \le g \le \overline{g}
$$
\n
$$
0 \le n_{ij} \le n_{ij}
$$
\n
$$
n_{ij} \text{ enter}
$$
\n
$$
f_{ij} \text{ irrestriction}
$$

Como sabemos, el problema (2.2) es un PLEM pero si aceptamos como solución valores de  $n_{ij}$  no enteros entonces (2.2) se transforma en un simple problema de programación lineal (PL). En otras palabras, si retiramos la integralidad de las variables enteras  $n_{ij}$  aceptando que asuman valores fraccionarios entonces el problema (2.2), bastante complejo, se transforma en uno simple. El problema resultante de (2.2) después de retirar la integralidad de las variables enteras lleva a un PL conocido como problema de programación lineal correspondiente. También se debe observar que, en el problema (2.2), las restricciones de capacidad de flujo con valor absoluto pueden ser separadas por dos restricciones lineales. Obviamente, una solución con líneas de transmisión fraccionarias es inaceptable como propuesta global de solución, pero puede ser una idea excepcional *como estrategia* en la intención de encontrar una buena solución con variables de inversión enteras.

La idea de Garver es resolver el problema (2.2) simplificado y encontrar una solución óptima no entera para la configuración corriente  $n_{ij}^{\circ}$ . De esta manera, conocidas las incógnitas  $n_{ij}$ , encontradas usando un algoritmo para resolver un PL que hasta ahora fue un algoritmo SIMPLEX, se puede encontrar los flujos de potencia en todos los circuitos antiguos ( $n_{ij}^{\circ}$ ) y nuevos ( $n_{ij}$ ). Por lo tanto, aquel nuevo camino  $i - j$ , identificado con  $n_{ij}$  que lleva el mayor flujo de potencia, representa el camino más atractivo de acuerdo con la propuesta de Garver. Entonces, la propuesta, consiste en adicionar un circuito en la configuración corriente en aquel camino más atractivo y actualizar la

configuración corriente de acuerdo con la adición escogida. Un proceso repetido de esta estrategia, adicionando en cada paso un circuito en el camino más atractivo, constituye el algoritmo de Garver. El proceso termina cuando la solución del PL correspondiente a la configuración corriente presenta una solución con todos los  $n_{ij} = 0$  lo que significa que no es necesario realizar más adiciones y el conjunto de adiciones representa la propuesta de solución del algoritmo de Garver.

El algoritmo de Garver puede ser resumido en los siguientes pasos:

- 1. Se asume la configuración base  $n_{ij}^o$  como configuración corriente.
- 2. Se resuelve el PL correspondiente del problema (2.2) para la configuración corriente. Sí todos los  $n_{ij} = 0$ , entonces alto, fue encontrada una buena configuración factible. Caso contrario ir para el paso 3.
- 3. Calcular los flujos en todos los nuevos circuitos adicionados por el PL,  $(n_{ij} \neq 0)$ , usando la relación  $f_{ij}^{\nu} = n_{ij} \cdot f_{ij}$ . Identificar el nuevo camino *i* – *j* con el mayor valor de  $f^{\nu}_{ij}$  y actualizar la configuración corriente adicionando un circuito en aquel camino  $i - j$ . Volver al paso 2.

La solución del PL en el paso 2 tiene el mayor esfuerzo computacional dentro del algoritmo. Sin embargo, el algoritmo presentado puede ser modificado para obtener versiones alternativas ligeramente diferentes al de Garver, como ejemplos podemos tener:

- <span id="page-24-1"></span><span id="page-24-0"></span> Después de resolver el primer PL, se puede incorporar en la configuración base, simultáneamente, la parte entera de todos los circuitos que presentan valores de  $n_{ii} \geq 1$ .
- En cada paso, se puede adicionar un circuito en aquel camino con mayor valor de  $n_{ij}$  en lugar de escoger el camino con mayor valor de  $f_{ij}^v$ .
- Incorporar un proceso de Fase II para retirar circuitos irrelevantes que fueron adicionados en la fase inicial.

Desde el punto de vista de la optimización matemática, el algoritmo de Garver es un algoritmo heurístico constructivo que en la práctica encuentra soluciones de buena calidad, pero desde el punto de vista teórico no existe ninguna garantía de encontrar la configuración óptima global. En la práctica esto significa que el algoritmo encuentra con facilidad las configuraciones óptimas de sistemas pequeños, pero en sistemas de gran tamaño esas configuraciones pueden estar bastante alejadas de la configuración óptima.

### **1.3 Otros Modelos Matemáticos**

#### **1.3.1 Modelo Híbrido No Lineal**

El modelo híbrido fue propuesto originalmenteen [5] en una estructura, y contexto diferente al que será presentado aquí. La formulación matemática del modelo híbrido especifica lo siguiente: la parte del sistema eléctrico que corresponde a los caminos en que ya existen circuitos en la configuración base deben satisfacer las dos leyes de Kirchhoff y la otra parte que corresponde a los caminos nuevos en que no existen circuitos en la configuración base debe satisfacer únicamente la primera ley de Kirchhoff. Lo que quiere decir, que el modelo híbrido es una combinación entre el modelo de transporte y el modelo DC. Naturalmente, una vez definido el modelo matemático de esta forma, la solución óptima encontrada también debe satisfacer las dos leyes de Kirchhoff en la parte del sistema donde existían circuitos en la topología base y solamente la primera ley de Kirchhoff en la parte del sistema donde no existían circuitos en la configuración base. Dicho de otra manera, en el modelo híbrido, se debe satisfacer la primera ley de Kirchhoff en todas las barras del sistema y la segunda ley de Kirchhoff solamente en aquellos lazos que ya existían en la configuración base. De esta manera, por ejemplo, si en el proceso de planificación fuera adicionado un circuito en un camino nuevo; entonces los lazos, que pueden aparecer como consecuencia de la adición de este circuito, no están obligados a satisfacer la segunda ley de Kirchhoff. En este punto está la diferencia principal entre esta formulación del modelo híbrido y la propuesta presentada en [\[5\]](#page-124-1) donde el modelo híbrido es usado simplemente como una forma de auxilio para el indicador de sensibilidad del algoritmo heurístico propuesto. Sin embargo,en [5] aparece la primera propuesta de formulación híbrida para ser usada dentro de la planificación de sistemas de transmisión.

La idea de usar el modelo híbrido en el problema de planificación de sistemas de transmisión es para superar algunos problemas que presentaba el modelo de transporte y DC. El modelo de transporte tiene una excelente flexibilidad para trabajar con redes no conexas, pero las soluciones pueden

estar lejos de la solución óptima del modelo DC. De otro lado, el modelo DC puede presentar algunos problemas para trabajar con redes no conexas dentro de los algoritmos heurísticos como veremos más adelante. De esta manera, el modelo híbrido permite encontrar soluciones que estén próximas al óptimo del modelo DC y con la ventaja de trabajar eficientemente en las partes no conexas del sistema. Sin embargo, encontrar la solución óptima del problema de planificación usando el modelo híbrido, definido anteriormente, es de una complejidad casi equivalente a la del modelo DC. Debido a este hecho el modelo híbrido no es usado de forma independiente en la solución de los problemas de planificación, sino apenas para auxiliar en el proceso de solución del modelo DC. Sin embargo, existe una formulación matemática alternativa que produce un modelo lineal que si puede ser utilizada de forma independiente para la solución del problema de la planificación de sistemas de transmisión, esta formulación será presentada separadamente.

#### *Modelo Matemático*

Min. 
$$
v = \sum_{(i,j)} c_{ij} \cdot n_{ij}
$$
  
\ns.a.:  $S \cdot f + g = d$   
\n $f_{ij} - \gamma_{ij} \cdot (n_{ij}^o + n_{ij}) \cdot (\theta_i - \theta_j) = 0 \quad \forall (i, j) \in \Omega_1$   
\n
$$
|f_{ij}| \le (n_{ij} + n_{ij}^o) \cdot \overline{f}_{ij} \qquad \forall (i, j) \in \Omega_2
$$
\n
$$
0 \le g \le \overline{g}
$$
\n
$$
0 \le n_{ij} \le \overline{n}_{ij}
$$
\n
$$
n_{ij} \text{ enter } O
$$
\n
$$
f_{ij} \text{ irrestrict } O
$$
\n
$$
\theta_j \text{ irrestrict } O \quad \forall j \in \Omega_3
$$
\n(2.3)

<span id="page-27-0"></span>Donde:

- $\gamma_{ij}$  : Susceptancia de un circuito en el camino  $i j$ .
- $\Omega_{1}$ : Conjunto de circuitos existentes en la configuración base.
- $\Omega$ , : Conjunto de circuitos correspondientes a los nuevos caminos
- $\Omega_{\alpha}$ : Conjunto de barras que son parte de la configuración base.
- $\Omega$  :  $\Omega_1 \cup \Omega_2$
- $\theta_i$ : Ángulos de fase de las barras que existen en la configuración base, es decir, que pertenecen a  $\Omega_3$ .

El modelo híbrido no lineal, desde el punto de vista de la investigación de operaciones es un problema de programación no lineal entero mixto (PNLEM), el cual es más complejo que el modelo de transporte, debido a la ausencia de linealidad del problema además que las variables  $n_{ij}$  son enteras.

#### **1.3.2 Modelo Híbrido Lineal**

Se dispone de otra forma alternativa de considerar la formulación híbrida que puede ser más fácil de resolver por que el problema resultante es un problema lineal entero mixto (PLEM). En esta formulación, todas las nuevas adiciones de circuitos deben cumplir solamente con la primera ley de Kirchhoff, es decir, los circuitos adicionados en caminos donde ya existen circuitos y donde no existen deben satisfacer solamente la primera ley de Kirchhoff. En otras palabras, esta formulación es equivalente a considerar dos redes superpuestas donde la red original existente en la configuración base debe cumplir las dos leyes de Kirchhoff y los nuevos circuitos adicionados

<span id="page-28-0"></span>deben cumplir solamente la primera ley de Kirchhoff. Esta formulación es una versión simplificada del modelo híbrido no lineal.

#### *Modelo Matemático*

Min. 
$$
v = \sum_{(i,j)} c_{ij} \cdot n_{ij}
$$
  
\ns.a.:  $S \cdot f' + S^{\circ} \cdot f^{\circ} + g = d$   
\n $f_{ij}^{\circ} - \gamma_{ij} \cdot n_{ij}^{\circ} \cdot (\theta_i - \theta_j) = 0$   $\forall (i, j) \in \Omega_1$   
\n $|f_{ij}^{\circ}| \le n_{ij}^{\circ} \cdot \overline{f}_{ij}$   $\forall (i, j) \in \Omega_1$   
\n $|f_{ij}^{\circ}| \le n_{ij} \cdot \overline{f}_{ij}$   $\forall (i, j) \in \Omega$   
\n $0 \le g \le \overline{g}$   
\n $0 \le n_{ij} \le \overline{n}_{ij}$   
\n $n_{ij}$  enter  
\n $f_{ij}^{\circ} \cdot g_{ij}$  *irrestricto*  
\n $\theta_j$  *irrestricto*  $\forall j \in \Omega_3$ 

Donde:

- *o S* : Matriz de incidencia nodo-rama transpuesta del sistema existente en la configuración base.
- $f^{\circ}$ *f* : Vector de flujos en los circuitos existentes en la configuración base.
- *S* : Matriz de incidencia nodo-rama transpuesta del sistema completo
- *f* : Vector de flujos en los circuitos adicionados.
- $\theta_i$ : Ángulos de fase de las barras que están conectadas al sistema eléctrico en la configuración base.

Este modelo híbrido lineal, desde el punto de vista de la investigación de operaciones es un problema de programación lineal entero mixto (PLEM).

### **1.3.3 Modelo DC**

El modelo DC utiliza el modelo de flujos de carga en corriente continua (DC). Este modelo es considerado ideal hasta el momento para realizar trabajos

de planeamiento de sistemas de transmisión. En este modelo la red entera debe satisfacer las dos leyes de Kirchhoff. Las experiencias ya realizadas con este modelo mostraron que las soluciones encontradas suministran un buen desempeño cuando son evaluadas con los modelos tradicionales de operación de sistemas de energía eléctrica, como el flujo de carga AC.

#### *Modelo Matemático*

#### *Modelo 1*

Min. 
$$
v = \sum_{(i,j)} c_{ij} \cdot n_{ij}
$$
  
\ns.a.:  $S \cdot f + g = d$   
\n $f_{ij} - \gamma_{ij} \cdot (n_{ij}^o + n_{ij}) \cdot (\theta_i - \theta_j) = 0$   
\n
$$
|f_{ij}| \le (n_{ij} + n_{ij}^o) \cdot \overline{f}_{ij}
$$
\n
$$
0 \le g \le \overline{g}
$$
\n
$$
0 \le n_{ij} \le \overline{n}_{ij}
$$
\n
$$
n_{ij} \text{ enter}
$$
\n $f_{ij} \text{ irrestriction}$ \n $\theta_j \text{ irrestriction}$ 

Después de algunas manipulaciones algebraicas, se puede llegar a una formulación equivalente que tiene la siguiente forma:

#### *Modelo 2*

Min. 
$$
v = \sum_{(i,j)} c_{ij} \cdot n_{ij}
$$
  
\ns.a.:  $B \cdot \theta + g = d$   
\n $\left| \gamma_{ij} \cdot \left( n_{ij}^o + n_{ij} \right) \cdot \left( \theta_i - \theta_j \right) \right| \leq \left( n_{ij} + n_{ij}^o \right) \cdot \overline{f}_{ij}$   
\n(2.6)  
\n $0 \leq g \leq \overline{g}$   
\n $0 \leq n_{ij} \leq \overline{n_{ij}}$   
\n $n_{ij}$  entero  
\n $f_{ij}$  irrespective  
\n $\theta_j$  irrespective

<span id="page-30-0"></span>Donde:

- *B* : Matriz de susceptancias del sistema eléctrico.
- $\theta$ : Vector de ángulos de tensión de barras del sistema eléctrico.

El modelo DC, desde el punto de vista de la investigación de operaciones es un problema de programación no lineal entero mixto (PNLEM), dentro de todos los modelos presentados es el de más difícil solución debido a la falta de linealidad del problema, además de la característica de no-convexidad que tiene.

## **1.4 Otros Algoritmos Heurísticos Constructivos Usados en Planificación**

Una vez que Garver presentó su trabajo pionero, aparecieron nuevas investigaciones que sugerían la utilización del modelo DC y los algoritmos heurísticos constructivos para encontrar la solución de ese modelo. Como ya fue discutido el modelo DC es una representación más adecuada del problema de planificación de sistemas de transmisión. No obstante, la dificultad de resolver problemas usando el modelo DC es mayor cuando es comparada con los problemas formulados usando el modelo de transporte. En compensación, las configuraciones encontradas son mejores como alternativa de planificación. Es importante recordar, que en planificación de sistemas de transmisión, están siendo utilizados modelos simplificados para encontrar configuraciones que después deben ser usadas y probadas usando el modelo de operación de sistemas de energía eléctrica, es decir, el modelo de flujos de potencia AC. Lo cual nos hace deducir que evidentemente las configuraciones obtenidas usando <span id="page-31-0"></span>los modelos de planificación de sistemas de transmisión frecuentemente deben necesitar de un ajuste o refuerzo adicional en las fases siguientes del estudio (PETMP).

Dos algoritmos heurísticos constructivos que usan el modelo DC son: el algoritmo de mínimo esfuerzo y el algoritmo de mínimo corte de carga; ambos son relativamente parecidos con la única diferencia en el tipo y en la determinación del indicador de sensibilidad usado.

#### **1.4.1 Algoritmo de Mínimo Esfuerzo**

El algoritmo de mínimo esfuerzo es un algoritmo heurístico constructivo que usa el *modelo DC* [\[6\]](#page-124-1). Entonces este algoritmo es también un proceso paso a paso, en el cual se resuelve un flujo de carga DC de la configuración corriente; luego se verifica la existencia de circuitos sobrecargados, si fuera así se adiciona circuitos hasta eliminar todas las sobrecargas del sistema eléctrico. La elección del circuito a ser adicionado se hace mediante un índice de sensibilidad. Una vez determinado los índices de sensibilidad de todas las líneas, se ordenan de mayor a menor con respecto a sus valores absolutos, una vez teniendo los circuitos más atractivos para la configuración corriente en orden, se adiciona el circuito con mayor índice de sensibilidad. La adición de los circuitos se hace hasta que todas las líneas no tengan sobrecarga. Al final se hace una búsqueda de los circuitos que fueron adicionados dentro del algoritmo pero que su exclusión de la respuesta final no cree sobrecarga en las líneas y puedan ser eliminados de la respuesta final, para eso se ordenan los circuitos <span id="page-32-0"></span>adicionados en orden decreciente de sus costos y se eliminan aquellos que, una vez simulada su salida, no produzcan sobrecargas en el sistema.

Existe un aspecto que puede complicar el algoritmo. La configuración corriente puede ser un sistema no conexo, es decir, pueden existir barras aisladas de la parte conexa del sistema eléctrico. Este hecho produce dos problemas: (1) para un sistema no conexo la solución del flujo de carga DC normalmente no es posible, (2) se necesita de todos los valores de los ángulos de las barras para determinar todos los índices de sensibilidad. Este problema se solucionó con la utilización de una red ficticia mediante la adición de circuitos suficientemente pequeños y así el sistema sea conexo.

Existen también algunas variantes de este algoritmo mediante la determinación de otros índices de sensibilidad, lo cual hará que se encuentre otra solución de buena calidad.

#### **1.4.2 Algoritmo de Mínimo Corte de Carga**

Este algoritmo también usa el *modelo DC* modificado usando generadores artificiales para solucionar los problemas de operación del sistema eléctrico [\[7\].](#page-124-1) En el algoritmo de mínimo esfuerzo los problemas de operación son evitados permitiendo que los circuitos sean sobrecargados. En el algoritmo de mínimo corte de carga los circuitos deben permanecer dentro de los límites de operación y, por lo tanto, los problemas de operación son contornados por los generadores artificiales lo que significa que son realizados cortes de carga en el sistema. De esta manera, en cada paso, el algoritmo de mínimo corte de carga <span id="page-33-0"></span>minimiza los cortes de carga del sistema y el proceso termina cuando son adicionados circuitos suficientes y no existan cortes de carga en el sistema eléctrico. En este algoritmo también existe un indicador de sensibilidad para escoger el nuevo circuito que debe ser adicionado. Posee también el mismo problema del algoritmo de mínimo esfuerzo con respecto a los sistemas no conexos, este problema también es solucionado mediante la utilización de una red ficticia.

#### **1.4.3 Algoritmo Villasana – Garver – Salon**

La propuesta de Villasana – Garver – Salon (VGS) consiste básicamente en utilizar el modelo híbrido lineal dentro de un algoritmo heurístico constructivo, de forma que la solución encontrada también sea factible para el modelo DC [\[5\].](#page-124-1) En cada paso del algoritmo VGS se resuelve el modelo híbrido lineal en donde la topología base corresponde a la topología corriente dentro del algoritmo VGS, de esta forma se consigue que la solución final del algoritmo también sea factible para el modelo DC. Este hecho ocurre debido a que una vez adicionado un circuito en la topología corriente del algoritmo VGS; los circuitos de esta configuración tendrán que obedecer las dos leyes de Kirchhoff, es decir que, los circuitos adicionados cumplen ambas leyes de Kirchhoff generando de esta manera una configuración factible para el modelo DC. Como todo algoritmo heurístico constructivo el índice de sensibilidad es calculado utilizando la solución del modelo híbrido lineal para la configuración corriente.

<span id="page-34-1"></span><span id="page-34-0"></span>También es importante observar que el algoritmo VGS utiliza un modelo lineal para resolver un problema de programación no entero mixto.

### **1.5 Otras Técnicas de Solución Usadas en el Problema de la Planificación de Sistemas de Transmisión**

#### **1.5.1 Optimización Clásica**

Los algoritmos de optimización clásica son bastante eficientes en la solución de problemas de pequeño y mediano tamaño, y que adicionalmente no presentan una formulación matemática sofisticada. Para problemas de gran tamaño con variables de naturaleza real y entera, se presentan problemas de convergencia y elevado esfuerzo computacional.

Las principales categorías de técnicas de optimización clásica descrita en la literatura, utilizadas en la solución de problemas de la vida real son:

- Programación Lineal (PL): Una o más funciones lineales son maximizadas o minimizadas, sujetas a un conjunto de restricciones, representada por igualdades y/o desigualdades lineales;
- Programación Entera (PE): Resuelve problemas de optimización, donde todas las variables son de naturaleza entera;
- Programación lineal entera mixta (PLEM): Resuelve problemas de optimización que incluyen variables enteras y continuas. La función objetivo y las restricciones son representadas por funciones lineares de esas variables;
- Programación cuadrática (PC): Busca la solución de problemas en que la función objetivo es una función cuadrática y las restricciones son funciones lineales;
- Algoritmos de transporte: son algoritmos de programación matemática que resuelve principalmente problemas de flujo en redes;
- Programación dinámica: Técnica de optimización que generalmente trabaja con problemas de múltiples etapas.

La principal ventaja de los algoritmos de optimización clásica es de obtener el óptimo global de problemas convexos y bien comportados, ya que se realiza una busca en todo el espacio de soluciones. A medida que el número de variables aumenta, el tiempo necesario para encontrar la solución de un problema puede ser no muy atractivo para su utilización en la práctica.

#### *Algoritmo Branch and Bound*

El algoritmo *Branch and Bound* (B&B) ha sido utilizado para resolver problemas de programación lineal entera mixta, un algoritmo *Branch and Bound* convencional tiene la capacidad de encontrar el óptimo global de un PLEM de tamaño y complejidad media.

El algoritmo *Branch and Bound* es representado por un árbol enumerado en los vértices de cada rama, de esta forma cada vértice se puede subdividir en dos ramas más, es decir subdividir el problema de ese vértice en dos subproblemas simplificados, cada rama representa posibles decisiones del vértice
que genera, y cada vértice es la solución de un PL. Cuando son generados dos nodos, uno de ellos es almacenado en la lista para un posterior análisis, y el otro es resuelto. El método es iniciado con el problema original después de retirar la integralidad de las variables enteras. Es elegida una variable que es forzada a asumir sus valores enteros más próximos de la solución actual, así se tiene dos ramas, las cuales tienen las decisiones si la variable es forzada a quedar en alguno de sus limites. Dependiendo del método de solución uno de estos dos problemas generados será elegido primero, es importante hacer la observación que el problema que es dejado, en algún momento tendrá que ser analizado. El algoritmo es aplicado reiteradamente a los sub-problemas, generando ramas y vértices para análisis. La solución del problema termina después de eliminar todos los nodos posibles de ser generados y encontrado una solución, con todas las variables del problema siendo enteras.

Este algoritmo fue utilizado en el problema de planificación obteniéndose buenos resultados para sistemas de medio y gran tamaño, para el modelo de transporte [\[8\].](#page-124-0)

#### **1.5.2 Meta – Heurísticas**

Las meta-heurísticas o algoritmos combinatorios como *Simulated Aneealing*, Algoritmo Genéticos, Busca Tabu, GRASP, etc., demostraron que puede encontrar soluciones óptimas o casi óptimas para muchos tipos de problemas complejos del campo de la investigación de operaciones. Para el problema de planificación de la expansión de los sistemas de transmisión a largo plazo estos algoritmos encontraron configuraciones óptimas de sistemas de pequeño tamaño y soluciones casi óptimas para sistemas de gran tamaño.

#### *Simulated Annealing (SA)*

Un problema de optimización combinatorio que puede ser resuelto usando SA puede ser formulado como un par *(G,v)* donde *G* representa un conjunto finito, no obstante bastante grande, de configuraciones y *v* es el costo asociado a cada configuración. De esta manera, resolver un problema combinatorio de este tipo consiste en encontrar la configuración de costo mínimo dentro de todas las configuraciones posibles. Así, SA parte de una configuración inicial y después genera un conjunto de configuraciones candidatas controladas por el programa de enfriamiento. Estas configuraciones candidatas son aceptadas si presentan un costo menor que la configuración corriente, pero también estas pueden ser aceptadas si el costo fuese mayor que la configuración corriente de acuerdo con un criterio probabilístico. Esta última característica, de aceptar configuraciones con costo más elevado, permite a SA salir de eventuales óptimos locales. Este proceso es controlado por el programa de enfriamiento. La teoría básica de *Simulated Annealing* esta mejor expuesta en [[9\],\[10\].](#page-125-0)

*Simulated Annealing* fue uno de los primeros algoritmos combinatorios usados en el problema de planificación de sistemas de transmisión. El algoritmo SA presentado en [\[11\]](#page-125-0) tuvo varios méritos como los siguientes:

 Fue la primera propuesta de algoritmo combinatorio para el problema de planificación de sistemas de transmisión.

 Encontró fácilmente soluciones óptimas conocidas de sistemas de pequeño y mediano tamaño encontradas anteriormente usando descomposición de Benders.

#### *Algoritmos Genéticos*

El algoritmo genético es una técnica de busca a través de configuraciones, y fue originalmente formulado usando mecanismos de evolución y de la genética natural. Fue inventado por Holland en la década de 70 [\[12\].](#page-125-0) La evolución de las especies está determinada por un proceso de selección que lleva a la sobre vivencia de los individuos genéticamente mejor adaptados para hacer frente a los problemas del medio ambiente que en general son variables. En ese contexto esta característica fue aplicada en la solución de muchos problemas de optimización.

Un algoritmo genético simple intenta imitar la evolución natural de las especies mediante los operadores de selección, recombinación y mutación. El proceso de selección, consiste en seleccionar las configuraciones de la población corriente que tiene que participar de la formación de una nueva, para aumentar la probabilidad de obtener valores de función objetivo de buena calidad, existe varios tipos de selección cada una con diferente característica. Después de hecha la selección es utilizado el operador de recombinación, que consiste en el cambio de material genético de dos configuraciones escogidas en el proceso de selección, el suceso de la recombinación es controlado por una tasa de recombinación, que determina si dos configuraciones son recombinadas o no. El operador de recombinación busca simular el fenómeno de *crossing over* de la genética.

Después del operador de recombinación se puede implementar el operador de mutación, este operador también está sujeto a una tasa de mutación. En general para una configuración binaria consiste en mudar el valor de una variable de cero para uno o viceversa.

Dependiendo del problema se pueden adicionar otras características especiales en los operadores que mejoran el desempeño del algoritmo. Algunas de esas características aplicadas en la solución de la planificación de los sistemas de transmisión fueron presentadas en [\[13\],](#page-125-0) y también se puede ver que presentó excelentes resultados para sistemas de gran tamaño.

#### *Busca Tabu*

El algoritmo Busca Tabu (Tabu Search – TS) es un procedimiento metaheurístico usado para guiar un algoritmo heurístico de busca local, este gerenciamiento o guía es con la finalidad de salir de soluciones óptimas locales. De la misma forma a las anteriores meta-heurísticas descritas, TS realiza un conjunto de transiciones a través del espacio de soluciones del problema. TS fue desarrollado por Glover [\[14\],\[15\]](#page-125-0) a partir de conceptos usados en la inteligencia artificial. El algoritmo hace una busca en una región del espacio de soluciones, buscando siempre el mejor movimiento posible en cada paso. Esta búsqueda puede pasar en un momento por una solución que no sea de las mejores, pero de esa forma el algoritmo puede escapar de óptimos locales y continuar la busca de soluciones todavía mejores.

Con la finalidad de evitar retrocesos, esto es volver para regiones ya exploradas, el método guarda en una lista (lista tabu) los movimientos más recientes, los cuales están prohibidos por un número de transiciones especificadas. Esa lista también puede tener la finalidad de alterar el camino de busca y así influir en el proceso. Existen dos principales tipos de memoria, aquella que guarda completamente la configuración de una solución llamada de memoria explicita y otra que solo salva algunas características que fueran usadas al pasar de una solución para otra. La memoria también almacena la frecuencia y cuan reciente se pasó por una configuración. Existen también memorias de corto y largo plazo las cuales son utilizadas para implementar técnicas de diversificación e intensificación. La estrategia de intensificación consiste en buscar nuevas soluciones en regiones donde fueron encontradas soluciones de buena calidad, y la estrategia de diversificación permite al algoritmo salir para nuevas regiones en busca de nuevas soluciones.

Existen además de los operadores mencionados arriba, otros conceptos como la oscilación estratégica y *path relinking*. En conjunto todas estas características hacen que el algoritmo sea un proceso determinístico y no aleatorio.

El algoritmo TS presentado en [\[16\]](#page-125-0) mostró excelentes resultados para sistemas de gran tamaño, en ese trabajo se presentó otras características que

fueron aplicadas para resolver el problema de planeamiento como un algoritmo paralelo TS, configuraciones de elite, iniciación inteligente, reducción de la vecindad, etc.

#### **1.6 El Estado del Arte en Planificación de Sistemas de Transmisión**

Como se describió en secciones anteriores el problema de planificación de la expansión de sistemas de transmisión es un problema cuya formulación matemática asume una forma bastante compleja y de difícil solución. En este problema, se quiere conocer donde, cuantos y cuando debemos adicionar nuevas líneas de transmisión y/o transformadores al sistema eléctrico de forma que opere adecuadamente para las nuevas demandas del horizonte de planificación.

El problema de planificación de sistemas de transmisión todavía puede ser separado en dos tipos: (1) planificación estática y (2) planificación multietapas. En la planificación estática existe apenas una etapa de planificación y en la planificación multi-etapas separamos el horizonte de planificación en varias etapas.

#### **1.6.1 Formulación Matemática**

Existen varios modelos matemáticos que se pueden usar en la planificación de la expansión de sistemas de transmisión, estos modelos pueden ser aplicados a los dos tipos de planificación. Generalmente estos modelos matemáticos son versiones simplificadas del modelo ideal de operación, modelo AC.

Haremos un comentario breve sobre los diferentes modelos que se pueden usar, su aparición en la bibliografía especializada, importancia del modelo en el contexto actual y perspectivas para el futuro. Analizaremos los siguientes modelos matemáticos: (1) modelo de transporte, (2) modelos híbridos, (3) modelo DC, (4) modelo lineal disyuntivo y (5) modelo AC. En la actualidad el modelo DC es considerado como ideal para realizar los trabajos de planificación de la expansión de los sistemas de transmisión y usamos este modelo como base para analizar la importancia de los otros modelos.

El modelo de transporte fue presentado por Garver [\[4\]](#page-124-0) y representó una propuesta de mucha importancia en la investigación en planificación de la expansión de sistemas de transmisión por que era la única forma de optimizar el problema con las técnicas que se disponían en la época. Estos modelos simplificados, que son diferentes de los usados en el análisis de operación, fueron llamados: modelos de síntesis de sistemas de transmisión. El modelo de transporte, así como los otros modelos de síntesis, hace una planificación considerando apenas el flujo de potencia activo, lo cual solo resuelve un problema de capacidad de transmisión. De esta manera el problema de la planificación de reactivos se resuelve en una siguiente fase.

Como fue presentado anteriormente en la formulación matemática, el modelo de transporte es un problema de programación lineal entero mixto (PLEM). Garver resolvió este modelo usando un algoritmo heurístico constructivo. También es posible usar el algoritmo *branch and bound* y/o la descomposición de Benders para resolver el modelo de transporte [\[17\].](#page-125-0) El modelo de transporte para sistemas de gran tamaño y altamente complejos, todavía no puede ser resuelto de forma óptima. En este tipo de problemas, el algoritmo de Garver encuentra apenas soluciones de pobre calidad y el algoritmo *branch and bound* no converge, encontrando solo soluciones subóptimas de buena calidad. De esta manera, el modelo de transporte, siendo el más simplificado de los modelos, no fue totalmente explorado por las técnicas de optimización y todavía son bienvenidas nuevas propuestas de optimización.

El modelo híbrido fue presentado por varios autores, dentro de los cuales el que tuvo mayor importancia fue [\[5\].](#page-124-0) La idea fundamental de este modelo es intentar encontrar soluciones óptimas que estén bastante cerca de las soluciones óptimas del modelo DC, pero sin aumentar el grado de complejidad dentro de lo posible. El modelo híbrido lineal es el más simple dentro de estos modelos, en este contexto este modelo todavía es un problema de PLEM de complejidad próxima al modelo de transporte. Por lo tanto, las técnicas de optimización utilizadas en el modelo de transporte también son válidas para este modelo.

El modelo híbrido no lineal es un problema de PNLEM de complejidad bastante parecida con el modelo DC, teniendo en consideración este hecho, este modelo no es muy utilizado por los investigadores en planificación de sistemas de transmisión, puesto que deben ser usadas las mismas técnicas usadas para el modelo DC y, por lo tanto, puede ser preferible trabajar directamente con el modelo DC. Sin embargo, se debe observar que el modelo híbrido no lineal debe ser más fácil de resolver que el modelo DC.

Considerado actualmente como modelo ideal para la planificación de la expansión de sistemas de transmisión, el modelo DC es un problema de programación no lineal entero mixto (PNLEM) de elevada complejidad. Fue explorado intensamente en la planificación, utilizándose muchas de las técnicas de optimización que aparecen en el área de la investigación de operaciones. Generalmente hoy en día las nuevas técnicas de optimización son usadas para resolver este modelo. Sin embargo, para sistemas de gran tamaño y complejos, las técnicas actuales encuentran apenas soluciones de buena calidad. De esta forma, el desarrollo de técnicas de optimización eficientes para el modelo DC representa un gran campo para nuevas investigaciones.

El modelo lineal disyuntivo es un modelo que lleva en cuenta las dos leyes de Kirchhoff pero a través de transformaciones matemáticas adecuadas se encuentra un modelo lineal, un problema PLEM. En compensación este modelo matemático incorpora un parámetro M que permite llegar a la formulación lineal, que en contrapartida agrega un grado de dificultad adicional en la formulación matemática. Así, la solución del modelo lineal disyuntivo es más compleja que los otros modelos lineales (transporte e híbrido). El modelo lineal disyuntivo fue propuesto por varios autores pero fue usado con un relativo suceso en [\[18\]](#page-125-0) donde es usada la descomposición de Benders para resolver problemas de mediana complejidad.

El modelo AC todavía no fue usado en planificación de la expansión de sistemas de transmisión, ya que todavía no se ha encontrado una técnica de optimización eficiente para resolver este problema de bastante complejidad, incluso mayor al modelo DC. Sin embargo, representa el modelo que será usado en el futuro, es decir, podemos salir de los modelos de síntesis y usar directamente el modelo AC usado en operación. La principal ventaja del uso del modelo AC es que se podrá hacer la planificación integral de potencia activa y reactiva.

Prácticamente todas las investigaciones presentadas en planificación de la expansión de sistemas de transmisión fueron realizadas apenas usando el modelo de planificación estático. Existe poca bibliografía de formulación y optimización de modelos matemáticos de planificación multi-etapas; así, por ejemplo en [\[19\]](#page-125-0) es presentada una discusión interesante en la formulación del problema de planificación multi-etapas y en [\[20\]](#page-125-0) es presentado un algoritmo heurístico constructivo para esta planificación usando el modelo de transporte.

#### **1.6.2 Técnicas de Optimización**

Las técnicas de optimización usadas en el problema de planificación de sistemas de transmisión pueden ser clasificadas en tres grandes grupos: (1) algoritmos heurísticos (2) algoritmos de optimización clásica y (3) metaheurísticas.

#### **1.6.2.1 Algoritmos Heurísticos**

El primer algoritmo heurístico importante usado en planificación de sistemas de transmisión fue el algoritmo heurístico constructivo de Garver para el modelo de transporte. Además de haber sido uno de los primeros algoritmos presentados en planificación, la idea básica fundamental de este algoritmo es

todavía de gran valor. Este algoritmo fue presentado en la sección [1.2.](#page-20-0) La idea de Garver puede ser usada en todos los otros modelos y también generalizada para la planificación multi-etapa de sistemas de transmisión.

Existen varios algoritmos heurísticos para el modelo DC como los presentados en [\[3\],\[5\],](#page-124-0)[\[21\],\[22\],\[23\],\[24\],\[25\],\[26\].](#page-126-0) Los dos principales algoritmos heurísticos utilizados para el modelo DC son: algoritmo de mínimo esfuerzo [\[21\]](#page-126-0) y algoritmo de mínimo corte de carga [\[22\]](#page-126-0) que ya fueron presentados en secciones anteriores, estos dos algoritmos hasta ahora son utilizados no solo por investigadores sino como también por empresas, debido a sus grandes ventajas las cuales son: simples de entender, robustos y bastante rápidos.

Todos los algoritmos heurísticos encuentran apenas soluciones de buena calidad para sistemas grandes, la calidad de estas soluciones pueden estar bastante alejadas de las soluciones óptimas y sub-óptimas. En la actualidad, los algoritmos heurísticos todavía representan un campo de investigación muy interesante y las soluciones encontradas por estos algoritmos pueden ser usadas como base para encontrar mejores soluciones, usando algoritmos más pesados como las meta-heurísticas.

Prácticamente todos los algoritmos heurísticos fueron propuestos para la planificación estática. De esta forma, desarrollar algoritmos de esta naturaleza para la planificación multi-etapas representa una línea de investigación interesante. En [\[20\]](#page-125-0) fue extendido el algoritmo de Garver para la planificación multi-etapas de sistemas de transmisión.

#### **1.6.2.2 Algoritmos de Optimización Clásica**

La descomposición de Benders fue ampliamente usada para resolver el problema de planificación de sistemas de transmisión. Las principales aplicaciones relacionadas con la utilización de la descomposición de Benders para el problema de planificación pueden ser encontradas en [\[8\],](#page-124-0)[\[18\],](#page-125-0)[\[27\],\[28\],\[29\],\[30\].](#page-126-0) En [\[27\]](#page-126-0) fue propuesto el planeamiento jerarquizado con descomposición de Benders para el modelo DC. El mérito de este trabajo fue que encontró soluciones óptimas en sistemas de pequeño y mediano tamaño que no eran conocidos en la literatura especializada. Este trabajo generó grandes expectativas con respecto a este tipo de algoritmos, pero en sistemas de gran tamaño el algoritmo demostró ser totalmente ineficiente. Las mismas conclusiones fueron obtenidas con la descomposición de Benders usada para el modelo de transporte presentadoen [8]. En [\[18\]](#page-125-0) fue presentando un algoritmo de descomposición de Benders para el modelo lineal disyuntivo que también encontró las soluciones óptimas encontradas para los sistemas eléctricos analizados en [\[27\].](#page-126-0) Por el momento la descomposición de Benders no es competitivo para resolver problemas de planificación, debido a que el algoritmo *branch and bound* demostró tener mayor competitividad.

Los algoritmos *branch and bound* fueron poco utilizados en la planificación de la expansión de los sistemas de transmisión y las investigaciones más relevantes fueron presentadas en [\[8\],](#page-124-0)[\[17\].](#page-125-0) En estas dos publicaciones fue utilizado el modelo de transporte, también fue mostrado que el algoritmo *branch and bound* tiene un mejor desempeño que la descomposición de Benders. En los próximos años deben aparecer investigaciones relacionadas con algoritmos *branch and bound* para los modelos de transporte e híbrido lineal para el modelo estático y multi-etapa, de esta forma la utilización del método de puntos interiores como herramienta dentro de algoritmos *branch and bound* tiene un futuro promisorio.

Los algoritmos *branch and bound* son bastante eficientes para sistemas eléctricos de complejidad media. Se dice que un sistema es de complejidad media cuando su solución óptima o sub-óptima produce la adición de circuitos en menos de 20 caminos diferentes. Significa que en este tipo de sistema, el árbol del algoritmo branch and bound debe tener una profundidad en torno de 20 a 30. Encima de estos valores el esfuerzo computacional crece de forma exponencial. En planificación de sistemas de transmisión, sistema de gran tamaño no es sinónimo de sistema complejo. Un sistema complejo generalmente es un sistema altamente estresado, es decir, necesita de la adición de un número elevado de circuitos para que pueda operar adecuadamente.

#### **1.6.2.3 Meta-heurísticas**

En la década del 90 aparecieron nuevos algoritmos heurísticos, diferentes de los algoritmos heurísticos tradicionales, generalmente más eficientes y con una gran variedad de tiempo de procesamiento, que puede ser calibrada para cada tipo de aplicación. Son parte de este tipo de algoritmos, técnicas de optimización como simulated annealing, algoritmos genéticos y evolutivos en general, tabu search, GRASP, particle swarm, colony ant, etc.

La gran ventaja de las meta-heurísticas es que la forma de resolver un problema varía muy poco cuando modificamos la formulación matemática del problema. De esta forma, el estilo de resolver los modelos de transporte, híbridos y el modelo DC es prácticamente la misma. En cada caso, se debe resolver apenas un PL de diferente forma. Por este motivo, todas las aplicaciones de meta-heurísticas en planificación de sistemas de transmisión fueron aplicadas directamente al modelo DC. Aplicaciones sobresalientes de meta-heurísticas en el problema de planificación de sistemas de transmisión fueron presentadas en [\[13\],\[11\],\[16\],\[](#page-125-0)[31\],\[32\],\[33\],\[34\].](#page-127-0)

Las investigaciones presentadas hasta el momento usando meta-heurísticas indican que en la actualidad estos tipos de algoritmos son los más competitivos para encontrar soluciones de excelente calidad de sistemas complejos. Se debe tener presente que no es fácil identificar el algoritmo más competitivo dentro de la familia de las meta-heurísticas para el problema de planificación de sistemas de transmisión. Además existe evidencia de que todos estos algoritmos son realmente competitivos si son adecuadamente implementados.

Las meta-heurísticas tienen la gran ventaja de que son relativamente fáciles de implementarse y generalmente tiene un excelente desempeño para todos los tipos de sistemas eléctricos. Por el contrario, tiene la desventaja de que requieren generalmente de tiempos elevados de procesamiento, lo cual no es crucial en la planificación de sistemas de transmisión. Prácticamente todas las propuestas de meta-heurísticas existentes en la literatura especializada fueron aplicadas a la planificación estática. En [\[35\]](#page-127-0) fue presentada la primera meta-heurística aplicada a la planificación multi-etapa de sistemas de transmisión.

### **Capítulo 2**

## **PUNTOS INTERIORES USADO EN PROGRAMACIÓN LINEAL**

#### **2.1 Introducción**

En la última década, las investigaciones en el área del método de puntos interiores experimentaron un impresionante crecimiento, bastantes artículos (arriba de 2000) han sido publicados en el área en los últimos diez años. Implementaciones teóricas y prácticas han sido desarrolladas rápidamente [\[36\].](#page-127-0)

En la literatura el primer método de puntos interiores es atribuido a Frish (1955), que es un método de barrera logarítmica que después fue estudiado por Fiacco y Mc Cormick para resolver problemas no lineales con restricciones de desigualdad [\[37\].](#page-127-0) En 1979 Khachiyan presentó un método elipsoidal que podía resolver problemas lineales en un tiempo polinomial, pero en ese tiempo este método probó ser desafortunadamente inferior al simplex. Un gran avance dentro de las investigaciones del método de puntos interiores sucedió cuando en 1984 Karmarkar presentó un nuevo método de puntos interiores para PL [\[38\],](#page-127-0) reportando tiempos de solución arriba de 50 veces más rápido que el

simplex. El algoritmo de Karmarkar esta basado en transformaciones no lineales.

Los métodos de puntos interiores están comúnmente clasificados en tres categorías principales: (1) métodos de proyección [\[38\],](#page-127-0) (2) métodos afín escala [\[39\]](#page-127-0) y (3) métodos primales-duales [\[40\].](#page-127-0) El algoritmo de Karmarkar es parte del primer grupo. Después de 1984, los métodos afín escala fueron propuestos como simplificaciones de los métodos de proyección. Este tipo de métodos no comparte la buena calidad teórica de los métodos de proyección, pero la gran reducción en su complejidad y su simplicidad computacional hizo que fueran populares en su época.

Los métodos primales-duales incluyen métodos *path-following* y métodos de reducción potencial. Los métodos *path-following* tienen una mayor simplicidad y mayor éxito dentro de todas las categorías mencionadas.

Todos estos métodos gastan un gran esfuerzo computacional en cada iteración al resolver un sistema lineal disperso de gran tamaño.

El método de puntos interiores ha sido aplicado para solucionar una variedad de problemas en sistemas de potencia donde probó ser una excelente alternativa para resolver este tipo de problemas. Fue utilizado para resolver problemas tales como flujo de potencia óptimo para sistemas de gran tamaño [\[41\],\[42\]](#page-127-0) , estimación de estado [\[43\],](#page-128-0) análisis de estabilidad de tensión [\[44\],](#page-128-0) coordinación hidro-térmica [\[45\],](#page-128-0) despacho hidro-térmico con restricciones de seguridad [\[46\],](#page-128-0) etc. Los resultados mostraron que el método tiene bastante potencial para resolver problemas en sistemas de potencia.

La formulación utilizada en este trabajo está basada en los métodos *pathfollowing* por las razones anteriormente presentadas.

#### **2.2 El Camino Central (Central Path)**

Antes de introducir el método que será usado, debemos definir el camino que aparece en el nombre del método. Este es llamado de camino central. Antes de discutir el camino central, debemos poner como base para el análisis un problema no lineal, llamado problema de barrera, asociado con el problema de programación lineal que deseamos resolver.

Se considera el siguiente problema de programación lineal con restricciones de desigualdad y variables no negativas:

$$
\begin{array}{ll}\nMax. & c^T \cdot x \\
s. & a.: & A \cdot x \le b \\
& x \ge 0\n\end{array} \tag{3.1}
$$

El problema dual correspondiente es:

Min. 
$$
b^T \cdot y
$$
  
s. a.:  $A^T \cdot y \ge c$   
 $y \ge 0$  (3.2)

Adicionamos variables de holgura o auxiliares para convertir ambos problemas en forma de igualdad:

$$
\begin{array}{ll}\nMax. & c^T \cdot x \\
s.a. & A \cdot x + w = b \\
x, w \ge 0\n\end{array} \tag{3.3}
$$

Min. 
$$
b^T \cdot y
$$
  
s.a.:  $A^T \cdot y - z = c$   
 $y, z \ge 0$  (3.4)

Dado un problema de maximización restringida donde algunas de las restricciones son desigualdades, como en nuestro problema de programación lineal primal; podemos remplazar cualquier restricción de desigualdad con un término extra en la función objetivo. Por ejemplo, en (3.3) se puede remover una restricción, digamos *x*, no negativa adicionando a la función objetivo un término que es infinitamente negativo cuando *x* es negativo y cero en caso contrario. Esta formulación no parece ser particularmente útil, desde que esta nueva función objetivo tiene una discontinuidad abrupta que, por ejemplo, nos impide usar cálculo para estudiarla. Sin embargo, suponiendo que remplazamos esta función discontinua con otra función que es infinitamente negativa cuando *x* es negativa y finita cuando *x* es positivo, además es infinitamente negativa cuando *x* se aproxima a cero. En este sentido esto disminuye la discontinuidad y quizás mejore nuestra capacidad para aplicar cálculo para su estudio. La función más simple es la logarítmica. Entonces, para cada variable, se introduce un nuevo término en la función objetivo que es un número de veces el valor de la función logaritmo de la variable:

$$
\begin{aligned} \text{Max.} \quad & c^T \cdot x + \mu \sum_{j} \log(x_j) + \mu \sum_{i} \log(w_i) \\ \text{s.a.:} \quad & A \cdot x + w = b \end{aligned} \tag{3.5}
$$

El problema (3.5) no es equivalente al original, pero también no es muy diferente. De hecho, cuando el parámetro  $\mu$  (positivo), se hace pequeño se puede observar que el problema (3.5) se aproxima más y más al problema (3.3). El problema (3.5) es llamado de problema de barrera asociado con (3.3). Se tiene que observar que en realidad no es un solo problema, sino una familia completa de problemas definidos por el parámetro  $\mu$ . Cada uno de estos problemas es un problema de programación no lineal por que la función objetivo es no lineal. Esta función objetivo no lineal es llamada de función barrera o, más específicamente, una función de barrera logarítmica.

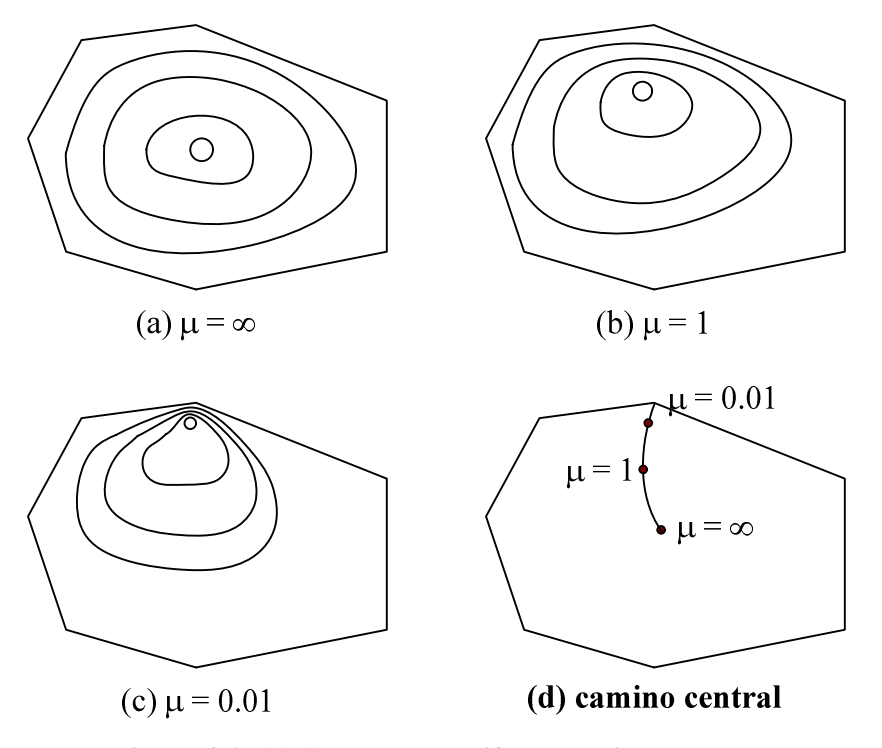

**Figura 2.1 (a)-(c) muestran diferentes niveles de la** función barrera para tres valores de  $\mu$  Para cada valor **de cuatro niveles son mostrados. El máximo valor de la función barrera es alcanzado en el menor nivel. (d) muestra el camino central.**

La figura (3.1) muestra algunos conjuntos de niveles para la función barrera y algunos valores para el parámetro  $\mu$ . Observe que para cada valor de

 $\mu$ , el máximo valor es alcanzado en un punto interior, y cuando  $\mu$  esta cerca de cero este punto interior se mueve cerca de la solución óptima del problema de programación lineal original (vértice original). Observado como una función de  $\mu$ , el conjunto de soluciones óptimas de los problemas de barrera forman un camino a través del poliedro de soluciones factibles. Esta trayectoria es llamada de camino central (*central path*) [[47\].](#page-128-0)

#### **2.3 Multiplicadores de Lagrange**

Brevemente se analizará un problema general de maximización de una función sujeto a una o más restricciones de igualdad. Las funciones usadas pueden ser no lineales pero continuas y dos veces diferenciables.

Inicialmente, se supone que solo existe una restricción así el problema puede ser definido de la siguiente forma:

$$
\begin{aligned}\n\text{Max.} \quad & f(x) \\
\text{s.a.:} \quad & g(x) = 0\n\end{aligned}\n\tag{3.6}
$$

El gradiente de  $f$ , denotado por  $\nabla f$ , es un vector que apunta en la dirección de mayor incremento de *f*. Para la optimización irrestricta, simplemente este vector se iguala a cero para determinar los así llamados puntos críticos de *f* , y el máximo, si existe, tendría que estar incluido en este conjunto. Sin embargo, dada la restricción, no es muy correcto observar puntos donde el gradiente desaparece. Por el contrario, el gradiente debe ser ortogonal al conjunto de soluciones factibles  $\{x : g(x) = 0\}$ . Es un hecho, que en cada punto *x* en el conjunto factible,  $\nabla g(x)$ , es un vector ortogonal al conjunto

factible en este punto  $x$ . Entonces, la nueva condición para que un punto  $x^*$ sea un punto crítico es que primero sea factible y que  $\nabla f(x^*)$  sea proporcional a  $\nabla g(x^*)$  (figura 3.2). Escribiendo esto como un sistema de ecuaciones, se tiene:

$$
g(x^*) = 0
$$
  
\n
$$
\nabla f(x^*) = y \nabla g(x^*)
$$
\n(3.7)

Donde, *y* es una constante de proporcionalidad. Se puede observar que esta constante puede ser positiva, negativa o cero. Esta constante de proporcionalidad es llamada como multiplicador de Lagrange.

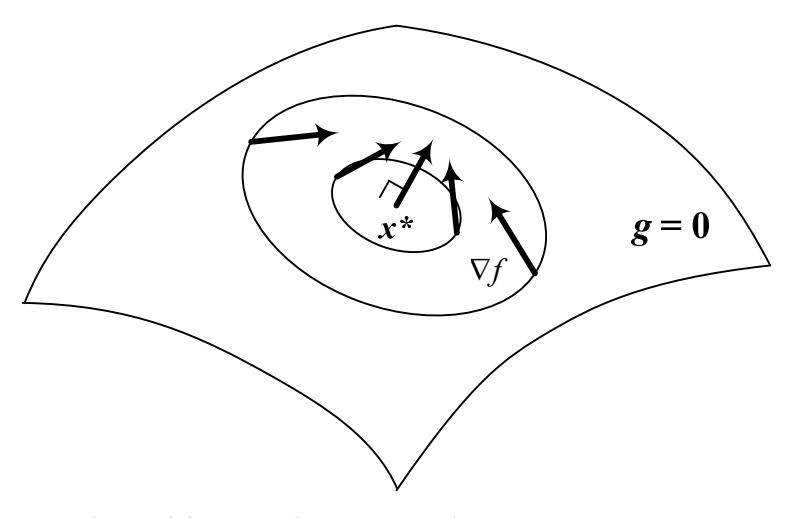

**Figura 2.2 Los anillos concéntricos muestran algunos niveles de** *f***. Se puede observar, que en la solución óptima** *x\** **el gradiente debe ser perpendicular al conjunto factible.**

Si ahora se considera varias restricciones:

Max. 
$$
f(x)
$$
  
\n $g_1(x) = 0$   
\n*s.a.*:  $g_2(x) = 0$   
\n $\vdots$   
\n $g_m(x) = 0$  (3.8)

En este caso, la región factible es la intersección de *m* hiperplanos (figura 3.3). El espacio ortogonal para el conjunto factible en el punto *x* no es más un conjunto unidimensional determinado por un único gradiente, por el contrario es un espacio multidimensional (*m*), dado por el espacio vectorial de los gradientes. Entonces, se necesita que  $\nabla f(x^*)$  pertenezca a este espacio vectorial.

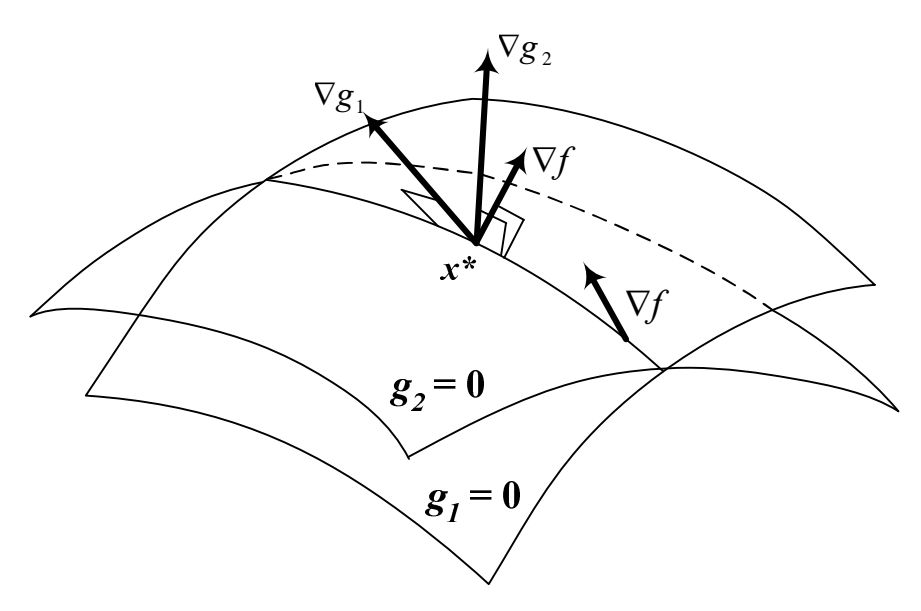

**Figura 2.3 El conjunto factible es la curva formada por** la intersección de  $g_1 = 0$  y  $g_2 = 0$ . El punto  $x^*$  es óptimo, **desde que el gradiente de** *f* **en este punto es perpendicular al conjunto factible.**

Esto produce el siguiente conjunto de ecuaciones para un punto crítico:

$$
g(x^*) = 0
$$
  

$$
\nabla f(x^*) = \sum_{i=1}^m y_i \nabla g(x^*)
$$
 (3.9)

La deducción de estas ecuaciones ha sido enteramente geométrica. Pero existe un formalismo algebraico simple que produce las mismas ecuaciones. La idea es introducir la llamada función Lagrangeana y buscar sus puntos críticos sobre *x* e *y*.

$$
L(x, y) = f(x) - \sum_{i} y_i g_i(x)
$$
\n(3.10)

Desde que este es un problema de optimización irrestricto, los puntos críticos son determinados simplemente igualando las primeras derivadas de la función Lagrangeana a cero:

$$
\frac{\partial L}{\partial x_j} = \frac{\partial f}{\partial x_j} - \sum_i y_i \frac{\partial g_i}{\partial x_j} = 0 \quad j = 1, ..., n
$$
\n
$$
\frac{\partial L}{\partial y_i} = -g_i = 0 \quad i = 1, ..., m
$$
\n(3.11)

Escribiendo estas ecuaciones en notación vectorial, se ve que son exactamente las mismas a las deducidas usando la geometría. Estas ecuaciones son usualmente llamadas como condiciones de optimalidad de primer orden también llamadas de condiciones de Karush-Kuhn-Tuckker (KKT) [[48\].](#page-128-0)

#### **2.4 Multiplicadores de Lagrange y el Problema de Barrera**

En secciones anteriores analizamos el problema de barrera logarítmica y las condiciones de optimalidad de primer orden de KKT dadas por el uso de los multiplicadores de Lagrange. Ahora se utilizara la teoría de los multiplicadores para solucionar el problema de barrera logarítmica, se mostrará que para cada valor del parámetro de barrera  $\mu$ , existe una solución única para el problema de barrera. Además también se mostrara que  $\mu$  tiende a cero, y así la solución del problema de barrera tiende a la solución del problema original de programación lineal. En el decorrer de nuestro análisis, tropezaremos definitivamente con el camino central para el problema dual, tomando en cuenta esto se presentará una notación camino central primal-dual. Además como comentamos anteriormente el método *path following* está dentro del grupo de métodos primales-duales.

Escribiendo de nuevo el problema de barrera:

$$
\begin{aligned} \text{Max.} \quad & c^T \cdot x + \mu \sum_{j} \log(x_j) + \mu \sum_{i} \log(w_i) \\ & (3.12) \\ \text{s.a.:} \quad & A \cdot x + w = b \end{aligned}
$$

Las ecuaciones (3.12) describen un problema de optimización restringido por ecuaciones de igualdad, así este es un problema al cual se puede aplicar la herramienta de los multiplicadores de Lagrange estudiada en la sección 3.3. Entonces el Lagrangeano para el problema es:

$$
L(x, w, y) = c^{T} x + \mu \sum_{j} \log(x_{j}) + \mu \sum_{i} \log(w_{i}) + y^{T} (b - Ax - w)
$$
 (3.13)

Tomando la derivada con respecto a cada una de las variables e igualando a cero, se obtiene las condiciones de optimalidad de primer orden de Karush-Kuhn-Tucker (KKT):

$$
\frac{\partial L}{\partial x_j} = c_j + \mu \frac{1}{x_j} - \sum_i y_i a_{ij} = 0 \quad j = 1, \dots, n
$$
  

$$
\frac{\partial L}{\partial w_i} = \mu \frac{1}{w_i} - y_i = 0 \qquad i = 1, \dots, m
$$
  

$$
\frac{\partial L}{\partial y_i} = b_i - \sum_j a_{ij} x_j - w_i = 0 \qquad i = 1, \dots, m
$$
  
(3.14)

Escribiendo las ecuaciones (3.14) en forma matricial, se obtiene:

$$
ATy - \mu \cdot X^{-1}e = c
$$
  
y = \mu \cdot W^{-1}e  
Ax + w = b  
(3.15)

Donde:

- *X* : Matriz diagonal con elementos *x*.
- *W* : Matriz diagonal con elementos *w*.
- *e* : Vector con elementos unitarios de tamaño adecuado.

Definiendo un nuevo vector como  $z = \mu \cdot X^{-1}e$ , se puede rescribir las condiciones de KKT:

$$
Ax + w = b
$$
  
\n
$$
ATy - z = c
$$
  
\n
$$
z = \mu \cdot X^{-1}e
$$
  
\n
$$
y = \mu \cdot W^{-1}e
$$
\n(3.16)

Finalmente si multiplicamos la tercera y cuarta ecuación de (3.16) por *X* y *W* respectivamente se llegará a una forma simétrica primal-dual de escribir estas ecuaciones:

$$
Ax + w = b
$$
  
\n
$$
A^T y - z = c
$$
  
\n
$$
XZe = \mu \cdot e
$$
  
\n
$$
YWe = \mu \cdot e
$$
  
\n(3.17)

#### **2.5 El Método de Puntos Interiores en Programación Lineal**

El método de puntos interiores aplicado en un PL hasta el momento obtuvo buenos resultados, los matemáticos han comparado el desempeño del método con códigos avanzados del simplex, donde se demostró que es bastante competitivo en problemas de pequeño y mediano tamaño, y definitivamente superior en problemas de gran tamaño.

Una vez definido todas las herramientas necesarias, se desarrollará la formulación y el algoritmo para resolver un problema de programación lineal general, de la siguiente forma:

Min. 
$$
c^T \cdot x
$$
  
s.a.:  $A \cdot x = b$   
 $l \le x \le u$  (3.18)

Donde:

- $c$  : Vector de coeficientes de costo,  $R^n$ .
- *x* : Vector de variables,  $R^n$ .
- *A* : Matriz de coeficientes de las restricciones, (*mxn*).
- $b$  : Vector,  $R^m$
- $l \in u$  : Vectores de límites (inferior y superior),  $R^n$ .

Entonces, introduciendo las variables de holgura *s* y *v* para transformar las restricciones de desigualdad en igualdad, el PL queda como sigue:

Min. 
$$
c^T \cdot x
$$
  
\ns.a.:  $A \cdot x = b$   
\n $x - v = l$   
\n $x + s = u$   
\n $v \ge 0; s \ge 0$  (3.19)

Utilizando la función de barrera logarítmica, eliminamos las restricciones de desigualdad de las variables de holgura adicionadas al problema.

Min. 
$$
f_{\mu} = c^T \cdot x - \mu^k \left( \sum_{i=1}^n \ln v_j + \sum_{i=1}^n \ln s_i \right)
$$
  
\ns.a.:  $A \cdot x = b$   
\n $x - v = l$   
\n $x + s = u$  (3.20)

Como mencionamos en secciones anteriores, y de acuerdo con el teorema de Fiacco y Mc Cormick [\[37\],](#page-127-0)  $\mu^k \geq 0$  es el parámetro de barrera el cual

decrece monótonamente con el proceso iterativo hasta llegar a cero. La secuencia de parámetros  $\{\mu^k\}_{k=0}^{\infty}$  genera una serie de subproblemas dados por (3.20), y como  $\mu \downarrow 0$  la secuencia de soluciones  $\{x(\mu^k)\}_{k=0}^{\infty}$  $x(\mu^k)$ <sub>k=0</sub> del problema (3.20) se aproxima de *x* , óptimo del problema (3.19), como fue presentado en la teoría del camino central.

El Lagrangeano del problema (3.20) es:

$$
L_{f_{\mu}} = c^T \cdot x - \mu^k \left( \sum_{i=1}^n \ln v_j + \sum_{i=1}^n \ln s_i \right) - y^T (A \cdot x - b) - z^T (x - v - l) + w^T (x + s - u)
$$
\n(3.21)

Donde:

 $v e s$  : Variables de holgura para las restricciones de los límites,  $R^n$ .

*y* : Multiplicadores de Lagrange de las restricciones de igualdad,  $R^m$ .

 $z, w$  : Multiplicadores de Lagrange de las restricciones de desigualdad,  $R^n$ .

 $\mu^k$ : Parámetro de barrera.

Entonces las condiciones de optimalidad de primer orden de KKT son:

$$
\nabla_x L_{f_u} = A^T \cdot y - w + z = c \tag{3.22}
$$

$$
\nabla_y L_{f_u} = A \cdot x = b \tag{3.23}
$$
\n
$$
\nabla \cdot I = x - y - I \tag{3.24}
$$

$$
\nabla_z L_{f_u} = x + s = u \tag{3.25}
$$

$$
\nabla_{\nu} L_{f_u} = V \cdot Z \cdot e = \mu^k \cdot e \tag{3.26}
$$

$$
\nabla_s L_{f_u} = S \cdot W \cdot e = \mu^k \cdot e \tag{3.27}
$$

Donde:

*e* : Vector de elementos iguales a 1, de dimensión adecuada.

60

*S, W, V,Z* : Matrices diagonales (elementos de *s, w, v* e *z* respectivamente) (*n x n*).

Las ecuaciones (3.23)-(3.25) junto con  $(s, y \ge 0)$  aseguran la factibilidad primal, (3.22) junto con ( $w, z \ge 0$ ) aseguran la factibilidad dual, sin embargo (3.26) y (3.27) son las condiciones de complementariedad perturbada por el parámetro  $\mu$ .

#### *Cálculo de la dirección de busca*

Las ecuaciones (3.22)-(3.27) también son conocidas como sistema de KKT, al ser este un sistema no lineal puede ser resuelto por el método de Newton. Exactamente lo que sucede es que se utiliza una sola iteración del método de Newton para cada valor de  $\mu$ , es decir, la dirección de Newton es sólo un medio para seguir el camino de minimización parametrizada por  $\mu$ . Entonces si se aplica el método de Newton en el sistema (3.22)-(3.27), para la determinación de la dirección de busca, es obtenido el siguiente sistema simétrico:

$$
\begin{bmatrix} 0 & A^T & I & I & 0 & 0 \ A & 0 & 0 & 0 & 0 & 0 \ I & 0 & 0 & 0 & -I & 0 \ 0 & 0 & I & 0 & V^{-1} \ 0 & 0 & 0 & I & 0 \ 0 & 0 & 0 & I & 0 \end{bmatrix} \begin{bmatrix} \Delta x \\ \Delta y \\ \Delta z \\ \Delta w \\ \Delta w \\ \Delta w \\ \Delta w \\ \Delta w \\ \Delta w \\ \Delta w \\ \Delta w \end{bmatrix} = \begin{bmatrix} c - A^T \cdot y - z + w \\ b - A \cdot x \\ -x + l + v \\ -x + u - s \\ -x + u - s \\ \mu^k \cdot V^{-1} \cdot e - z \\ \mu^k \cdot S^{-1} \cdot e - w \end{bmatrix}
$$
(3.28)

#### *Actualización de las variables*

Una vez resuelto el sistema lineal (3.28), es decir, encontrado una dirección donde se encuentra el nuevo punto dentro del proceso iterativo del método, se necesita actualizar las variables primales y duales; lo cual se hace de la siguiente forma:

$$
x^{k+1} = x^k + k_s \cdot \alpha_P \cdot \Delta x
$$
  
\n
$$
v^{k+1} = v^k + k_s \cdot \alpha_P \cdot \Delta v
$$
  
\n
$$
s^{k+1} = s^k + k_s \cdot \alpha_P \cdot \Delta s
$$
  
\n
$$
y^{k+1} = y^k + k_s \cdot \alpha_D \cdot \Delta y
$$
  
\n
$$
z^{k+1} = z^k + k_s \cdot \alpha_D \cdot \Delta z
$$
  
\n
$$
w^{k+1} = w^k + k_s \cdot \alpha_D \cdot \Delta w
$$
  
\n(3.29)

Donde:

- $\alpha_{\rm p}$ : Paso primal en el intervalo  $\alpha_p \in (0,1]$ .
- $\alpha_{\scriptscriptstyle D}$ : Paso dual en el intervalo  $\alpha_D \in (0,1]$ .
- $k_{\rm s}$ *k* : Factor de seguridad que garantiza que las variables sean estrictamente positivas una vez actualizadas,  $k_s = 0.99995$ .

#### *Cálculo del tamaño de los pasos primal y dual*

La factibilidad dentro del proceso es garantizada, además del factor de seguridad, a través de la utilización del paso primal y dual, es decir, que existe un paso primal máximo con el cual se conserve la siguiente restricción  $v, s \ge 0$ dentro de todo el proceso. De la misma manera existe un paso máximo para las variables duales que aseguren la factibilidad dual durante todo el proceso, cumpliendo la siguiente condición  $z, w \ge 0$ . Los pasos primal y dual máximo son calculados como:

$$
\alpha_{P_{MAX}} = \min\left[\min_{\Delta v_j < 0} \frac{v_j}{|\Delta v_j|}, \min_{\Delta s_j < 0} \frac{s_j}{|\Delta s_j|}, 1\right] \tag{3.30}
$$

$$
\alpha_{D_{MAX}} = \min \left[ \min_{\Delta z_j < 0} \frac{z_j}{|\Delta z_j|}, \min_{\Delta w_j < 0} \frac{w_j}{|\Delta w_j|}, 1 \right] \tag{3.31}
$$

Entonces el valor del paso primal y dual puede ser escogido en los intervalos  $\alpha_p \in (0, \alpha_{P_{MAX}})$  y  $\alpha_p \in (0, \alpha_{P_{MAX}})$  respectivamente. Generalmente es aplicado el paso máximo en la actualización de las variables sin ningún problema.

#### *Actualización del parámetro de barrera*

Se necesita saber como actualizar o escoger a cada iteración el valor del parámetro  $\mu$ . Si  $\mu$  es escogido muy grande, entonces la secuencia de puntos puede converger al centro de la región factible. Si por el contrario,  $\mu$  es escogido muy pequeño, entonces la secuencia puede desviarse mucho del camino central y el algoritmo puede parar dentro de los límites de la región factible y localizarse en un punto subóptimo. El secreto está en buscar un compromiso razonable entre estos dos casos. Es obvio que al final del proceso iterativo el valor del parámetro  $\mu$  se debe aproximar a cero, esto basado en el teorema de Fiacco y Mc Cormick [[37\].](#page-127-0)

El propio método primal-dual sugiere como el parámetro  $\mu$  debe ser actualizado. Para problemas de programación lineal, fueron propuestas varias formas, algunas basadas en el *gap* de dualidad o en el *gap* de complementariedad del problema. En este trabajo decidimos usar el último, debido a que la mayoría de investigadores lo recomiendan [[42\],\[](#page-127-0)[49\].](#page-128-0)

El *gap* de complementariedad es calculado como la suma de todas las ecuaciones de complementariedad, cada ecuación de complementariedad representa la distancia que existe del punto actual al punto óptimo.

$$
\rho = z^T \cdot v + w^T \cdot s \tag{3.32}
$$

El parámetro  $\mu$  es proporcional a la distancia media de la solución actual para el punto óptimo, entonces puede ser calculado como:

$$
\mu = \sigma \cdot \frac{\rho}{2n} \tag{3.33}
$$

Donde:

 $\rho$  : *gap* de complementariedad.

$$
σ
$$
: Parámetro de combinación de direcciónes, en el MPI primal-dual  $σ = 0,1$ .

#### *Criterio de parada*

El algoritmo termina cuando son satisfechas las condiciones de factibilidad y optimalidad:

$$
v_1^k = \max\left\{ \left| A \cdot x - b \right|_{\infty}, \left| x - v - l \right|_{\infty}, \left| x + s - u \right|_{\infty} \right\} \le \varepsilon_1
$$
\n(3.34)

$$
v_2^k = \left| A^T \cdot y - w + z - c \right|_{\infty} \le \varepsilon_1 \tag{3.35}
$$

$$
\mu^k \le \varepsilon_\mu \tag{3.36}
$$

La ecuación (3.34) representa la condición de factibilidad primal, es decir, el error primal es menor que la tolerancia preestablecida; y la ecuación (3.35) la factibilidad dual, de la misma forma esta quiere expresar que el error dual es menor que la tolerancia.

La condición de optimalidad en este caso puede ser representado por el *gap* de dualidad, pero como este valor tiene el mismo comportamiento que el parámetro  $\mu$  entonces se puede utilizar el valor de  $\mu$  como criterio de optimalidad (3.36). Es importante notar que este criterio solo puede ser usado para problemas de programación lineal.

Los valores utilizados en la literatura para las tolerancias son:  $\varepsilon_1 = 10^{-4}$  y  $\varepsilon_u = 10^{-10}$ .

#### *Algoritmo del MPI para PL*

- 1. Inicialización, sea un punto inicial  $(x^1, s^1, v^1, w^1, z^1)$ , con  $(s^1, v^1) > 0$  y  $\mu^1 > 0$
- 2. Montaje y solución del sistema lineal (3.28)
- 3. Se determina el tamaño del paso primal y dual a través de (3.30) y (3.31)
- 4. Actualización de las variables mediante (3.29)
- 5. Prueba de convergencia mediante (3.34)-(3.36). Si el criterio de convergencia es alcanzado FIN. En caso contrario; CONTINUA, actualiza el parámetro de barrera  $\mu$  usando (3.33), y retornar al paso 2.

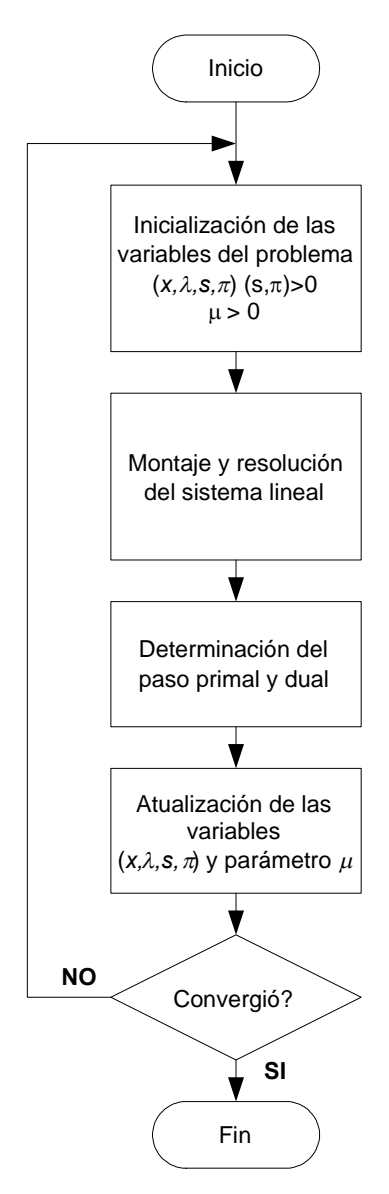

**Figura 2.4 Algoritmo del Método de Puntos Interiores**

# **Capítulo 3 SELECCIÓN DEL ALGORITMO UTILIZADO**

#### **3.1 Introducción**

En capítulos anteriores se hizo una revisión de cual es el problema que se desea resolver, se propuso la utilización de una herramienta de optimización para la solución del mismo. En este capítulo se presentará con detalle como será utilizado el método de puntos interiores como herramienta en la solución de problemas de planificación de la expansión de sistemas de transmisión para el modelo de transporte.

Hasta el momento la solución del problema de planificación de sistemas de transmisión para el modelo de transporte fue realizada mediante el uso de algoritmos heurísticos constructivos, principalmente es utilizado el algoritmo propuesto por Garver o algunas modificaciones de este algoritmo [\[4\].](#page-124-0) Como se describió en secciones anteriores este tipo de algoritmo encuentra soluciones óptimas para sistemas de pequeño tamaño, soluciones de buena calidad para sistemas de mediano tamaño y apenas soluciones factibles para sistemas de gran tamaño. La optimización clásica usando algoritmos *Branch and Bound* fue aplicada al modelo de transporte obteniendo soluciones óptimas para sistemas de mediano tamaño, y aplicadas a sistemas de gran tamaño no consiguió la convergencia, sin embargo encontró configuraciones muy buenas nunca antes encontradas [\[8\],](#page-124-0)[\[17\].](#page-125-0) En [\[17\]](#page-125-0) también fue demostrado que un algoritmo *Branch and Bound* es más eficiente que la descomposición de Benders para resolver el modelo de transporte.

Hasta el momento todos los algoritmos presentados para resolver este problema, utilizan como herramienta fundamental el SIMPLEX para resolver problemas de programación lineal. Actualmente no existe ninguna referencia de la utilización del método de puntos interiores para resolver el problema de la planificación de sistemas de transmisión. Por lo que, se propone el uso del método de puntos interiores como herramienta para la solución del problema de planificación de sistemas de transmisión, debido al buen desempeño que los matemáticos han demostrado con respecto al SIMPLEX para sistemas de gran tamaño. Así mismo esta herramienta será evaluada dentro de un algoritmo heurístico constructivo (AHC), el cual ha sido seleccionado debido a su simplicidad y versatilidad, además de tener un buen desempeño en la solución de este tipo de problemas.

Por lo tanto, el presente trabajo busca evaluar el desempeño del método en la solución de problemas de programación lineal dentro del problema de planificación de sistemas de transmisión, con la expectativa que esta herramienta pueda ser utilizada dentro de otros algoritmos como el *Branch and*
<span id="page-72-0"></span>*Bound*; para tal análisis utilizaremos el algoritmo de puntos interiores dentro del algoritmo heurístico constructivo de Garver.

# **3.2 Algoritmo Heurístico Constructivo del Modelo de Transporte**

En la sección 2.3 fue presentado un algoritmo heurístico constructivo para resolver el modelo de transporte, más conocido como algoritmo heurístico constructivo de Garver. Este mismo algoritmo será utilizado para resolver el problema de planificación de sistemas de transmisión mediante el uso del método de puntos interiores como herramienta en la solución del problema de programación lineal correspondiente, que se tiene en cada iteración del algoritmo heurístico constructivo.

Será nuevamente citado el problema y descrito el algoritmo:

Min. 
$$
v = \sum_{(i,j)} c_{ij} \cdot n_{ij}
$$
  
\ns.a.:  $S \cdot f + g = d$   
\n
$$
|f_{ij}| \leq (n_{ij} + n_{ij}^o) \cdot \overline{f}_{ij}
$$
\n
$$
0 \leq g \leq \overline{g}
$$
\n
$$
0 \leq n_{ij} \leq \overline{n}_{ij}
$$
\n
$$
n_{ij} \text{ enter}
$$
\n
$$
f_{ij} \text{ irrestriction}
$$
\n(4.1)

Entonces el algoritmo heurístico puede ser resumido en los siguientes pasos:

1. Se asume la configuración base  $n_{ij}^{\circ}$  del problema (4.1) simplificado como configuración corriente (actual).

- 2. Se resuelve el PL correspondiente del problema (4.1) simplificado para la configuración corriente. Este PL es resuelto mediante el uso del método de puntos interiores para la formulación presentada. Sí todos los  $n_{ij} = 0$ entonces PARE, ya que fue encontrada una buena configuración factible. Caso contrario ir para el paso 3.
- 3. Calcular los flujos en todos los nuevos circuitos adicionados por el PL,  $(n_{ij} \neq 0)$ , usando la relación  $f_{ij}^{\nu} = n_{ij} \cdot f_{ij}$ . Identificar el nuevo camino *i* – *j* con el mayor valor de  $f_{ij}^{\nu}$  y actualizar la configuración corriente adicionando un circuito en aquel camino  $i - j$ . Volver al paso 2.

La solución del PL en el paso 2 tiene el mayor esfuerzo computacional dentro del algoritmo, especialmente en sistemas de gran tamaño donde un algoritmo SIMPLEX convencional tendría que hacer varias iteraciones. Es en este punto donde el método de puntos interiores juega un rol importante, tratando de mejorar el desempeño del algoritmo heurístico.

Adicionalmente se agrega una segunda fase para retirar circuitos irrelevantes que fueron adicionados en la primera fase. Para esto se ordena los circuitos adicionados en orden decreciente de sus costos y se eliminan aquellos que, una vez simulada su salida (solución del PL corriente), producen una inversión (función objetivo) igual a cero ( $v = 0$ ).

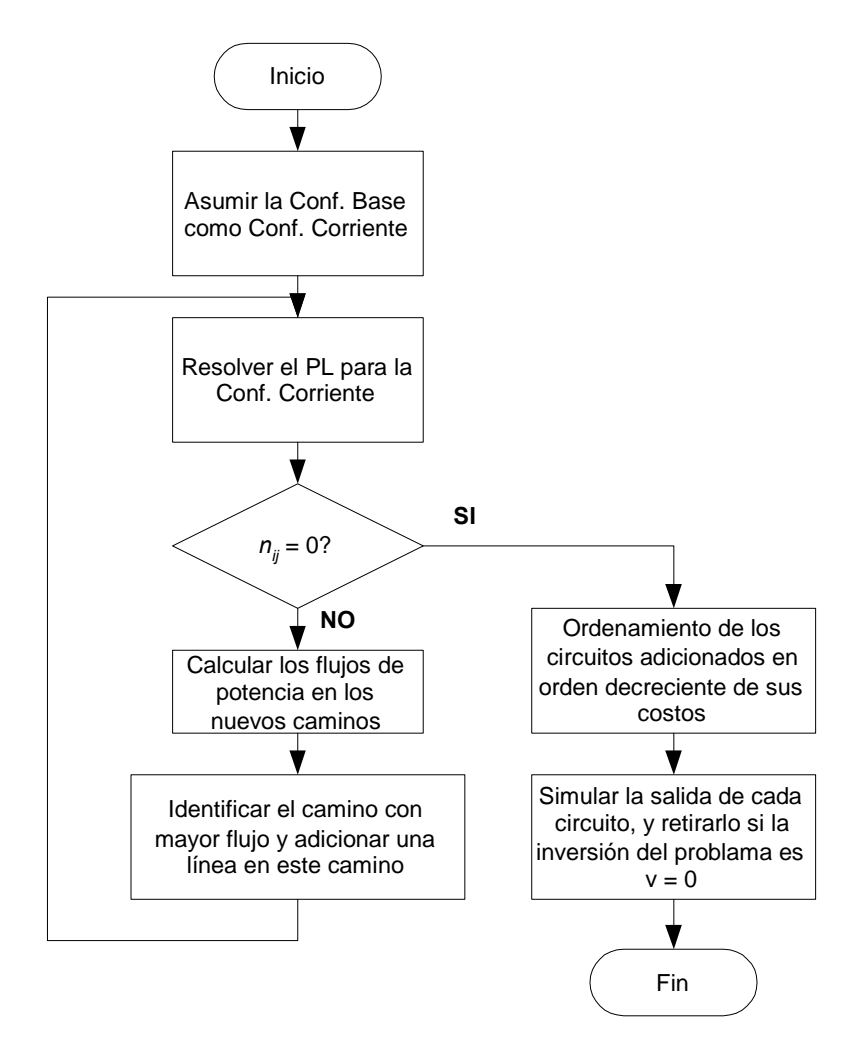

**Figura 3.1 Algoritmo Heurístico Constructivo para la solución del problema de planificación.**

# **3.3 Algoritmo de Puntos Interiores para el Problema de la Planificación**

En el capítulo 3 fue presentada la formulación del algoritmo del método de puntos interiores para un problema general de programación lineal, en esta sección será expuesto como fue aplicado el método en la solución del problema simplificado del modelo de transporte, que será utilizado dentro de la heurística expuesta en la sección anterior.

La formulación del problema para el modelo de transporte retirando la integralidad de las variables *nij*, es:

Min. 
$$
v = \sum_{(i,j)} c_{ij} \cdot n_{ij}
$$
  
\ns.a.:  $S \cdot f + g = d$   
\n
$$
|f_{ij}| \le (n_{ij} + n_{ij}^o) \cdot \overline{f}_{ij}
$$
\n
$$
0 \le g \le \overline{g}
$$
\n
$$
0 \le n_{ij}
$$
\n
$$
f_{ij}
$$
 *irrestricto*

Como la formulación matemática del problema de transporte simplificado es diferente a nuestra formulación general de programación lineal, presentaremos rápidamente una nueva formulación del método de puntos interiores que se adecue al modelo de transporte. En este sentido considerando que el modelo de transporte simplificado se puede agrupar de la siguiente forma:

Min. 
$$
v = c^T \cdot x
$$
  
s.a.:  $Ax = b$   
 $Px \le q$  (4.3)

Donde:

- *c* : Vector de coeficientes de costo,  $R^n$ .
- *x* : Vector de variables,  $R^n$ .
- *A* : Matriz de coeficientes de las restricciones lineales de igualdad, (*mxn*).
- *P* : Matriz de coeficientes de las restricciones lineales de desigualdad, (*pxn*).
- *b* : Vector independiente de las restricciones de igualdad,  $R^m$ .
- *q* : Vector independiente de las restricciones de desigualdad,  $R^p$ .

De la misma forma que en el capítulo 3 son deducidas las condiciones de optimalidad de primer orden de KKT:

$$
c^{T} + A^{T} \cdot \lambda + P^{T} \cdot \pi = 0
$$
  
\n
$$
A \cdot x - b = 0
$$
  
\n
$$
P \cdot x - q + s = 0
$$
  
\n
$$
\Pi \cdot S \cdot e = \mu \cdot e
$$
  
\n(4.4)

Donde:

- *s* : Variable de holgura para las restricciones de desigualdad,  $R^p$ .
- $\lambda$  : Multiplicadores de Lagrange de las restricciones de igualdad,  $R^m$ .

 $\pi$  : Multiplicadores de Lagrange de las restricciones de desigualdad,  $R^p$ .

 $\mu^k$ : Parámetro de barrera.

De esta forma el sistema lineal para calcular la dirección de búsqueda es:

$$
\begin{bmatrix} 0 & A^T & P^T & 0 \\ A & 0 & 0 & 0 \\ P & 0 & 0 & I \\ 0 & 0 & I & \Pi/S \end{bmatrix} \begin{bmatrix} \Delta x \\ \Delta \lambda \\ \Delta \pi \\ \Delta s \end{bmatrix} = - \begin{bmatrix} c + A^T \cdot \lambda + P^T \cdot \pi \\ A \cdot x - b \\ P \cdot \lambda - q + s \\ \pi - \mu \cdot S^{-1} \cdot e \end{bmatrix}
$$
(4.5)

El cálculo de los pasos primal y dual, actualización de la variables, actualización del parámetro de barrera es realizado de la misma forma como fue explicado en el capítulo 3.

Con respecto al criterio de parada, el algoritmo acaba si se cumple:

$$
v_1^k = \max\left\{A \cdot x - b\Big|_{\infty}, \left|P \cdot x - q + s\right|_{\infty}\right\} \le \varepsilon_1\tag{4.6}
$$

$$
v_2^k = \left| c + A^T \cdot \lambda + P^T \cdot \pi \right|_{\infty} \le \varepsilon_1 \tag{4.7}
$$

$$
\mu^k \le \varepsilon_\mu \tag{4.8}
$$

Los valores usados en la literatura fueron presentados en el capítulo 3.

Con el objetivo de exponer didácticamente como funciona el método será resuelto el problema de 4 barras presentando en la sección 2.1.

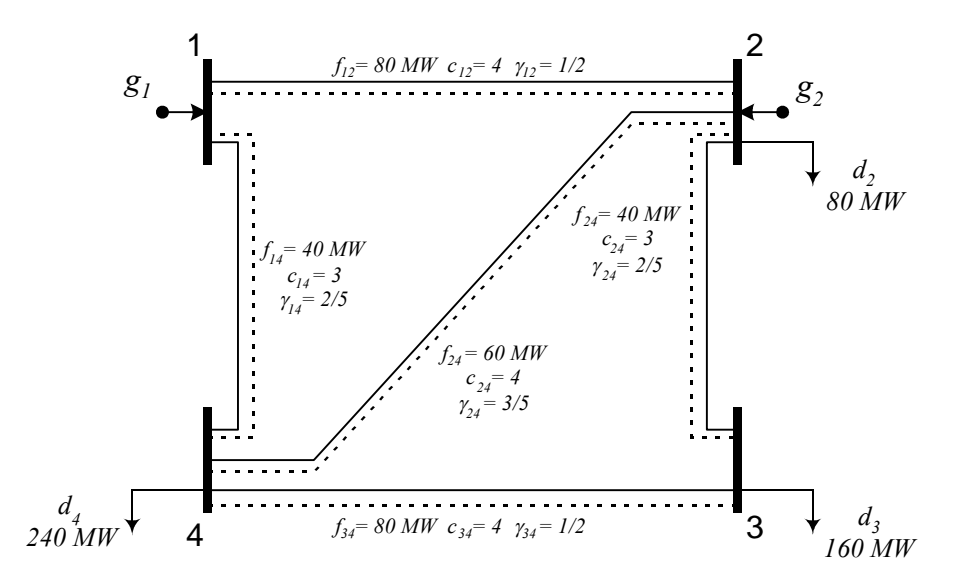

**Figura 3.2 Diagrama y datos del Sistema de 4 barras.**

Aplicando la formulación del modelo de transporte simplificado (4.1) y haciendo algunas operaciones algebraicas obtenemos un problema similar en estructura a (4.3):

*Min.*  $v = c_{12}n_{12} + c_{14}n_{14} + c_{23}n_{23} + c_{24}n_{24} + c_{34}n_{34}$ *s.a.:* 0 0 0 0 4 3 2  $u_2$ 1 14  $\top J_{24}$   $\top J_{34}$ 23  $J_{34}$  $12$   $J_{23}$   $J_{24}$  $12$   $J14$  $= 0$  $= 0$  $= 0$  $= 0$  $-\iota$  $-\iota$  $+ g_2 - c$  $+$   $\frac{1}{2}$  $+f_{14}$   $+f_{24}$  +  $+f_{23}$   $+f_{12}$   $-f_{23}$   $-f_{31}$  $-f_{12}$  - 5 *d d*  $g_2 - d$ *g*  $f_{14}$  +  $f_{24}$  + *f*  $f_{23}$   $-f$  $f_{12}$   $-f_{23}$   $-f_{31}$  $f_{12}$  - *f*  $34$   $1 \cdot J$   $34 - J$   $34$   $1 \cdot 34$  $_{24}$   $\mu$ <sub>24</sub>  $\mu$   $_{24}$   $\rightarrow$   $\mu$ <sub>24</sub> $\mu$ <sub>24</sub>  $23''23$   $\top$  J  $23$   $\equiv$  J  $23''23$  $14$   $\mu$ <sub>14</sub>  $\tau$   $J$ <sub>14</sub>  $\rightarrow$   $J$   $14$   $\mu$ <sub>14</sub>  $12$  $\mu_{12}$   $\tau$   $J_{12}$   $\geq$   $J$   $12$  $\mu_{12}$  $-f_{34}n_{34}+f_{34}\leq$  $-f_{24}n_{24}+f_{24}\leq$  $-f_{23}n_{23}+f_{23}\leq$  $-f_{14}n_{14}+f_{14}\leq$  $-f_{12}n_{12}+f_{12}\leq$  $f_{34}n_{34} + f_{34} \leq f_{34}n$  $f_{24} n_{24} + f_{24} \le f_{24} n$  $f_{23}n_{23} + f_{23} \leq f_{23}n$  $f_{14} n_{14} + f_{14} \le f_{14} n$  $f_{12}n_{12} + f_{12} \le f_{12}n$ *o o o o o o*

$$
-f_{12}n_{12} + f_{12} \le f_{12}n_{12}^2
$$
  
\n
$$
-\overline{f}_{14}n_{14} + f_{14} \le \overline{f}_{14}n_{14}^2
$$
  
\n
$$
-\overline{f}_{23}n_{23} + f_{23} \le \overline{f}_{23}n_{23}^2
$$
  
\n
$$
-\overline{f}_{24}n_{24} + f_{24} \le \overline{f}_{24}n_{24}^2
$$
  
\n
$$
-\overline{f}_{34}n_{34} + f_{34} \le \overline{f}_{34}n_{34}^2
$$
  
\n
$$
-\overline{f}_{12}n_{12} - f_{12} \le \overline{f}_{12}n_{12}^0
$$
  
\n
$$
-\overline{f}_{14}n_{14} - f_{14} \le \overline{f}_{14}n_{14}^0
$$
  
\n
$$
-\overline{f}_{23}n_{23} - f_{23} \le \overline{f}_{23}n_{23}^0
$$
  
\n
$$
-\overline{f}_{24}n_{24} - f_{24} \le \overline{f}_{24}n_{24}^0
$$
  
\n
$$
-\overline{f}_{34}n_{34} - f_{34} \le \overline{f}_{34}n_{34}^0
$$
  
\n
$$
g_1 \le g_1
$$
  
\n
$$
g_2 \le g_2
$$
  
\n
$$
-g_1 \le 0
$$
  
\n
$$
-g_2 \le 0
$$
  
\n
$$
-n_{12} \le 0
$$
  
\n
$$
-n_{12} \le 0
$$
  
\n
$$
-n_{23} \le 0
$$
  
\n
$$
-n_{24} \le 0
$$
  
\n
$$
-n_{34} \le 0
$$

Las variables del problema son:

$$
x = [n_{12} \quad n_{14} \quad n_{23} \quad n_{24} \quad n_{34} \quad f_{12} \quad f_{14} \quad f_{23} \quad f_{24} \quad f_{34} \quad g_1 \quad g_2]^T
$$

La cantidad de restricciones de igualdad y desigualdad, número de líneas de las matrices *A* y *P*, pueden ser calculadas:

$$
m = nb = 4
$$
  

$$
p = 2 \cdot nl + 2 \cdot ng + nl = 2 \cdot 5 + 2 \cdot 2 + 5 = 19
$$

Donde:

- *nl* : Número total de líneas.
- *nb* : Número total de barras.
- *ng* : Número total de barras con generación.

Comparando el problema con la formulación (4.3) se puede identificar las matrices *A* y *P*, así como los vectores *b* y *q*. De esta manera el problema puede ser representado de la siguiente forma:

*Min.* 
$$
v = \sum_{(i,j)} c_{ij} \cdot n_{ij} = c_{12}n_{12} + c_{14}n_{14} + c_{23}n_{23} + c_{24}n_{24} + c_{34}n_{34}
$$

*s.a.:*

$$
\begin{bmatrix} 0 & S & G_{\textit{nbxng}} \end{bmatrix} \begin{bmatrix} n \\ f \\ g \end{bmatrix} = d
$$
\n
$$
\begin{bmatrix} -\overline{F}_{nl} & I_{nl} & 0 \\ -\overline{F}_{nl} & -I_{nl} & 0 \\ 0 & 0 & I_{ng} \\ 0 & 0 & -I_{ng} \\ -I_{nl} & 0 & 0 \end{bmatrix} \begin{bmatrix} n \\ f \\ g \end{bmatrix} \leq \begin{bmatrix} \overline{f} \cdot n^{\circ} \\ \overline{f} \cdot n^{\circ} \\ \overline{g} \\ 0 \\ 0 \end{bmatrix}
$$

Donde:

- *F* : Matriz diagonal con elementos de flujo máximo de potencia en las líneas,  $F = Diag(f_{ij})$
- *S* : Matriz de incidencia nodo-rama transpuesta del sistema eléctrico, (*nbxnl*).
- *Inl* : Matriz identidad de tamaño *nl x nl*.
- *Ing* : Matriz identidad de tamaño *ng x ng*.
- *G* : Matriz de tamaño *nb x ng* con elemento  $g_{ij} = 1$  si en la barra *i* existe generación y los demás *gij* para el mismo *j* igual a cero.

Una vez identificadas las matrices podemos formar la matriz del sistema lineal (4.5) para la iteración *k*. Así procedemos a realizar una iteración del método para nuestro problema.

Se escoge como base de potencia 10 *MW*.

# *Paso 1*

Escogemos un punto inicial, que cumplan las condiciones establecidas:

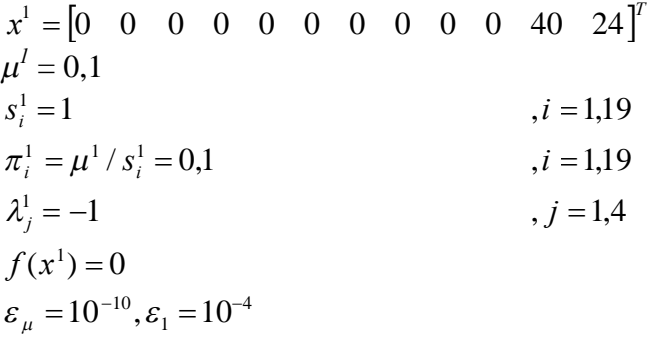

# *Paso 2*

Con el punto inicial montamos y resolvemos el sistema lineal (4.5):

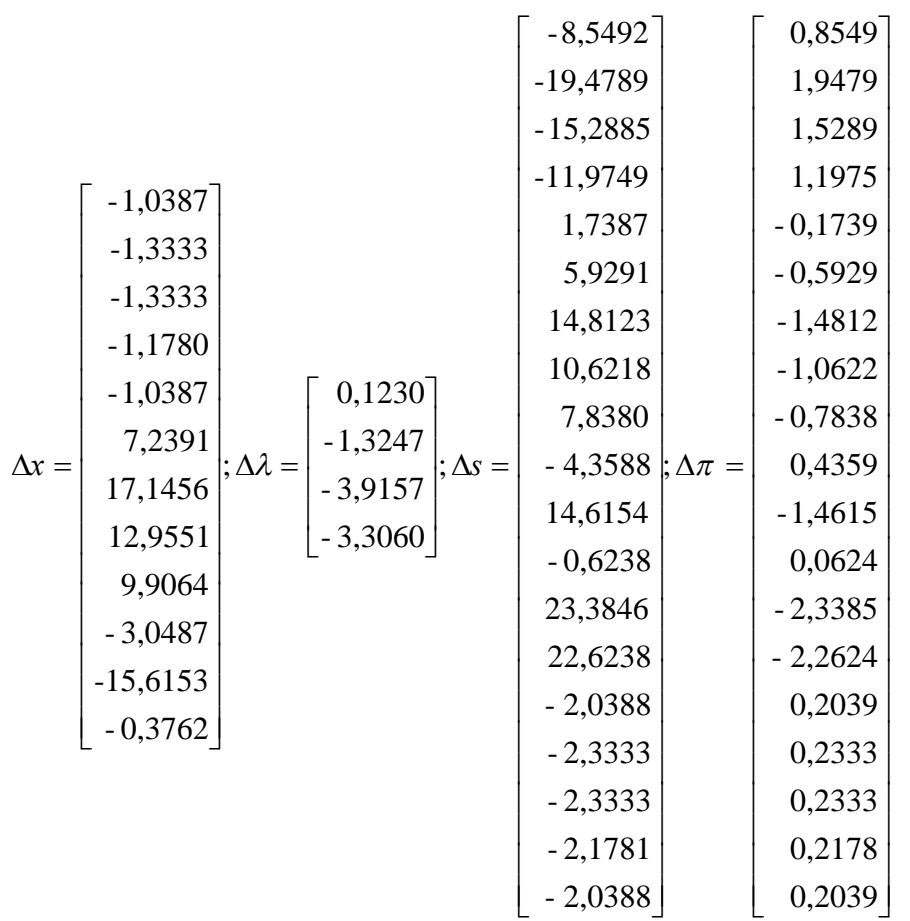

# *Paso 3*

Se determina los pasos primal y dual:

 $\alpha_{\scriptscriptstyle P} = 0.05133751; \alpha_{\scriptscriptstyle D} = 0.04276312$ 

# *Paso 4*

Se calcula el nuevo punto:

$$
x^{1} = \begin{bmatrix} -0.0533 \\ -0.0684 \\ -0.0684 \\ -0.0605 \\ 0.3716 \\ 0.8802 \\ 0.5085 \\ 39,1984 \\ 23,9807 \end{bmatrix}, x^{1} = \begin{bmatrix} -0.9947 \\ -1,1674 \\ -1,1414 \end{bmatrix}, s^{1} = \begin{bmatrix} -0.9947 \\ 0.7762 \\ 1.7503 \\ 1.7604 \\ 1.7604 \\ 1.7604 \\ 1.7503 \\ 0.9665 \\ 0.93665 \\ 2.2004 \\ 0.0000 \\ 0.0000 \\ 0.0000 \\ 0.0000 \\ 0.0000 \\ 0.0000 \\ 0.0000 \\ 0.0000 \\ 0.0000 \\ 0.0000 \\ 0.0000 \\ 0.00033 \\ 0.8802 \\ 0.8802 \\ 0.8802 \\ 0.00033 \\ 0.00033 \\ 0.00033 \\ 0.0003 \\ 0.00033 \\ 0.0003 \\ 0.00033 \\ 0.0003 \\ 0.0003 \\ 0.0003 \\ 0.0003 \\ 0.0003 \\ 0.0003 \\ 0.0003 \\ 0.0003 \\ 0.0003 \\ 0.0003 \\ 0.0003 \\ 0.0003 \\ 0.0108 \\ 0.0108 \\ 0.0109 \\ 0.0109 \\ 0.01093 \\ 0.01093 \\ 0.01093 \\ 0.01093 \\ 0.01093 \\ 0.01093 \\ 0.01093 \\ 0.01093 \\ 0.01093 \\ 0.01093 \\ 0.01087
$$

Paso 5

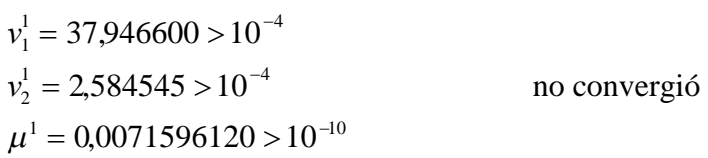

Actualización del parámetro de barrera:

 $\mu^1 = 0,00715912$ 

Se retorna al paso 2, y así sucesivamente hasta que cumpla el criterio de parada. En la siguiente tabla se puede ver el proceso hasta cumplir el criterio de parada.

|    | f(x)      | v1        | v2        | $\mu$     |
|----|-----------|-----------|-----------|-----------|
| 1  | $-1,0792$ | 3,795E+01 | 2,585E+00 | 7,160E-03 |
| 2  | -0,0398   | 3,390E+01 | 2,467E+00 | 5,713E-03 |
| 3  | 3,8055    | 2,270E+01 | 2,138E+00 | 3,248E-03 |
| 4  | 4,6597    | 2,036E+01 | 1,104E+00 | 1,712E-03 |
| 5  | 5,1563    | 1,955E+01 | 1,057E+00 | 1,264E-03 |
| 6  | 10,6105   | 1,178E+01 | 9,685E-01 | 1,013E-03 |
| 7  | 10,8345   | 1,130E+01 | 2,210E+00 | 2,445E-04 |
| 8  | 15,1476   | 5,075E+00 | 1,124E+00 | 7,783E-05 |
| 9  | 18,5107   | 2,249E-01 | 1,630E+00 | 1,013E-05 |
| 10 | 18,5949   | 1,035E-01 | 3,789E-02 | 1,546E-06 |
| 11 | 18,6582   | 1,227E-02 | 1,495E-01 | 2,266E-07 |
| 12 | 18,6667   | 3,815E-06 | 3,115E-03 | 2,233E-08 |
| 13 | 18,6667   | 9,537E-07 | 1,907E-06 | 2,232E-09 |
| 14 | 18,6667   | 9,567E-07 | 3,338E-06 | 2,233E-10 |
| 15 | 18,6667   | 2,680E-09 | 3,481E-05 | 2,234E-11 |
| 16 | 18,6667   | 2,681E-10 | 2,384E-07 | 2,230E-12 |

**Tabla 3.1 Proceso iterativo del método de puntos interiores para el ejemplo ilustrativo de 4 barras.**

**Tabla 3.2 Solución para el ejemplo ilustrativo de 4 barras usando el método de puntos interiores.**

|              | Función Objetivo | 21,188  |
|--------------|------------------|---------|
| nc           |                  |         |
|              | línea 1-4        | 3,0     |
|              | línea 2-3        | 1,0     |
|              | linea 2-4        | 1,7     |
| <b>Flujo</b> |                  |         |
|              | línea 1-2        | 80,0    |
|              | línea 1-4        | 160,0   |
|              | línea 2-3        | 80,0    |
|              | línea 2-4        | 160,0   |
|              | línea 3-4        | $-80,0$ |
| Generador    |                  |         |
|              | barra 1          | 240,0   |
|              | barra 2          | 240,0   |

En la figura siguiente se puede observar los valores de las variables encontradas por el método de puntos interiores para el problema de 4 barras. Se aprecia que en el camino 2-4 hay la necesidad de adicionar un circuito con

valor fraccionario lo cual no es posible en la realidad, con el algoritmo heurístico constructivo se consigue discretisar estos valores.

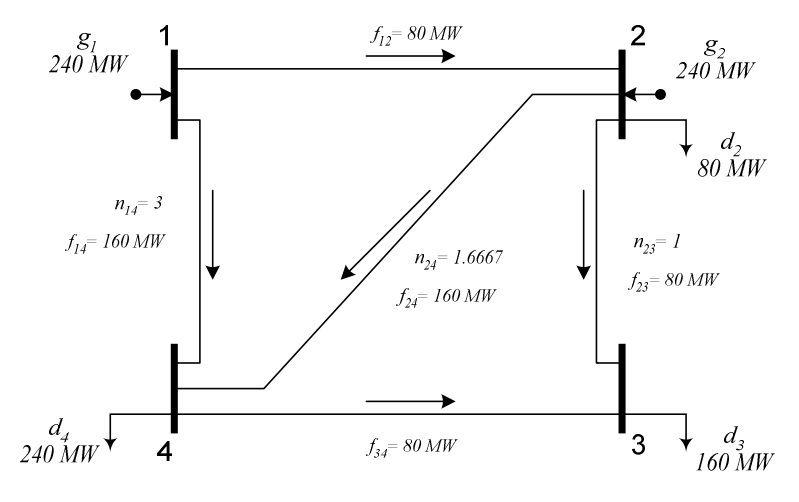

**Figura 3.3 Solución del problema ejemplo de 4 barras.**

El método de puntos interiores para resolver el modelo de transporte fue desarrollado en el programa FORTRAN, y será utilizado como una sub-rutina dentro de la heurística que también fue programada en el mismo paquete de programación.

# **3.4 Comprobación de Resultados con el Algoritmos de Puntos Interiores**

En la sección [3.2](#page-72-0) fue mostrado un ejemplo de cómo resolver el problema del modelo de transporte simplificado para un modelo de 4 barras. En esta solución se obtuvo valores continuos en los circuitos que deben ser adicionados a la red, este tipo de solución no es permitido como solución del problema original que se propuso resolver. En consecuencia en esta sección serán mostradas respuestas encontradas mediante el uso del método de puntos interiores dentro del algoritmo heurístico constructivo propuesto. Para este problema también fue desarrollado un programa no paquete FORTRAN, en las pruebas se usan sistemas conocidos en la literatura especializada [\[4\],](#page-124-0) [\[50\],](#page-128-0) [\[51\].](#page-128-0)

# **3.4.1 Sistema de Garver**

Este sistema posee 6 barras, 15 circuitos y 760 MW de carga. El sistema de Garver es bastante usado por los investigadores en planificación. En realidad representa un sistema para fines académicos. Este sistema permite trabajar un caso con y otro sin redespacho (reprogramación de la generación).

#### *Con redespacho*

El algoritmo presentado encuentra la siguiente configuración:

 $v =$  US\$ 110 000

$$
n_{2-6}=1
$$
;  $n_{3-5}=1$ ;  $n_{4-6}=2$ .

En la tabla 4.3 son mostrados los resultados, paso a paso, obtenido por el algoritmo; en donde *vPL* es la inversión encontrada por el PL solucionado con el método de puntos interiores, *v* es la inversión parcial de las adiciones realizadas por el algoritmo a cada paso, *ncaij* es el circuito adicionado a cada paso, *fcaij* es el flujo de potencia en el circuito a ser adicionado, es decir, es el mayor de los flujos de potencia en los circuitos suministrados por la solución del PL, *ccaij* es el costo de la línea con mayor flujo de potencia y que será introducida en la configuración corriente. AHC – MPI de aquí para adelante significa algoritmo heurístico constructivo utilizando el método de puntos interiores.

La solución óptima para el sistema analizado es de  $v = US$  \$ 110 000 [\[50\].](#page-128-0) Como se puede observar el AHC-MPI encuentra una de las soluciones óptimas que posee este sistema. En general para sistemas de pequeño tamaño el algoritmo encontrará la solución óptima o muy cercana a la óptima.

**Tabla 3.3 AHC – MPI sistema de 6 barras con redespacho**

|                | Solución del Problema PL                                                    |          |           | Circuito adicionado                                   |      | v             |
|----------------|-----------------------------------------------------------------------------|----------|-----------|-------------------------------------------------------|------|---------------|
| lter.          |                                                                             | $V_{PL}$ |           | nca <sub>ii</sub> fca <sub>ii</sub> cca <sub>ii</sub> |      | $[10^3$ US\$] |
| 1              | $n_{2-3} = 0,282; n_{2-6} = 1,103$<br>$n_{3.5} = 0,918; n_{4.6} = 1,397$    | 99,0     | $n_{4-6}$ | 139,7                                                 | 30.0 |               |
| $\overline{2}$ | $n_{2-3} = 0,419; n_{2-6} = 1,032$<br>$n_{3.5} = 0,781; n_{4.6} = 0,468$    | 69,0     | $n_{2.6}$ | 103,2                                                 | 30.0 | 30,0          |
| 3              | $n_{2-3} = 0,276$ ; $n_{2-6} = 0,212$<br>$n_{3.5} = 0,924; n_{4.6} = 0,288$ | 39,0     | $n_{3.5}$ | 92,4                                                  | 20,0 | 60,0          |
| 4              | $n_{2-3} = 0,102; n_{2-6} = 0,233$<br>$n_{3-5} = 0,098; n_{4-6} = 0,267$    | 19,0     | $n_{4-6}$ | 26,7                                                  | 30.0 | 80,0          |
| 5              |                                                                             |          |           |                                                       |      | 110,0         |

El algoritmo converge después de resolver 8 PL's sin retirar circuitos en el paso 4.

# *Sin redespacho*

El algoritmo presentado encuentra la siguiente configuración:

*v* = US \$ 200 000

$$
n_{2-6}=4
$$
;  $n_{3-5}=1$ ;  $n_{4-6}=2$ .

En la tabla 4.4 son mostrados los resultados, paso a paso, obtenido por el algoritmo.

La solución óptima para el sistema analizado es de  $v = US$  \$ 200 000 [\[50\].](#page-128-0) Como se puede observar el AHC-MPI encuentra una de las soluciones óptimas que posee este sistema.

Comparando las soluciones encontradas con y sin redespacho para el mismo sistema se puede observar que para el caso con redespacho el costo de planificación es menor, es decir, fueron adicionados menos circuitos al sistema para que este trabaje de una forma adecuada. Es importante también notar que para el caso sin redespacho el número de iteraciones aumenta esto debido a que la potencia de generación es igual a la potencia de demanda, lo que causa que el sistema tenga menos opciones de redistribuir los flujos de potencia para poder operar de forma adecuada.

|                | Solución del Problema PL                                                    |          | Circuito adicionado |                                                                         |      | v                        |
|----------------|-----------------------------------------------------------------------------|----------|---------------------|-------------------------------------------------------------------------|------|--------------------------|
| lter.          |                                                                             | $V_{PL}$ |                     | nca $\overline{a_{ii}}$ fca $\overline{a_{ii}}$ cca $\overline{a_{ii}}$ |      | $\overline{[10^3}$ US\$] |
| 1              | $n_{1.5} = 0,112; n_{2.6} = 3,166$<br>$n_{3.5} = 0,288; n_{4.6} = 2,284$    | 171,5    | $n_{2-6}$           | 316,6                                                                   | 30,0 |                          |
| $\overline{2}$ | $n_{1.5} = 0,141; n_{2.6} = 1,623$<br>$n_{3.5} = 0,259; n_{4.6} = 2,287$    | 141,5    | $n_{4-6}$           | 282,7                                                                   | 30,0 | 30,0                     |
| 3              | $n_{1-5} = 0,123; n_{2-6} = 2,178$<br>$n_{3-5} = 0,277; n_{4-6} = 1,272$    | 111,5    | $n_{2-6}$           | 217,8                                                                   | 30,0 | 60,0                     |
| 4              | $n_{1.5} = 0,108; n_{2.6} = 1,407$<br>$n_{3.5} = 0,292; n_{4.6} = 1,043$    | 81,5     | $n_{2.6}$           | 140,7                                                                   | 30,0 | 90,0                     |
| 5              | $n_{1.5} = 0,106; n_{2.6} = 0,503$<br>$n_{3-5} = 0,294; n_{4-6} = 0,947$    | 51,5     | $n_{4.6}$           | 94,7                                                                    | 30,0 | 120,0                    |
| 6              | $n_{1.5} = 0.073$ ; $n_{2.6} = 0.258$<br>$n_{3-5} = 0,327; n_{4-6} = 0,192$ | 21,5     | $n_{3-5}$           | 32,7                                                                    | 20,0 | 150,0                    |
| 7              | $n_{2-6} = 0,284; n_{4-6} = 0,166$                                          | 13,5     | $n_{2-6}$           | 28,4                                                                    | 30,0 | 170,0                    |
| 8              |                                                                             |          |                     |                                                                         |      | 200,0                    |

**Tabla 3.4 AHC – MPI sistema de 6 barras sin redespacho**

El algoritmo converge después de resolver 11 PL's sin retirar circuitos en el paso 4.

# **3.4.2 Sistema 24 Barras IEEE**

Este sistema tiene 24 barras, 41 circuitos y 8550 MW de demanda. Se analizará los cinco casos de planificación sugeridos en [\[51\],](#page-128-0) el primer caso considera redespacho de la generación y las otras cuatro propuestas son sin redespacho de la generación. Los datos del sistema y las propuestas de generación están disponibles en [\[51\].](#page-128-0) La propuesta de analizar varios casos de generación presentada en [\[51\]](#page-128-0) es hecha con el objetivo de intentar hacer una planificación en mercados abiertos en donde existe una capacidad de despacho variada.

# *Caso A (Con redespacho)*

El algoritmo presentado encuentra la siguiente configuración:

*v* = US \$ 102 000 000

 $n_{6-10} = 1$ ;  $n_{7-8} = 2$ ;  $n_{14-16} = 1$ .

En la tabla 4.5 son mostrados los resultados obtenido por el algoritmo.

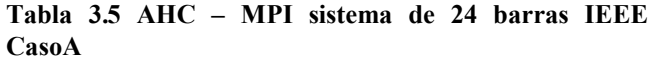

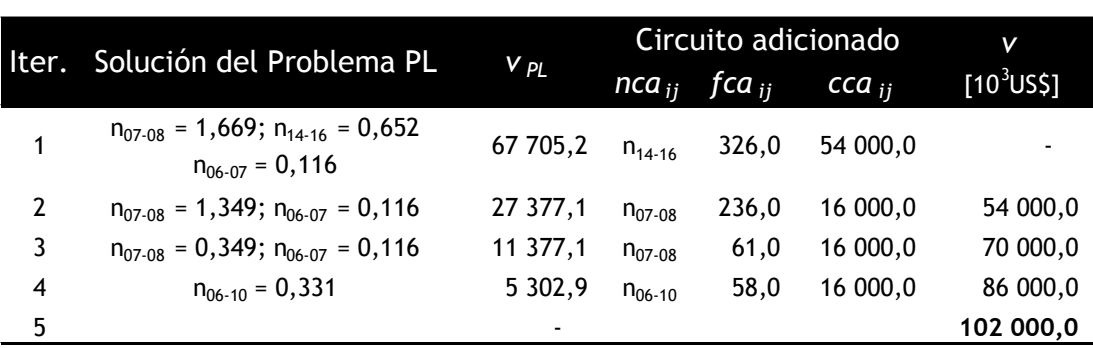

El algoritmo converge después de resolver 8 PL's sin retirar circuitos en el paso 4.

#### *Caso B (Sin redespacho)*

El algoritmo presentado encuentra la siguiente configuración:

*v* = US \$ 226 000 000

$$
n_{6-10}=1
$$
;  $n_{7-8}=2$ ;  $n_{14-16}=1$ ;  $n_{16-17}=2$ ;  $n_{16-19}=1$ ;  $n_{17-18}=1$ .

En la tabla 4.6 se muestran los resultados obtenidos.

|                |                                                                                                    |           |                                     | Circuito adicionado | V                      |           |
|----------------|----------------------------------------------------------------------------------------------------|-----------|-------------------------------------|---------------------|------------------------|-----------|
|                | Iter. Solución del Problema PL                                                                                                 | V PL      | nca <sub>ii</sub> fca <sub>ii</sub> | $cca_{ii}$          | [10 <sup>3</sup> US\$] |           |
| $\mathbf{1}$   | $n_{.07-08}$ = 1,669; $n_{14-16}$ = 0,652<br>$n_{16-17} = 1,600; n_{16-19} = 0,866$<br>$n_{17-18} = 0,600; n_{06-07} = 0,116$  | 165 017,1 | $n_{16-17}$                         | 800,0               | 36 000,0               |           |
| $\overline{2}$ | $n_{.07-08}$ = 1,669; $n_{.14-16}$ = 0,652<br>$n_{16-17} = 0,600; n_{16-19} = 0,866$<br>$n_{17-18} = 0,600; n_{06-07} = 0,116$ | 129 017,1 | $n_{16-19}$                         | 433,0               | 32 000,0               | 36 000,0  |
| 3              | $n_{.07-08}$ = 1,669; $n_{.14-16}$ = 0,652<br>$n_{16-17} = 0,600; n_{17-18} = 0,600$<br>$n_{06-07} = 0,116$                    | 101 305,1 | $n_{14-16}$                         | 326,0               | 54 000,0               | 68 000,0  |
| 4              | $n_{.07-08}$ = 1,669; $n_{.16-17}$ = 0,600<br>$n_{17-18} = 0,600; n_{06-07} = 0,116$                                           | 66 097,2  | $n_{16-17}$                         | 300,0               | 36 000,0               | 122 000,0 |
| 5              | $n_{07-08}$ = 1,663; $n_{17-18}$ = 0,602<br>$n_{06-07} = 0,116$                                                                | 44 445,7  | $n_{17-18}$                         | 301,0               | 20 000,0               | 158 000,0 |
| 6              | $n_{.07-08}$ = 1,663; $n_{.06-07}$ = 0,116                                                                                     | 32 405,7  | $n_{07-08}$                         | 291,0               | 16 000,0               | 178 000,0 |
| 7              | $n_{07-08} = 0,663; n_{06-07} = 0,116$                                                                                         | 16 405,7  | $n_{07-08}$                         | 116,0               | 16 000,0               | 194 000,0 |
| 8              | $n_{06-10} = 0,331$                                                                                                    | 5 302,9   | $n_{06-10}$                         | 58,0                | 16 000,0               | 210 000,0 |
| 9              |                                                                                                    |           |                                     |                     |                        | 226 000,0 |

**Tabla 3.6 AHC – MPI sistema de 24 barras IEEE CasoB**

El algoritmo converge después de resolver 15 PL's sin retirar circuitos en el paso 4.

## *Caso C (Sin redespacho)*

El algoritmo presentado encuentra la siguiente configuración:

*v* = US \$ 310 000 000

 $n_{3-24} = 1$ ;  $n_{6-10} = 1$ ;  $n_{7-8} = 1$ ;  $n_{10-12} = 1$ ;  $n_{14-16} = 1$ ;  $n_{16-17} = 2$ ;  $n_{16-19} = 1$ ;

 $n_{17-18} = 1.$ 

En la tabla 4.7 son presentados paso a paso los resultados obtenidos por el algoritmo.

**Tabla 3.7 AHC – MPI sistema de 24 barras IEEE CasoC**

|                |                                                                                                    |             | Circuito adicionado | V                       |            |               |
|----------------|----------------------------------------------------------------------------------------------------|-------------|---------------------|-------------------------|------------|---------------|
|                | Iter. Solución del Problema PL                                                                                                    | $V_{PL}$    |                     | nca $_{ij}$ fca $_{ij}$ | $cca_{ii}$ | $[10^3$ US\$] |
| 1              | $n_{03-24} = 0,250; n_{07-08} = 0,651$<br>$n_{09-12} = 0,077; n_{10-12} = 0,255$<br>$n_{14-16} = 0,764; n_{16-17} = 1,600$<br>$n_{16-19} = 0,554; n_{17-18} = 0,600$<br>$n_{06-07} = 0,116$                    | 173 932,1   |                     | $n_{16-17}$ 800,0       | 36 000,0   |               |
| $\overline{2}$ | $n_{03-24} = 0,250; n_{07-08} = 0,651$<br>$n_{0.9-12} = 0.077$ ; $n_{10-12} = 0.256$<br>$n_{14-16} = 0,764; n_{16-17} = 0,600$<br>$n_{16-19} = 0,554; n_{17-18} = 0,600$<br>$n_{06-07} = 0,116$                | 137 932,1   |                     | $n_{14-16}$ 382,0       | 54 000,0   | 36 000,0      |
| 3              | $n_{03-24} = 0,250; n_{07-08} = 0,651$<br>$n_{09-11} = 0,044; n_{09-12} = 0,047$<br>$n_{10-11} = 0,085; n_{10-12} = 0,157$<br>$n_{16-17} = 0,600; n_{16-19} = 0,318$<br>$n_{17-18} = 0,600; n_{06-07} = 0,116$ | 89 123,9    | $n_{17-18}$         | 300,0                   | 20 000,0   | 90 000,0      |
| 4              | $n_{03-24} = 0,250; n_{07-08} = 0,651$<br>$n_{09-11} = 0,047; n_{09-12} = 0,053$<br>$n_{10-11} = 0,095; n_{10-12} = 0,138$<br>$n_{16-17} = 0,600; n_{16-19} = 0,318$<br>$n_{06-07} = 0,116$                    | 77 124,1    | $n_{16-17}$         | 300,0                   | 36 000,0   | 110 000,0     |
| 5              | $n_{03-24} = 0,250; n_{07-08} = 0,651$<br>$n_{09-11} = 0,048; n_{09-12} = 0,052$<br>$n_{10-11} = 0,095; n_{10-12} = 0,138$<br>$n_{16-19} = 0,318; n_{06-07} = 0,116$                                           | 55 523,9    | $n_{16-19}$         | 159,0                   | 32 000,0   | 146 000,0     |
| 6              | $n_{03-24} = 0,170; n_{07-08} = 0,651$<br>$n_{09-11} = 0,052; n_{09-12} = 0,074$<br>$n_{10-11} = 0.074$ ; $n_{10-12} = 0.212$<br>$n_{06-07} = 0,116$                                                           | 45 348,0    | $n_{07-08}$         | 114,0                   | 16 000,0   | 178 000,0     |
| 7              | $n_{03-24} = 0,152; n_{06-10} = 0,331$<br>$n_{09-11} = 0,052; n_{09-12} = 0,073$<br>$n_{10-11} = 0,079; n_{10-12} = 0,227$                                                                                     | 34 427,9    | $n_{10-12}$         | 90,8                    | 50 000,0   | 194 000,0     |
| 8              | $n_{03-24} = 0,029; n_{06-10} = 0,331$<br>$n_{09-11} = 0,028; n_{10-11} = 0,026$                                                                                                    | 9 4 28, 1   | $n_{06-10}$         | 58,0                    | 16 000,0   | 244 000,0     |
| 9              | $n_{03-24} = 0,055; n_{09-11} = 0,013$<br>$n_{10-11} = 0,015$                                                                                                    | 4 1 2 5 , 1 | $n_{03-24}$         | 22,1                    | 50 000,0   | 260 000,0     |
| 10             |                                                                                                    |             |                     |                         |            | 310 000,0     |

El algoritmo converge después de resolver 18 PL's sin retirar circuitos en el paso 4.

# *Caso D (Sin redespacho)*

El algoritmo presentado encuentra la siguiente configuración:

*v* = US \$ 110 000 000

 $n_{6-10} = 1$ ;  $n_{7-8} = 2$ ;  $n_{13-14} = 1$ .

En la tabla 4.8 se presentan los resultados obtenidos.

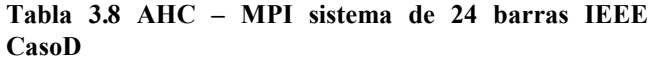

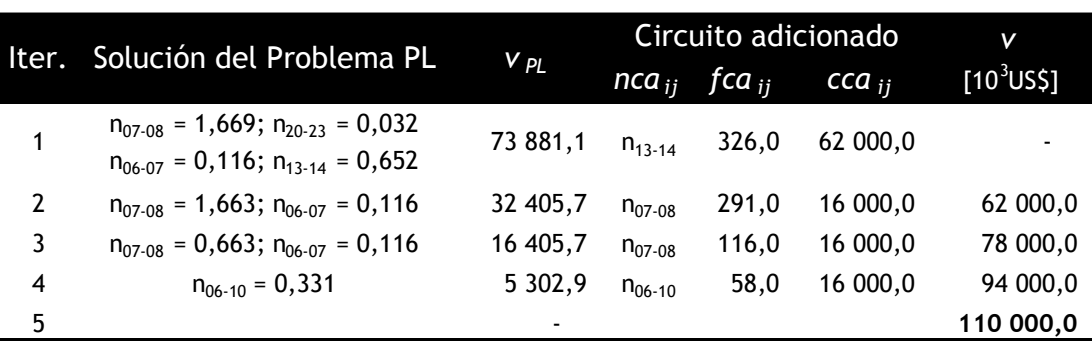

El algoritmo converge después de resolver 8 PL's sin retirar circuitos en el paso 4.

#### *Caso E (Sin redespacho)*

El algoritmo presentado encuentra la siguiente configuración:

*v* = US\$ 190 000 000

 $n_{7-8} = 1$ ;  $n_{10-12} = 1$ ;  $n_{14-16} = 1$ ;  $n_{16-17} = 1$ ;  $n_{6-7} = 1$ .

En la tabla 4.9 son mostrados los resultados obtenido por el algoritmo.

|                         |                                                                                                    | Circuito adicionado        | v           |                                     |            |                 |
|-------------------------|----------------------------------------------------------------------------------------------------|----------------------------|-------------|-------------------------------------|------------|-----------------|
|                         | Iter. Solución del Problema PL                                                                                                    | $V_{PL}$                   |             | nca <sub>ii</sub> fca <sub>ii</sub> | $cca_{ii}$ | $[10^{3}$ US\$] |
| 1                       | $n_{03-24} = 0,121; n_{07-08} = 1,166$<br>$n_{0.9-12} = 0.074$ ; $n_{10-12} = 0.160$<br>$n_{14-16} = 0,764; n_{16-17} = 0,90$<br>$n_{06-07} = 0,116$                 | 97 497,4                   | $n_{14-16}$ | 382,0                               | 54 000,0   |                 |
| $\overline{2}$          | $n_{03-24} = 0,063; n_{07-08} = 1,166$<br>$n_{09-11} = 0,041; n_{09-12} = 0,076$<br>$n_{10-11} = 0,065; n_{10-12} = 0,110$<br>$n_{16-17} = 0,390; n_{06-07} = 0,116$ | 56 241,4                   |             | $n_{07-08}$ 204,0                   | 16 000,0   | 54 000,0        |
| 3                       | $n_{03-24} = 0,067; n_{07-08} = 0,166$<br>$n_{0.911} = 0.047$ ; $n_{0.912} = 0.073$<br>$n_{10-11} = 0,055; n_{10-12} = 0,113$<br>$n_{06-07} = 0,116$                 | 40 241,4 $n_{16-17}$ 195,0 |             |                                     | 36 000,0   | 70 000,0        |
| $\overline{\mathbf{4}}$ | $n_{03-24} = 0,082; n_{07-08} = 0,166$<br>$n_{09-11} = 0,025; n_{09-12} = 0,068$<br>$n_{10-11} = 0,070; n_{10-12} = 0,110$<br>$n_{06-07} = 0,116$                    | 26 201,4                   | $n_{06-07}$ | 58,0                                | 50 000,0   | 106 000,0       |
| 5                       | $n_{03-24} = 0,063; n_{09-11} = 0,039$<br>$n_{09-12} = 0,067; n_{10-11} = 0,059$<br>$n_{10-12} = 0,126$                                                              | 17 750,0                   | $n_{10-12}$ | 50,6                                | 50 000,0   | 156 000,0       |
| 6                       |                                                                                                    |                            |             |                                     |            | 206 000,0       |
|                         | Circuito eliminado $n_{07-08}$                                                                                                    |                            |             |                                     |            | 190 000,0       |

**Tabla 3.9 AHC – MPI sistema de 24 barras IEEE CasoE**

El algoritmo converge después de resolver 11 PL's retirando un circuito en el paso 4.

Hay que notar que siempre el caso con redespacho en la generación obtiene menor valor de costo de planificación. En el caso B el costo es más del doble que en el caso A, en el caso C el costo triplica el valor de caso A, por el contrario en el caso D el valor es bien cercano al caso A, finamente el último caso E el valor de costo también alcanza casi el doble del caso A. Entonces se puede ver que dependiendo del redespacho pueden existir diferentes opciones de planificación para un mismo sistema. Este sistema todavía es considerado de pequeño tamaño más adelante se presentarán resultados para un sistema de mediano y gran tamaño.

# **3.4.3 Sistema Sur Brasileño de 46 barras**

Este sistema tiene 46 barras, 79 circuitos y 6880 MW de demanda. Este sistema también posee caso con y sin redespacho de la generación, y es considerado un sistema de mediano tamaño.

# *Con redespacho*

El algoritmo presentado encuentra la siguiente configuración:

 $v = US $78,016,000$ 

 $n_{20-21} = 1$ ;  $n_{42-43} = 1$ ;  $n_{46-6} = 1$ ;  $n_{21-25} = 1$ ;  $n_{24-25} = 1$ ;  $n_{5-6} = 2$ .

En la tabla 4.12 son presentados paso a paso los resultados obtenidos por el algoritmo.

|                |                                                                                                    |             |                   |             | Circuito adicionado | V             |
|----------------|----------------------------------------------------------------------------------------------------|-------------|-------------------|-------------|---------------------|---------------|
|                | Iter. Solución del Problema PL                                                                                                    | $V_{PL}$    | nca <sub>ii</sub> | fca $_{ij}$ | $cca_{ii}$          | $[10^3$ US\$] |
| 1              | $n_{20-21}$ = 1,274; $n_{42-43}$ = 0,677<br>$n_{46-10} = 0,050; n_{46-06} = 0,273$<br>$n_{21-25} = 0,068; n_{24-25} = 0,226$<br>$n_{05-06} = 0,911; n_{09-10} = 0,167$ | 32 994,6    | $n_{20-21}$       | 764,6       | 8 178,0             |               |
| $\overline{2}$ | $n_{20-21} = 0,274; n_{42-43} = 0,679$<br>$n_{46-10} = 0,050; n_{46-06} = 0,273$<br>$n_{21-25} = 0,068; n_{24-25} = 0,226$<br>$n_{05-06} = 0,911; n_{09-10} = 0,167$   | 24 816,4    | $n_{46-06}$       | 546,4       | 16 005,0            | 8 178,0       |
| 3              | $n_{20-21} = 0,190; n_{42-43} = 0,675$<br>$n_{21-25} = 0,068; n_{24-25} = 0,226$<br>$n_{05-06} = 1,166$                                                                | 19 899,4    | $n_{05-06}$       | 699,8       | 8 178,0             | 24 183,0      |
| 4              | $n_{20-21} = 0,248; n_{42-43} = 0,675$<br>$n_{21-25} = 0,068; n_{24-25} = 0,226$<br>$n_{05-06} = 0,108$                                                                | 11 720,6    | $n_{42-43}$       | 405,2       | 8 178,0             | 32 361,0      |
| 5              | $n_{20-21} = 0,059; n_{21-25} = 0,068$<br>$n_{24-25} = 0,226; n_{05-06} = 0,292$                                                                                       | 6151,4      | $n_{05-06}$       | 175,4       | 8 178,0             | 40 539,0      |
| 6              | $n_{20-23} = 0,144; n_{21-25} = 0,048$<br>$n_{24-25} = 0,161$                                                                                                    | 3 2 3 7 , 6 | $n_{24-25}$       | 96,6        | 8 178,0             | 48 717,0      |
| 7              | $n_{21-25} = 0,068$                                                                                                    | 1 429,9     | $n_{21-25}$       | 135,4       | 21 121,0            | 56 895,0      |
| 8              |                                                                                                    |             |                   |             |                     | 78 016,0      |

**Tabla 3.10 AHC – MPI sistema de 46 barras Sur Brasileño con redespacho**

El algoritmo converge después de resolver 14 PL's sin retirar circuitos en el paso 4.

La solución óptima para el sistema analizado es de *v* = US \$ 53 334 000 [\[50\].](#page-128-0) Se debe observar que con el crecimiento del sistema el algoritmo propuesto encuentra soluciones más alejadas de la solución óptima, sin embargo la solución encontrada utilizando un algoritmo rápido y robusto, es de buena calidad.

#### *Sin redespacho*

El algoritmo presentado encuentra la siguiente configuración:

*v* = US \$ 154 100 000

 $n_{19-21} = 1$ ;  $n_{20-21} = 1$ ;  $n_{42-43} = 2$ ;  $n_{46-6} = 1$ ;  $n_{21-25} = 1$ ;  $n_{31-32} = 1$ ;  $n_{28-31} = 1$ ;

 $n_{28-30} = 1$ ;  $n_{26-29} = 1$ ;  $n_{24-25} = 2$ ;  $n_{29-30} = 1$ ;  $n_{5-6} = 2$ .

En la tabla 4.11 se presentan los resultados obtenidos.

| Iter. | Solución del Problema PL                                                                                                    |                      | Circuito adicionado |                |            | V               |
|-------|----------------------------------------------------------------------------------------------------|----------------------|---------------------|----------------|------------|-----------------|
|       |                                                                                                    | V PL                 | nca <sub>ii</sub>   | $f$ ca $_{ij}$ | $cca_{ii}$ | $[10^{3}$ US\$] |
| 1     | $n_{18-19} = 0,500; n_{20-21} = 0,935; n_{42-43} = 1,333$<br>$n_{46-10} = 0,059; n_{46-06} = 0,375; n_{21-25} = 0,169$<br>$n_{25-32} = 0,058; n_{31-32} = 0,281; n_{28-31} = 0,183$<br>$n_{28-30} = 0,182; n_{26-29} = 1,347; n_{31-41} = 0,077$<br>$n_{24-25} = 0,701; n_{29-30} = 0,606; n_{40-41} = 0,191$<br>$n_{05-06}$ = 1,250; $n_{09-10}$ = 0,196            | 71 779,3             | $n_{42-43}$         | 800,0          | 8 178,0    |                 |
| 2     | $n_{18-19} = 0,500; n_{20-21} = 0,935; n_{42-43} = 0,333$<br>$n_{46-10} = 0,059$ ; $n_{46-06} = 0,375$ ; $n_{21-25} = 0,169$<br>$n_{25-32} = 0,058; n_{31-32} = 0,281; n_{28-31} = 0,183$<br>$n_{28-30} = 0,182; n_{26-29} = 1,347; n_{31-41} = 0,077$<br>$n_{24-25} = 0,701$ ; $n_{29-30} = 0,606$ ; $n_{40-41} = 0,191$<br>$n_{05-06}$ = 1,250; $n_{9-10}$ = 0,196 | 63 601,3             | $n_{05-06}$         | 749,8          | 8 178,0    | 8 178,0         |
| 3     | $n_{18-19} = 0,500; n_{20-21} = 0,935; n_{42-43} = 0,333$<br>$n_{46-10} = 0,059; n_{46-6} = 0,375; n_{21-25} = 0,169$<br>$n_{25-32} = 0,058; n_{31-32} = 0,281; n_{28-31} = 0,183$<br>$n_{28-30} = 0,182; n_{26-29} = 1,347; n_{31-41} = 0,077$<br>$n_{24-25} = 0,701; n_{29-30} = 0,606; n_{40-41} = 0,191$<br>$n_{5-6} = 0,250; n_{9-10} = 0,196$                  | 55 423,4             | $n_{46-06}$         | 749,8          | 16 005,0   | 16 356,0        |
| 4     | $n_{18-19} = 0,167; n_{20-21} = 0,935; n_{42-43} = 0,333$<br>$n_{21-25} = 0,169; n_{25-32} = 0,058; n_{31-32} = 0,281$<br>$n_{28-31} = 0,183; n_{28-30} = 0,182; n_{26-29} = 1,347$<br>$n_{31-41} = 0,077$ ; $n_{24-25} = 0,701$ ; $n_{29-30} = 0,606$<br>$n_{40-41} = 0,191; n_{05-06} = 0,779$                                                                     | 48 781,2             | $n_{31-32}$         | 561,3          | 7 052,0    | 32 361,0        |
| 5     | $n_{18-19} = 0,135; n_{20-21} = 0,935; n_{42-43} = 0,333$<br>$n_{21-25} = 0,169; n_{25-32} = 0,058; n_{28-31} = 0,183$<br>$n_{28-30} = 0,182; n_{26-29} = 1,347; n_{31-41} = 0,077$<br>$n_{24-25} = 0,701; n_{29-30} = 0,606; n_{40-41} = 0,191$<br>$n_{05-06} = 0,811$                                                                                              | 46 802,0             | $n_{20-21}$         | 561,2          | 8 178,0    | 39 413,0        |
| 6     | $n_{20-23} = 0,144; n_{18-19} = 0,145; n_{42-43} = 0,333$<br>$n_{21-25} = 0,150; n_{25-32} = 0,058; n_{28-31} = 0,183$<br>$n_{28-30} = 0,182; n_{26-29} = 1,347; n_{31-41} = 0,077$<br>$n_{24-25} = 0,636; n_{29-30} = 0,606; n_{40-41} = 0,191$<br>$n_{05-06} = 0,801$                                                                                              | 39 115,1             | $n_{05-06}$         | 480,8          | 8 178,0    | 47 591,0        |
| 7     | $n_{14-22} = 0,120; n_{20-23} = 0,144; n_{42-43} = 0,333$<br>$n_{21-25} = 0,150; n_{25-32} = 0,058; n_{28-31} = 0,199$<br>$n_{28-30} = 0,166; n_{26-29} = 1,228; n_{31-41} = 0,077$<br>$n_{24-25} = 0,636; n_{29-30} = 0,552; n_{40-41} = 0,191$                                                                                                    | 31 146,3 $n_{28-31}$ |                     | 398,5          | 7819,0     | 55 769,0        |
| 8     | $n_{14-22} = 0,120$ ; $n_{20-23} = 0,144$ ; $n_{42-43} = 0,333$<br>$n_{21-25} = 0,150$ ; $n_{25-32} = 0,058$ ; $n_{28-30} = 0,166$<br>$n_{26-29}$ = 1,228; $n_{31-41}$ = 0,077; $n_{24-25}$ = 0,636<br>$n_{29-30} = 0,552; n_{40-41} = 0,191$                                                                                                    | 29 588,3             | $n_{24-25}$         | 381,6          | 8 178,0    | 63 588,0        |

**Tabla 3.11 AHC – MPI sistema de 46 barras Sur Brasileño sin redespacho**

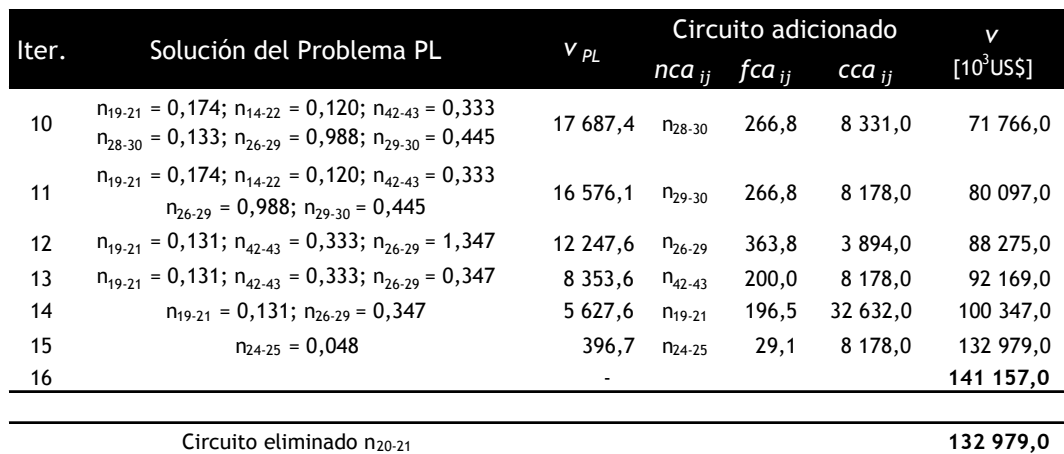

El algoritmo converge después de resolver 28 PL's retirando un circuito en el paso 4.

La solución óptima para el sistema analizado es de *v* = US \$ 127 272 000 [\[50\].](#page-128-0) Se debe observar que con el crecimiento del sistema el algoritmo propuesto encuentra soluciones más alejadas de la solución óptima, sin embargo la solución encontrada es de buena calidad.

Como ya fue observado anteriormente el costo para la planificación sin redespacho es mayor que la planificación para el mismo sistema con redespacho, debido a que el problema se vuelve más restricto. Así el número de iteraciones también crece para el caso sin redespacho. Se puede notar además que cuando el sistema es mayor existe mayor posibilidad de haber adicionado circuitos que luego serán innecesarios en la solución final, en la tabla 4.13 se puede ver más claramente este hecho, al final del proceso es retirado un circuito que no afecta en la operación correcta del sistema y que fue adicionado de forma local, es decir, al utilizar un índice de sensibilidad igual al usado, a cada paso el algoritmo sólo reconoce el mejor circuito a ser adicionado de forma local y no de forma global. Así para corregir de algún modo este problema se utiliza el paso 4 del algoritmo heurístico constructivo.

# **3.4.4 Sistema Colombiano de 93 barras**

Este sistema posee 93 barras, 155 circuitos y 3 planes de planificación con demandas de 9750 MW, 12 162 MW y 14 559 MW para cada plan respectivamente. Todos los casos representan el caso sin redespacho de la generación. Este sistema es normalmente usado para hacer estudios de planificación dinámica, en este trabajo cada plan es optimizado de forma independiente.

# *Plan 1*

El algoritmo presentado encuentra la siguiente configuración:

 $v =$  US\$ 180 414 000

 $n_{55-57} = 1$ ;  $n_{56-57} = 1$ ;  $n_{55-62} = 1$ .

En la tabla 4.14 son mostrados los resultados obtenidos por el algoritmo.

|   | Iter. Solución del Problema PL                                                   |          | Circuito adicionado    |                                                       |      |                        |
|---|----------------------------------------------------------------------------------|----------|------------------------|-------------------------------------------------------|------|------------------------|
|   |                                                                                  | $V_{PL}$ |                        | nca <sub>ii</sub> fca <sub>ii</sub> cca <sub>ii</sub> |      | [10 <sup>3</sup> US\$] |
| 1 | $n_{52.88} = 0,643; n_{43.88} = 0,771$<br>$n_{55.57} = 0,138; n_{56.57} = 0,514$ |          | 91,4 $n_{56-57}$ 308,5 |                                                       | 62.6 | ۰                      |
| 2 | $n_{55-57} = 0,459; n_{55-62} = 0,350$                                           | 46.6     | n <sub>55-57</sub>     | 275,7                                                 | 46.8 | 62,6                   |
| 3 | $n_{55-62} = 0,350$                                                              | 25,1     | $n_{55-62}$            | 192,8                                                 | 71.0 | 109,4                  |
|   |                                                                                  |          |                        |                                                       |      | 180,4                  |

**Tabla 3.12 AHC – MPI sistema de 93 barras Colombiano**

El algoritmo converge después de resolver 7 PL's sin retirar circuitos en el paso 4.

# *Plan 2*

El algoritmo presentado encuentra la siguiente configuración:

*v* = US\$ 254 164 000

 $n_{52-88} = 1$ ;  $n_{43-88} = 1$ ;  $n_{55-57} = 1$ ;  $n_{56-57} = 1$ ;  $n_{55-62} = 1$ .

En la tabla 4.15 son presentados paso a paso los resultados obtenidos por el algoritmo.

**Tabla 3.13 AHC – MPI sistema de 93 barras Colombiano**

| 1<br>$\overline{2}$<br>3<br>4<br>5 |                                                                                                    |          | Circuito adicionado |                                                       |      | v             |
|------------------------------------|----------------------------------------------------------------------------------------------------|----------|---------------------|-------------------------------------------------------|------|---------------|
|                                    | Iter. Solución del Problema PL                                                                                                | $V_{PL}$ |                     | nca <sub>ii</sub> fca <sub>ii</sub> cca <sub>ii</sub> |      | $[10^3$ US\$] |
|                                    | $n_{52-88}$ = 1,315; $n_{43-88}$ = 1,578<br>$n_{55-57} = 0,266; n_{56-57} = 0,517$<br>$n_{55-62} = 0,037; n_{19-66} = 0,500$  | 159,6    | $n_{52-88}$         | 394,5                                                 | 34.2 |               |
|                                    | $n_{52-88} = 0,315; n_{43-88} = 1,578$<br>$n_{55-57} = 0,266$ ; $n_{56-57} = 0,517$<br>$n_{55-62} = 0,037; n_{19-66} = 0,500$ | 125,4    | $n_{43-88}$         | 394,5                                                 | 39.6 | 34,2          |
|                                    | $n_{52-88} = 0,315; n_{43-88} = 0,578$<br>$n_{55-57} = 0,266$ ; $n_{56-57} = 0,517$<br>$n_{55-62} = 0,037; n_{19-66} = 0,500$ | 85,8     |                     | $n_{56-57}$ 310,4                                     | 62,6 | 73,8          |
|                                    | $n_{43-88} = 0,200; n_{55-57} = 0,423$<br>$n_{55-62} = 0,209; n_{19-66} = 0,230$                                              | 44,7     | $n_{55-57}$         | 254,0                                                 | 46,8 | 136,4         |
|                                    | $n_{55-62} = 0,300; n_{19-66} = 0,087$                                                                                        | 22,1     | $n_{55-62}$         | 165,0                                                 | 71,0 | 183,2         |
| 6                                  |                                                                                                    |          |                     |                                                       |      | 254,2         |

El algoritmo converge después de resolver 11 PL's sin retirar circuitos en el paso 4.

#### *Plan 3*

El algoritmo presentado encuentra la siguiente configuración:

*v* = US\$ 318 586 000

 $n_{52-88} = 1$ ;  $n_{43-88} = 1$ ;  $n_{57-84} = 1$ ;  $n_{55-84} = 2$ ;  $n_{56-57} = 1$ ;  $n_{55-62} = 1$ ;  $n_{60-69} = 1$ ;

 $n_{19-66} = 1$ ;  $n_{68-86} = 1$ .

En la tabla 4.16 se muestran los resultados obtenidos.

**Tabla 3.14 AHC – MPI sistema de 93 barras Colombiano**

|    | Iter. Solución del Problema PL                                                                                                    |          |             | Circuito adicionado                                   |      | V             |
|----|----------------------------------------------------------------------------------------------------|----------|-------------|-------------------------------------------------------|------|---------------|
|    |                                                                                                    | $V_{PL}$ |             | nca <sub>ii</sub> fca <sub>ii</sub> cca <sub>ii</sub> |      | $[10^3$ US\$] |
| 1  | $n_{52-88} = 0,359; n_{43-88} = 1,630$<br>$n_{55-84} = 0,833; n_{56-57} = 0,344$<br>$n_{59-67} = 0,043; n_{55-62} = 0,557$<br>$n_{60-69} = 0,361; n_{19-66} = 1,514$<br>$n_{68-86} = 0,571$ | 184,7    | $n_{19-66}$ | 530,0                                                 | 9,3  |               |
| 2  | $n_{52-88} = 0,359; n_{43-88} = 1,631$<br>$n_{55-84} = 0,833; n_{56-57} = 0,343$<br>$n_{59-67} = 0,050; n_{55-62} = 0,557$<br>$n_{60-69} = 0,358; n_{19-66} = 0,509$<br>$n_{68-86} = 0,570$ | 175,6    | $n_{55-84}$ | 499,9                                                 | 26,7 | 9,3           |
| 3  | $n_{52-88} = 0,025; n_{43-88} = 1,230$<br>$n_{57-84} = 0,167; n_{56-57} = 0,511$<br>$n_{59-67} = 0,046; n_{55-62} = 0,739$<br>$n_{60-69} = 0,360; n_{19-66} = 0,226$<br>$n_{68-86} = 0,571$ | 151,2    | $n_{55-62}$ | 406,4                                                 | 71,0 | 36,0          |
| 4  | $n_{43-88} = 1,200; n_{55-57} = 0,012$<br>$n_{57-84} = 0,167; n_{56-57} = 0,524$<br>$n_{59-67} = 0,044; n_{60-69} = 0,361$<br>$n_{19-66} = 0,207; n_{68-86} = 0,571$                        | 97,7     | $n_{56-57}$ | 314,4                                                 | 62,6 | 107,0         |
| 5  | $n_{43-88} = 1,199; n_{55-57} = 0,013$<br>$n_{57-84} = 0,167; n_{59-67} = 0,175$<br>$n_{60-69} = 0,267; n_{19-66} = 0,107$<br>$n_{68-86} = 0,571$                                           | 64,9     | $n_{43-88}$ | 299,8                                                 | 39,6 | 169,6         |
| 6  | $n_{43-88}$ = 1,195; $n_{55-57}$ = 0,014<br>$n_{57-84} = 0,167; n_{59-67} = 0,142$<br>$n_{60-69} = 0,291; n_{19-66} = 0,125$<br>$n_{68-86} = 0,571$                                         | 25,4     | $n_{68-86}$ | 199,8                                                 | 8,3  | 209,1         |
| 7  | $n_{43-88} = 0,200; n_{55-57} = 0,013$<br>$n_{57-84} = 0,167; n_{59-67} = 0,084$<br>$n_{60-69} = 0,333; n_{19-66} = 0,178$                                                                  | 20,6     | $n_{60-69}$ | 116,4                                                 | 13,7 | 217,4         |
| 8  | $n_{43-88} = 0,200; n_{55-57} = 0,013$<br>$n_{57-84} = 0,167; n_{19-66} = 0,238$<br>$n_{34-70} = 0,031$                                                                                     | 15,5     | $n_{57-84}$ | 100,1                                                 | 26,7 | 231,1         |
| 9  | $n_{52-88} = 0,167; n_{55-84} = 0,096$<br>$n_{19-66} = 0,095; n_{34-70} = 0,031$                                                                                                    | 9,4      | $n_{55-84}$ | 50,0                                                  | 26,7 | 257,7         |
| 10 | $n_{52-88} = 0,167; n_{19-66} = 0,095$<br>$n_{34-70} = 0,031$                                                                                                    | 6,9      | $n_{52-88}$ | 50,0                                                  | 34,2 | 284,4         |
| 11 |                                                                                                    |          |             |                                                       |      | 318,6         |

El algoritmo converge después de resolver 20 PL's sin retirar circuitos en el paso 4.

El costo de inversión para cada plan crece conforme aumenta la demanda del sistema. A pesar que cada plan fue optimizado de forma independiente; los resultados del plan 1 están incluidos en los del plan 2, una cosa parecida se observa en la solución del plan 3 donde la mayoría de los circuitos adicionados en la solución del plan 2 se encuentran presentes. Caso se hubiera obtenido una solución para los tres planes donde la solución del plan 1 estuviese contenida en la del plan 2 y la solución de este a su vez contenida en la solución del plan 3 se estaría frente a una solución factible de planificación dinámica para el sistema Colombiano.

## **3.5 Análisis de los Resultados Encontrados**

La utilización del MPI en la solución del problema simplificado (PL) de planificación a largo plazo de la expansión de sistemas de transmisión dentro de un AHC encuentra configuraciones de calidad para los sistemas usados. Para sistema de pequeño tamaño generalmente el algoritmo encuentra soluciones óptimas, para el caso de sistemas de mediano tamaño se encontraron soluciones de buena calidad, y finalmente para sistemas de gran tamaño apenas soluciones factibles.

El MPI mostró un buen desempeño dentro de todo el proceso iterativo del AHC, apenas reduciendo su velocidad cuando el tamaño del sistema crecía. El algoritmo propuesto no encontró las soluciones óptimas para los sistemas testados debido a la falta de eficiencia del AHC escogido, este mismo algoritmo de puntos interiores podría ser usado en alguna otra propuesta de AHC, tal vez cambiando el índice de sensibilidad de manera de dirigir de mejor forma el algoritmo para encontrar resultados superiores a las presentadas en este trabajo.

Con respecto al AHC utilizado, la eficiencia de este también disminuye con el aumento de la complejidad del problema. El principal problema sucede en las fases finales del proceso cuando los valores de  $n_{ii} \neq 0$  que son obtenidos de la solución del PL, son pequeños. En estas condiciones el criterio de sensibilidad usado se vuelve poco eficiente por que los valores de *nij* se pueden volver muy caros cuando se adiciona un circuito entero al sistema eléctrico.

La herramienta creada para resolver el PL resultante de la simplificación del problema de planificación a largo plazo de la expansión de sistemas de transmisión demostró ser eficiente y que todavía posee algunas características a ser mejoradas. Principalmente en el tratamiento de las matrices dispersas que ocupan gran cantidad de memoria y retardan el proceso. Una forma adecuada de tratar los datos de los sistemas también ayuda en gran medida en la robustez del método, esta característica fue estudiada parcialmente haciendo un escalamiento o normalización de los datos, el tratamiento incorrecto de los datos puede traer como consecuencia problema de inestabilidad numérica en el método.

El punto inicial es también una característica que puede ser aprovechada en un futuro. Como anteriormente este método había sido aplicado apenas a problemas de operación de sistemas de potencia como el flujo de carga óptimo, no se posee gran conocimiento de cual es el mejor punto inicial para el MPI. En el programa desarrollado apenas se utilizo el criterio de iniciar en cero las variables de los circuitos, al igual las variables de los flujos fueron iniciadas en cero debido a que no se conoce el sentido correcto de los flujos, las generaciones fueron iniciadas en su valor máximo permitido. De esta forma se obtuvo la robustez deseada. Sin embargo, esa robustez puede ser mejorada.

# **Capítulo 4 ANÁLISIS DEL SISTEMA ELÉCTRICO SUR PERUANO**

Con anterioridad se presentó un análisis del problema de la expansión de sistemas de transmisión, un análisis del método de puntos interiores, para luego presentar un algoritmo heurístico que utiliza como herramienta el método de puntos interiores para solucionar el problema de la expansión de sistemas de transmisión usando el modelo de transporte; con el algoritmo presentado se realizó las pruebas respectivas en los sistemas más utilizados en la bibliografía especializada internacional, para dichas pruebas se obtuvo un buen desempeño. Este capítulo usará la aplicación elaborada y probada para realizar una planificación de la expansión del sistema eléctrico sur peruano.

Existen algunas consideraciones para realizar la planificación en el sistema eléctrico sur peruano, las cuales son citadas a continuación:

- La configuración utilizada es aquella usada en la fijación de las tarifas de energía y corresponde básicamente a un sistema reducido y simplificado.
- El sistema tiene 35 barras y 41 circuitos.
- Para todos los escenarios evaluados se utilizara la demanda de máxima potencia del sistema sur peruano.
- El año base es el 2005, se considera un horizonte de planificación de 15 años y adicionalmente se consideran años intermedio cada 5 años, es decir, se obtendrán configuraciones para los años 2010, 2015 y 2020. Cada una de estas configuraciones será determinada siempre teniendo como base el año 2005 y la proyección de demanda del respectivo año.
- En todos los escenarios la barra Mantaro tiene la función slack, es decir, cuando sea necesario aportará generación al sistema o de lo contrario consumirá energía cuando el sistema sur peruano tenga excedentes de generación, se ha adoptado esta consideración para que el sistema en su conjunto opere sin redespacho.
- Este sistema es considerado de mediano tamaño.
- El sistema posee unidades de generación que son bastantes antiguas y son ineficientes, en consecuencia estas unidades no despachan en la actualidad debido a que su costo de generación es elevado. Para el horizonte de planificación estas unidades también serán no operativas.
- Cada año analizado tendrá dos escenarios: el primero de máxima demanda y máxima generación este escenario acontece en época de avenida, el segundo escenario es de máxima demanda y mínima generación el cual ocurre en la época de estiaje.
- El costo de las líneas de transmisión ha sido obtenido de los estudio de tarifación en los sistemas de transmisión. Sin embargo para aquellas líneas donde no se dispone de información se han tomado los siguientes costos unitarios por kilómetro.
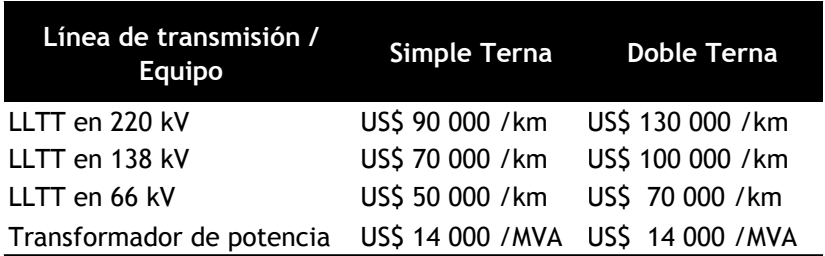

El detalle del costo y longitud de las líneas de transmisión del sistema sur peruano se pueden encontrar en el apéndice.

El sistema de transmisión existente esta valorización en 390 736 920 US\$.

La configuración inicial para el sistema sur peruano, se muestra a continuación:

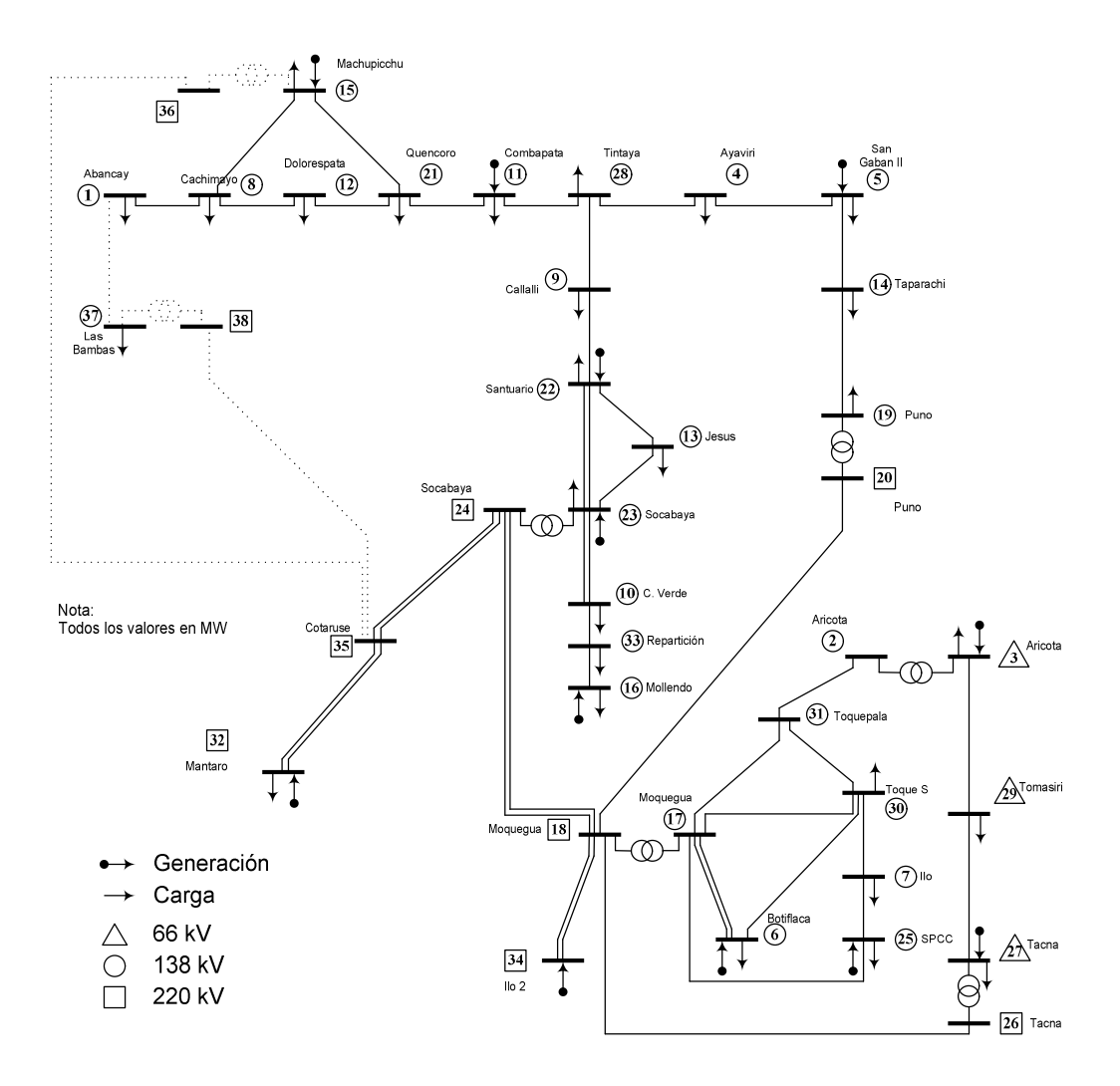

Sistema Sur Peruano 2005

**Figura 4.1 Configuración Inicial Sistema Sur Peruano.**

## **4.1 Año 2010**

Para el año 2010 se han obtenido los siguientes resultados de inversión.

| Barra<br><b>Inicial</b>       | <b>Barra</b><br>Final | N°<br><b>Circuitos</b> | $V_{\text{Nom}}$ | <b>MVA</b> | Longitud<br>km | <b>Equipo</b> | <b>Costo Miles</b><br>US\$ |
|-------------------------------|-----------------------|------------------------|------------------|------------|----------------|---------------|----------------------------|
| 35                            | 36                    | 2                      | 220              | 108,0      | 200,0          | LLTT          | 18 000,00                  |
| 5                             | 14                    | $\mathbf{2}$           | 138              | 63,0       | 78,2           | LLTT          | 5 474,00                   |
| 35                            | 38                    | 1                      | 220              | 81,0       | 30,0           | LLTT          | 2 700,00                   |
| 14                            | 19                    | 2                      | 138              | 63,0       | 37,0           | LLTT          | 2 590,00                   |
| 19                            | 20                    | 1                      | 220-138          | 108,0      | -              | <b>TRANSF</b> | 1 680,00                   |
| 15                            | 36                    | $\overline{2}$         | 220-138          | 108,0      | -              | <b>TRANSF</b> | 1 680,00                   |
| 10                            | 23                    | 1                      | 138              | 64,5       | 10,8           | LLTT          | 1 080,00                   |
| 37                            | 38                    | 1                      | 220-138          | 81,0       | 1,0            | LLTT          | 1 260,00                   |
| <b>Costo Total Miles US\$</b> |                       |                        |                  |            |                |               |                            |

**Tabla 4.1 Inversión periodo 2005 – 2010 Escenario Máxima Demanda – Máxima Generación**

**Tabla 4.2 Inversión periodo 2005 – 2010 Escenario Máxima Demanda – Mínima Generación**

| Barra<br><b>Inicial</b>                   | <b>Barra</b><br><b>Final</b> | $N^{\circ}$<br><b>Circuitos</b> | $\bm{\mathsf{V}}_{\mathsf{Nom}}$ | <b>MVA</b> | Longitud<br>km | <b>Equipo</b> | <b>Costo Miles</b><br>US\$ |
|-------------------------------------------|------------------------------|---------------------------------|----------------------------------|------------|----------------|---------------|----------------------------|
| 35                                        | 36                           | 1                               | 220                              | 108,0      | 200,0          | LLTT          | 18 000,00                  |
| 5                                         | 14                           | 1                               | 138                              | 63,0       | 78,2           | LLTT          | 5 474,00                   |
| 35                                        | 38                           | 1                               | 220                              | 81,0       | 30,0           | LLTT          | 2 700,00                   |
| 14                                        | 19                           | 1                               | 138                              | 63,0       | 37,0           | LLTT          | 2 590,00                   |
| 15                                        | 36                           | 1                               | 220-138                          | 108,0      | -              | <b>TRANSF</b> | 1 680,00                   |
| 10                                        | 23                           | 1                               | 220-138                          | 108,0      | -              | <b>TRANSF</b> | 1 080,00                   |
| 37                                        | 38                           | 1                               | 138                              | 64,5       | 10,8           | LLTT          | 1 260,00                   |
| <b>Costo Total Miles US\$</b><br>32 784,0 |                              |                                 |                                  |            |                |               |                            |

De los resultados obtenidos, el escenario más crítico es el de máxima demanda y máxima generación por cuanto requiere realizar una mayor inversión para poder atender la demanda del sistema. De esta manera se elige el primer escenario como solución para este año.

Para la solución elegida la configuración del sistema ha variado principalmente por la formación de un anillo por la adición del circuito en 220 kV Machupicchu – Cotaruse, así como la adición de una nueva línea para atender la carga en la barra Las Bambas. Adicionalmente, se han introducido circuitos que refuerzan líneas de transmisión existentes como se puede observar en la figura 5.2.

Para el año 2010 existe un aumento en la oferta en el sistema sur, el cual se debe principalmente al incremento en la capacidad de generación de las centrales hidroeléctricas de Machupicchu y San Gabán II con una potencia conjunta de 297 MW. La barra Mantaro (considerada slack) para el año 2010 retira una potencia de 178 MW.

La incidencia de la inversión en los peajes puede ser evaluada rápidamente tomando como índice de comparación la relación Valor Nuevo de Reemplazo (VNR) entre la Demanda del Sistema, de esta manera para el año 2005 tenemos un valor de 742,32 Miles de US\$ por MW y para el año 2010 se tiene un valor de 516,15 Miles de US\$ por MW, lo cual indica que la inversión no incrementa los peajes.

La siguiente figura muestra el resultado completo del sistema:

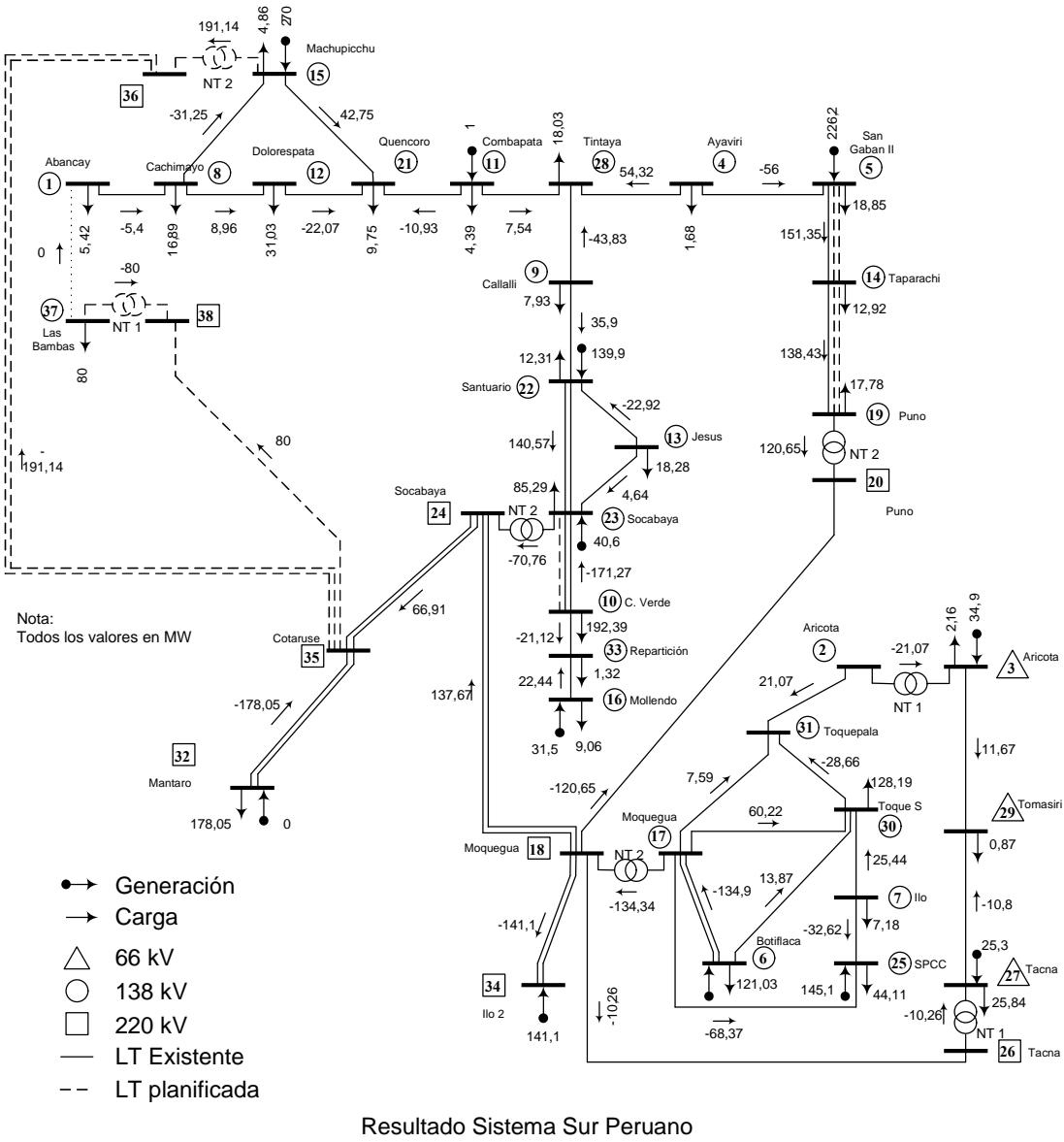

Escenario de Máxima Demanda 2010 - Avenida

Demanda SISUR = 877,55 MW Demanda Total =  $1055,60$  MW

> **Figura 4.2 Configuración año 2010 Sistema Sur Peruano.**

## **4.2 Año 2015**

Para el año 2015 se obtuvieron los siguientes resultados:

| Barra<br><b>Inicial</b>                   | Barra<br>Final | N°<br><b>Circuitos</b> | $\bm{{\mathsf{V}}}_{\mathsf{Nom}}$ | <b>MVA</b> | Longitud<br>km           | <b>Equipo</b> | <b>Costo Miles</b><br>US\$ |
|-------------------------------------------|----------------|------------------------|------------------------------------|------------|--------------------------|---------------|----------------------------|
| 35                                        | 36             | 2                      | 220                                | 108,0      | 200,0                    | LLTT          | 18 000,00                  |
| 5                                         | 14             | 2                      | 138                                | 63,0       | 78,2                     | LLTT          | 5 474,00                   |
| 35                                        | 38             | 1                      | 220                                | 81,0       | 30,0                     | LLTT          | 2 700,00                   |
| 14                                        | 19             | $\overline{2}$         | 138                                | 63,0       | 37,0                     | LLTT          | 2 590,00                   |
| 15                                        | 36             | 2                      | 220-138                            | 108,0      | $\overline{\phantom{a}}$ | TRANSF        | 1 680,00                   |
| 10                                        | 23             | 1                      | 138                                | 64,5       | 10,8                     | LLTT          | 1 080,00                   |
| 37                                        | 38             | 1                      | 220-138                            | 81,0       |                          | TRANSF        | 1 260,00                   |
| <b>Costo Total Miles US\$</b><br>60 528,0 |                |                        |                                    |            |                          |               |                            |

**Tabla 4.3 Inversión periodo 2005 – 2015 Escenario Máxima Demanda – Máxima Generación**

**Tabla 4.4 Inversión periodo 2005 – 2015 Escenario Máxima Demanda – Mínima Generación**

| Barra<br><b>Inicial</b>                   | <b>Barra</b><br>Final | N°<br><b>Circuitos</b> | $V_{\text{Nom}}$ | <b>MVA</b> | Longitud<br>km | <b>Equipo</b> | <b>Costo Miles</b><br>US\$ |
|-------------------------------------------|-----------------------|------------------------|------------------|------------|----------------|---------------|----------------------------|
| 35                                        | 36                    | 1                      | 220              | 108,0      | 200,0          | LLTT          | 18 000,00                  |
| 5                                         | 14                    | 1                      | 138              | 63,0       | 78,2           | LLTT          | 5 474,00                   |
| 35                                        | 38                    | 1                      | 220              | 81,0       | 30,0           | LLTT          | 2 700,00                   |
| 15                                        | 36                    | 1                      | 138              | 63,0       | 37,0           | LLTT          | 1 680,00                   |
| 10                                        | 23                    | 1                      | 220-138          | 108,0      | $\blacksquare$ | TRANSF        | 1 080,00                   |
| 37                                        | 38                    | 1                      | 138              | 64,5       | 10,8           | LLTT          | 1 260,00                   |
| 30 194,0<br><b>Costo Total Miles US\$</b> |                       |                        |                  |            |                |               |                            |

De forma similar al año 2015, el escenario más crítico es para la máxima demanda y máxima generación, el cual se elige como solución para el presente año.

En la figura 5.3 se puede observar los circuitos adicionados, lo cuales son representados por las líneas entrecortadas. De forma similar al año 2010 se ha generado un anillo por la adición de la línea de transmisión en 220 kV Machupicchu – Cotaruse.

La oferta de energía para el año 2015 es igual al año 2010. Sin embargo para este año la barra Mantaro retira una potencia menor de 106,6 MW.

El índice usado para el año 2010 tiene un valor de 475,51 Miles de US\$ por MW, es decir no hay incremento en el peaje.

El siguiente gráfico muestra los resultados completos para el escenario más crítico.

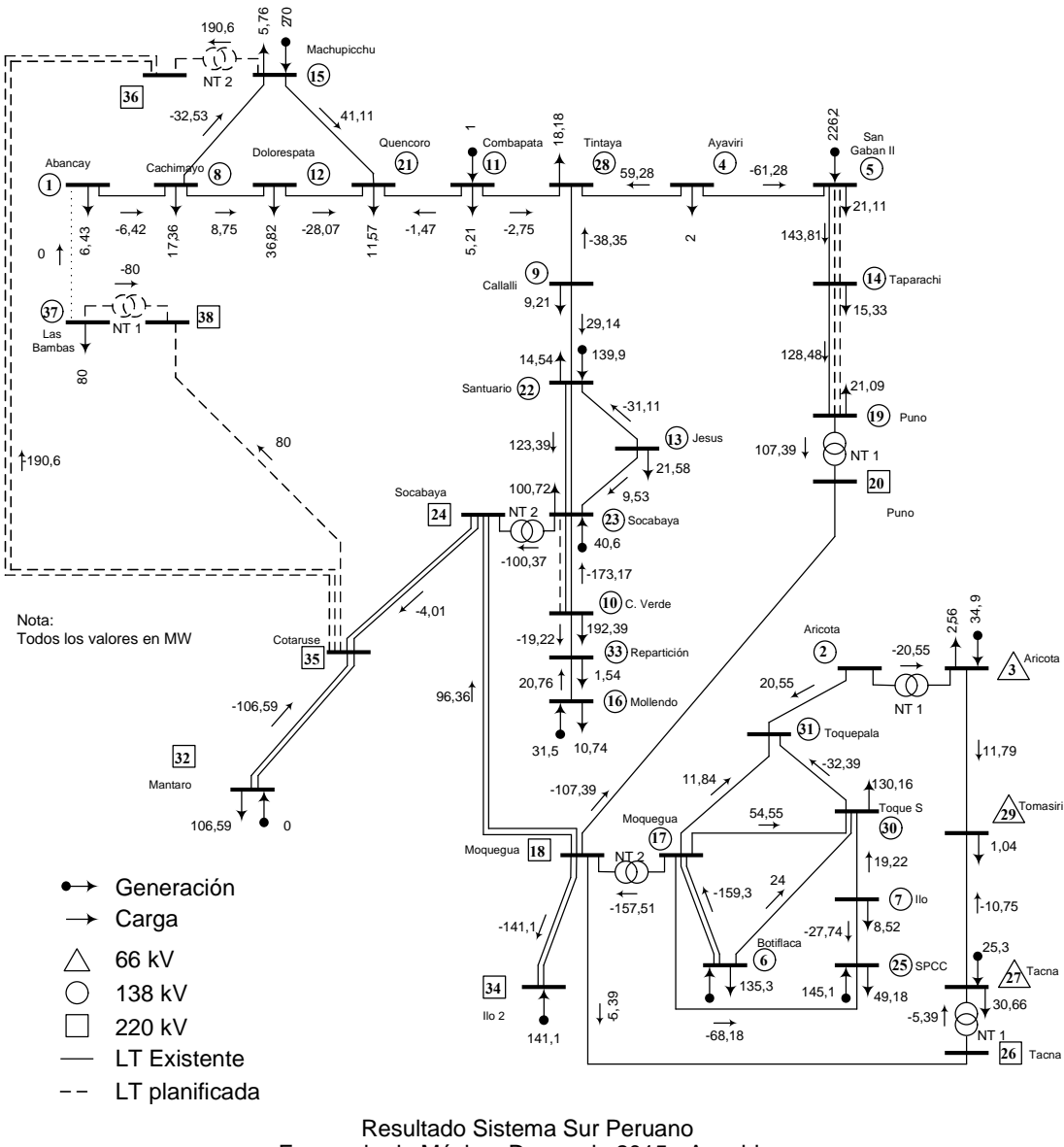

Escenario de Máxima Demanda 2015 - Avenida

Demanda SISUR = 949,01 MW Demanda Total =  $1055,60$  MW

> **Figura 4.3 Configuración año 2015 Sistema Sur Peruano.**

## **4.3 Año 2020**

Finalmente para el año 2020 se obtuvo:

| Barra<br><b>Inicial</b>                   | Barra<br>Final | N°<br><b>Circuitos</b> | $\bm{\mathsf{V}}_{\mathsf{Nom}}$ | <b>MVA</b> | Longitud<br>km           | <b>Equipo</b> | <b>Costo Miles</b><br>US\$ |
|-------------------------------------------|----------------|------------------------|----------------------------------|------------|--------------------------|---------------|----------------------------|
| 35                                        | 36             | 2                      | 220                              | 108,0      | 200,0                    | LLTT          | 18 000,00                  |
| 5                                         | 14             | 2                      | 138                              | 63,0       | 78,2                     | LLTT          | 5 474,00                   |
| 35                                        | 38             | 1                      | 220                              | 81,0       | 30,0                     | <b>LLTT</b>   | 2 700,00                   |
| 14                                        | 19             | 1                      | 138                              | 63,0       | 37,0                     | LLTT          | 2 590,00                   |
| 15                                        | 36             | 2                      | 220-138                          | 108,0      | $\overline{\phantom{a}}$ | <b>TRANSF</b> | 1 680,00                   |
| 10                                        | 23             | 1                      | 138                              | 64,5       | 10,8                     | LLTT          | 1 080,00                   |
| 37                                        | 38             | 1                      | 220-138                          | 81,0       |                          | TRANSF        | 1 260,00                   |
| <b>Costo Total Miles US\$</b><br>57 938,0 |                |                        |                                  |            |                          |               |                            |

**Tabla 4.5 Inversión periodo 2005 – 2020 Escenario Máxima Demanda – Máxima Generación**

**Tabla 4.6 Inversión periodo 2005 – 2020 Escenario Máxima Demanda – Mínima Generación**

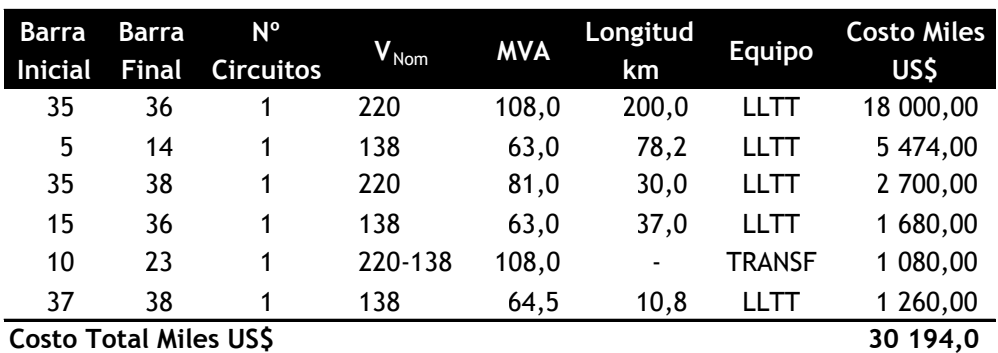

Al igual que los años anteriores el escenario más crítico es el de máxima demanda y máxima generación, el cual se elige como solución para el presente año.

Para el año 2020 también se genera un anillo debido a la adición de la línea de transmisión Machupicchu – Cotaruse. La configuración del presente año es diferente con respecto al año 2015 apenas en un circuito de menos, el circuito Taparachi – Puno.

La oferta de energía para el para el año 2020 es igual al año 2015 y 2010. Sin embargo para este año la barra Mantaro retira una potencia menor de 35,1 MW.

Según el índice utilizado tampoco existe incremento en los peajes obteniendo un valor de 439,66 Miles de US\$ por MW.

La figura muestra los resultados completos para el escenario más crítico.

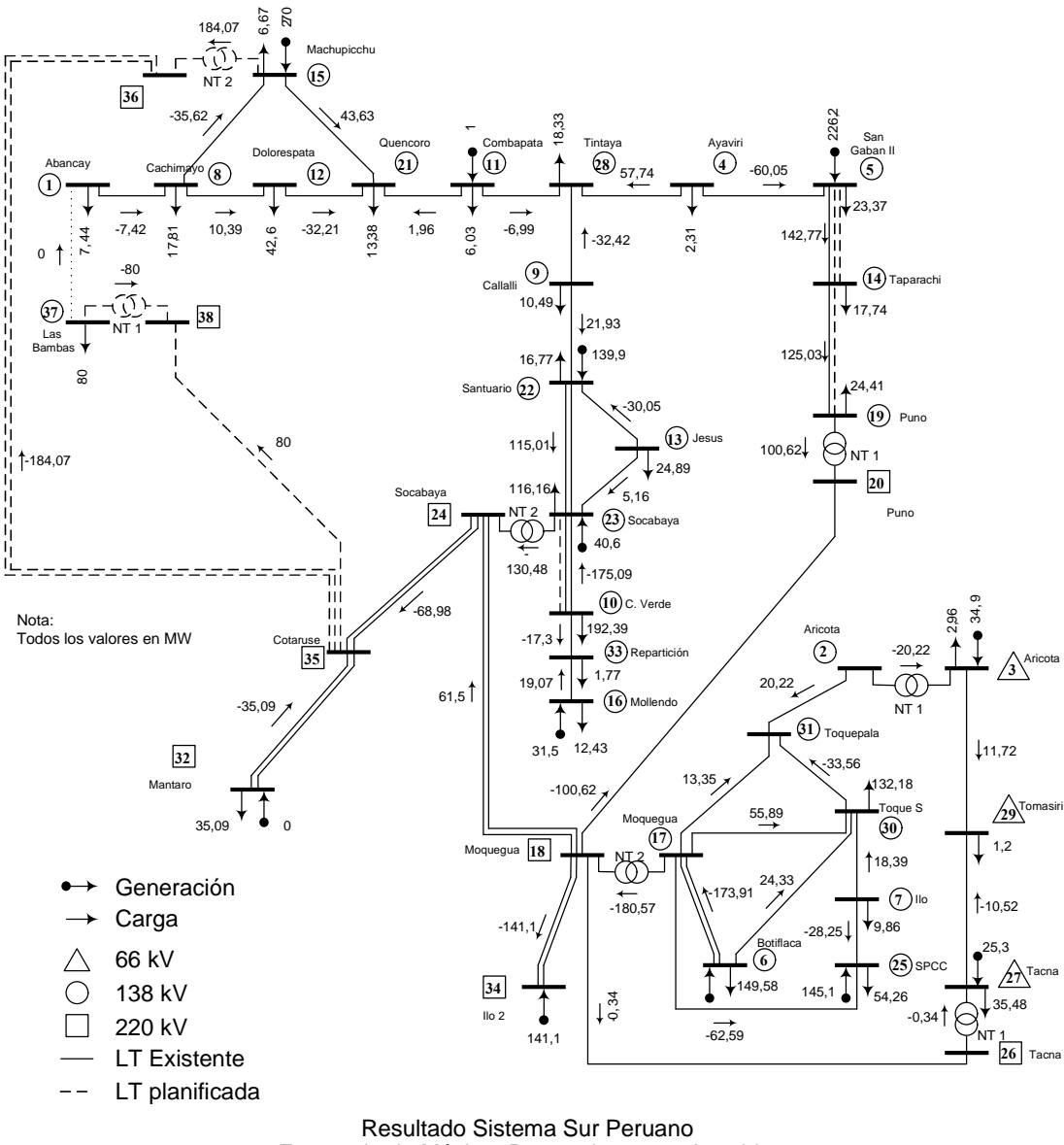

Escenario de Máxima Demanda 2020 - Avenida

Demanda SISUR = 1020,51 MW Demanda Total =  $1055,60$  MW

> **Figura 4.4 Configuración año 2020 Sistema Sur Peruano.**

#### **4.4 Análisis de los resultados**

Para cada año se puede observar que el escenario más crítico es aquel donde existe máxima demanda y máxima generación por cuanto el sistema requiere de la adición de una mayor cantidad de circuitos al sistema. Para el año 2010, se observa que el sistema requiere una mayor inversión que para los años sucesivos, básicamente estos se debe a que para este año el sistema tiene un excedente de generación el cual tiene que ser evacuado al resto del sistema a través de la barra Mantaro, a medida que la demanda en el sistema sur crece ya no es necesaria la evacuación de esta energía. Sin embargo la diferencia entre cada año refiriéndonos a los circuitos adicionados es apenas de 2 circuitos como máximo.

De esta manera podemos definir el siguiente plan de expansión entre el año 2005 y 2020:

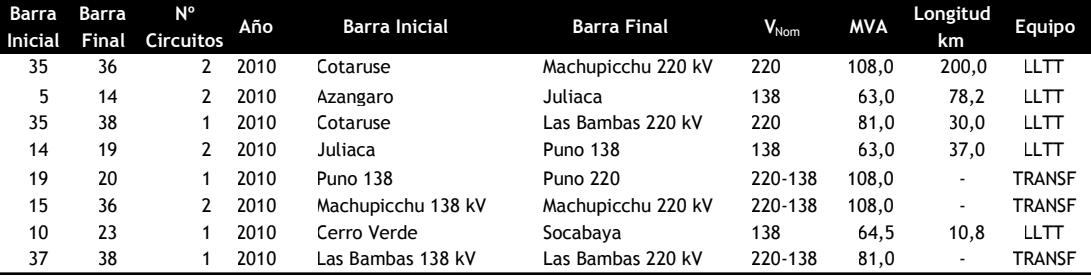

Adicionalmente, se ha visto necesario evaluar cual será el comportamiento de los peajes para la transmisión, con el plan de expansión determinado. Es así que para el año 2005 se ha determinado el Valor Nuevo de Reemplazo del Sistema Sur Peruano y se ha ido adicionado el valor de los planes de inversión determinado. El siguiente cuadro resume los resultados obtenidos.

| Año  | MD, MaxG<br>Avenida MW | MD, MinG<br><b>Estiaje MW</b> | <b>VNR Miles US\$</b> | Anualidad<br><b>VNR Miles US\$</b> | <b>COyM Miles</b><br>US\$ | @VNR+OvM<br><b>MD</b><br>US\$/kW |
|------|------------------------|-------------------------------|-----------------------|------------------------------------|---------------------------|----------------------------------|
| 2005 | 526,37                 | 526.37                        | 390 736,92            | 48 507,51                          | 9 510,25                  | 110,22                           |
| 2010 | 877.55                 | 877,55                        | 452 944,92            | 56 230,24                          | 11 024,34                 | 76,64                            |
| 2015 | 949,01                 | 949.01                        | 452 944,92            | 56 230,24                          | 11 024,34                 | 70.87                            |
| 2020 | 1 020,51               | 1 020,51                      | 452 944,92            | 56 230,24                          | 11 024,34                 | 65,90                            |

**Tabla 4.7 Evolución del peaje para el plan de expansión del sistema sur peruano.**

Del cuadro anterior, se observa que con el plan de inversión para la expansión, el valor referencial de peajes de transmisión disminuye, con lo cual se demuestra que el plan de expansión planteado es el más favorable.

## **CONCLUSIONES**

En el trabajo se presenta un algoritmo de puntos interiores para resolver un problema de programación lineal que es utilizado dentro de un algoritmo heurístico constructivo con la finalidad de resolver el problema de planificación a largo plazo de la expansión de sistemas de transmisión, usando el modelo de transporte. Como conclusión general, el algoritmo propuesto suministró soluciones de buena calidad para los sistemas evaluados.

El desempeño del MPI es analizado dentro de un AHC, el cual es una buena estrategia en la búsqueda de buenas soluciones para problemas complejos. Siendo el MPI la herramienta adecuada en la solución de problemas menos complejos dentro del AHC.

Los resultados obtenidos demuestran que el MPI puede ser utilizado muy bien como una herramienta en la solución de este tipo de problema. El MPI presenta una excelente rapidez y robustez para sistemas de pequeño y mediano tamaño, pero en sistemas de gran tamaño la rapidez disminuye manteniendo la robustez. Los resultados obtenidos fueron comparados con las soluciones óptimas encontradas en

la literatura especializada, de esta forma se puede concluir que el algoritmo encuentra buenas configuraciones.

La utilización del AHC para la solución del problema mostró ser eficiente, no obstante tenga algunos problemas o desventajas en las iteraciones finales del algoritmo. El índice de sensibilidad presenta un excelente desempeño en las primeras iteraciones del algoritmo o cuando aún existen dentro de la topología encontrada por el PL, circuitos mayores a la unidad. Sin embargo, en las iteraciones finales del proceso el índice pierde eficacia en la elección de los circuitos a ser adicionados.

Respecto a la calidad de la solución encontrada en el problema de planificación depende mucho del algoritmo heurístico constructivo usado y en menor medida del algoritmo de puntos interiores. Es decir, se puede formular un algoritmo heurístico más eficiente que mejore la calidad de la solución final y que aún se siga usando el algoritmo de MPI como módulo básico o herramienta. Por lo tanto, la responsabilidad del algoritmo de MPI está apenas restricta a su capacidad de encontrar el óptimo global del PL y su convergencia adecuada.

Finalmente el MPI demostró tener una buena perspectiva en la solución de este tipo de problemas de gran complejidad conjuntamente con el algoritmo heurístico constructivo.

Sugerencias para futuros trabajos:

- Utilizar una heurística mejorada para iniciar las variables en el método de puntos interiores.
- En el algoritmo heurístico constructivo utilizado investigar otras posibilidades de índices de sensibilidad o una estrategia que no sea afectada con el transcurso de las iteraciones, manteniendo así una buena dirección de búsqueda.
- El algoritmo de puntos interiores presentado, después de algunas modificaciones puede ser incorporado en un algoritmo *Branch and Bound*., debido a que este último algoritmo es más eficiente pero a su vez mas complejo.

# **BIBLIOGRAFÍA**

- [1] *Rudnick H., Zolezzi J.;* "Planificación y expansión de la transmisión en mercados eléctricos competitivos", Artículo no publicado, Departamento de Ingeniería Eléctrica, Pontificia Universidad Católica de Chile.
- [2] *Tabors R.;* "Transmission systems management and pricing, new paradigms and international comparisons", IEEE Trans. on Power Systems. Vol. 9, No. 1, February 1994, pp. 206 – 215.
- [3] *Latorre-Bayona G., Pérez-Arriaga I. J.;* "CHOPIN, A Heuristic Model for Long Term Transmission Expansion Planning", IEEE Trans. on Power System, Vol. 9, No. 4, November 1994, pp. 1886 – 1894.
- [4] *Garver L.L.;* "Transmission Network Estimation Using Linear Programming", IEEE Trans. on Power App. Syst., Vol. 89, No. 7, September/October 1970, pp. 1688 – 1697.
- [5] *Villasana R., Garver L.L., Salon S.J.;* "Transmission Network Planning Using Linear Programming", IEEE Trans. Power App. Syst., Vol. 104, No. 2, February 1985, pp. 349 – 356.
- [6] *Monticelli A.;* "Métodos de Análise e Síntese Aplicados ao Planejamento a Longo Prazo de Sistemas de Transmissão de Energia Elétrica", Relatório No. 1 CEPEL/UNICAMP, 1979.
- [7] *Oliveira G.C., Costa A.P.C., Binato S.;* "Large Scale Transmission Network Planning Using Optimization and Heuristic Techniques", IEEE Trans. on Power Systems, Vol. 10, no. 4, November 1995, pp. 1828 – 1834.
- [8] *Haffner S. , Monticelli A., Garcia A., Mantovani J., Romero R.;* "Branch and Bound Algorithm for Transmission System Expansion Planning Using a Transportation Model", IEE Proceeding Generation, Transmission and Distribution, Vol. 147, No. 3, May 2000, pp.149-156.
- [9] *Aarts E., Korst J.;* "Simulated Annealing and Boltzmann Machines", John Wiley & Sons, 1989.
- [10] *Van Laarhoven P. J. M., Aarts E.H.;* "Simulated Annealing: Theory and Applications", D. Reidel Publishing Company, Holland, 1987.
- [11] *Romero R., Gallego R.A., Monticelli A.;* "Transmission System Expansion Planning by Simulated Annealing", IEEE Trans. on Power System, Vol. 11, No. 1, February 1996, pp. 364-369.
- [12] *Goldberg D.E.;* "Genetics Algorithms in Search, Optimization and Machine Learning", Addison Wesley, Reading, Mass., 1989.
- [13] *Gallego R.A., Monticelli A., Romero R.;* "Transmission System Expansion Planning by Extended Genetic Algorithm", IEE Proceeding Generation, Transmission and Distribution, Vol.  $145$ , No. 3, May 1998, pp. 329 – 335.
- [14] *Glover F., Laguna M.;* "Tabu Search", Modern Heuristic Techniques for Combinatorial Problems, C. Reeves, Ed. Blackwell Scientific Publishing, pp. 70-141,1993.
- [15] *Glover F., Kelly J.P., Laguna M.*; "Genetic Algorithms and Tabu Search: Hybrids for Optimization", Computers and Optimization Research, Vol. 11, No. 1, 1995.
- [16] *Gallego R.A., Monticelli A., Romero R.;* "Tabu Search Algorithm for Network Synthesis", IEEE Trans. on Power Systems, Vol. 15, No. 2, May 2000, pp. 490  $-495.$
- [17] *Haffner S., Monticelli A., Garcia A., Romero R;* "Specialized Branch and Bound Algorithm for Transmission Network Expansion Planning", IEE Proceedings Generation, Transmission and Distribution, Vol. 148, No. 5, September 2001, pp. 482 – 488.
- [18] *Binato S.;* "Expansão Ótima de Sistemas de Transmissão Através de Decomposição de Benders e Técnicas de Planos Cortantes", Tese de Doutorado, UFRJ, Abril de 2000.
- [19] *Haffner S.;* "Planejamento de Sistemas de Transmissão no Contexto de Livre Mercado", Tese de Doutorado, UNICAMP, 2000.
- [20] *Romero R., Rocha C., Mantovani M., Mantovani J.R.S.;* "Analysis of Heuristic Algorithm for the Transportation Model in Static and Multistage Planning in Network Expansion System", IEE Proceeding Generation,

Transmission and Distribution, Vol. 150, No. 5, September 2003, pp. 521 – 526.

- [21] *Monticelli A., Santos Jr. A., Pereira M.V.F., Cunha S.H., Parker B.J., Praça J.C.G.;* "Interactive Transmission Network Planning Using a Least-Effort Criterion", IEEE Trans. Power App. Syst., Vol. 101, No. 10, October 1982.
- [22] *Pereira M.V.F., Pinto L.M.V.G.*; "Applications of Sensitivity Analysis of Load Supplying Capability to Interactive Transmission Expansion Planning", IEEE Transactions on Power App. Syst., Vol. 104, No. 2, pp. 381 – 389, February 1985.
- [23] *Levi V.A., Calovic M.S.*; "A New Decomposition Based Method for Optimal Expansion Planning of Large Transmission Networks", IEEE Trans. on Power Systems, Vol. 6, No. 3, October 199, pp. 937 – 943.
- [24] *Dechamps C., Jamoulle A.*; "Interactive Computer Program for Planning the Expansion of Meshed Transmission Networks", International Journal of Electrical Power and Energy Systems, Vol. 2, No. 2, pp. 103–108, April 1980.
- [25] *Baldwin C.J., De Salvo C.A., Hoffman C.H., Ku W.S.*; "A Model for Transmission Planning by Logic", AIEE Transactions PAS, Vol. 79, pp. 1638– 1645, February 1960.
- [26] *Levi V.A., Popovic D.S.*; "Integrated Methodology for Transmission and Reactive Power Planning", IEEE Trans. on Power Systems, Vol. 11, No. 1, February 1996, pp. 370 – 375.
- [27] *Romero R., Monticelli A.;* "A Hierarchical Decomposition Approach for Transmission Network Expansion Planning", IEEE Trans. on Power Systems, Vol. 9, No. 1, February 1994, pp. 373-380.
- [28] *Granville S., Pereira M.V.F.*; "Analysis of the Linearized Power Flow Model in Benders Decomposition", EPRI Report RP 2473-6, Stanford University, February 1985.
- [29] *Pereira M.V.F., Pinto L.M.V.G., Cunha S.H.F., Oliveira G.C.;* "Decompositions Approach to Automated Generation-Transmission Expansion Planning"; IEEE Trans. on Power App. Syst., Vol. 104, No. 11, November 1985.
- [30] *Pereira M.V.F., Pinto L.M.V.G., Oliveira G.C., Cunha S.H.F.;* "Composite Generation Transmission Expansion Planning"; EPRI Research Project 2473-9, EL-5179, 1987.
- [31] *Gallego R.A., Monticelli A., Romero R.;* "Comparative Studies of Non-Convex Optimization Methods for Transmission Network Expansion Planning", IEEE Trans. on Power Systems, Vol. 13, No. 3, August 1998, pp.  $822 - 828.$
- [32] *Gallego R.A., Alves A.B., Monticelli A., Romero R.;* "Parallel Simulated Annealing Applied to Long Term Transmission Network Expansion Planning", IEEE Trans. on Power Systems, Vol. 12, No. 1, February 1997, pp. 181 – 188.
- [33] *Da Silva E.L., Gil H.A., Areiza J.M.;* "Transmission Network Expansion Planning Under an Improved Genetic Algorithm", IEEE Trans. on Power Systems, Vol. 15, No. 3, August 2000, pp. 1168 – 1175.
- [34] *Da Silva E.L., Ortiz J.M.A., De Oliveira G.C., Binato S.;* "Transmission Network Expansion Planning Under a Tabu Search Approach", IEEE Trans. on Power Systems, Vol. 16, No. 1, February 2001, pp. 62 – 68.
- [35] *Escobar A., Gallego R.A., Romero R.;* "Multistage and Coordinated Planning of the Expansion of Transmission Systems", para aparecer em IEEE Trans. on Power Systems, 2003 ou 2004.
- [36] *Quintana V.H., Torres G.L., Medina-Palomo J.;* "Interior Point and Their Applications to Power Systems: A Classifications of Publications and Software Codes", IEEE Trans. on Power System, Vol. 15, No. 1, February 2000, pp. 170 – 176.
- [37] *Fiacco A. V., G. P. McCormick;* "Nonlinear Programming: Sequential Unconstrained Optimization Techniques", John Wiley & Sons, 1968.
- [38] **Karmarkar** N.; "A New Polynomial-Time Algorithm for Linear Programming", Combinatorica, Vol. 4, No. 4, 1984, pp. 373 – 395.
- [39] *Saigal R.;* "Linear Programming: A Modern Integrated Analysis", Kluwer Academic Publishers, 1995.
- [40] *Wright S.*; "Primal-Dual Interior-Point Methods", SIAM, 1997.
- [41] *Torres G.L., Quintana V.H.*; "An Interior-Point Methods for Non-Linear Optimal Power Flow Using Voltage Rectangular Coordinates", IEEE Trans. on Power Systems, Vol. 13, No. 4, November 1998, pp. 1211 – 1218.
- [42] *Granville S.*; "Optimal Reactive Dispatch Through Interior Point Methods", IEEE Trans. on Power Systems, Vol. 9, No. 1, February 1994, pp. 136 – 146.
- [43] *Wei H., Sasaki H., Kubokawa J., Yohoyama R.;* "An Interior Point Methods for Power Systems Weighted Nonlinear L1 Norm Static State Estimation", IEEE Trans. on Power Systems, Vol. 13, No. 2, May 1998, pp. 617 – 623.
- [44] *Wang X., Ejebe G.C., Tong J., Waight J.G.;* "Preventive/Corrective Control for Voltage Stability Using Direct Interior Point Method", IEEE Trans. on Power Systems, Vol. 13, No. 3, August 1998, pp. 878 – 883.
- [45] *Medina J., Quintana V.H., Conejo A.J., Thoden F.P.;* "A Comparison of Interior Point Codes for Medium-Term Hydro-Thermal Coordination", IEEE Trans. on Power Systems, Vol. 13, No. 3, May 1998, pp. 836 – 843.
- [46] *Yan X., Quintana V.H.*; " An Efficient Predictor Corrector Interior Point Algorithm for Security-Constrained Economic Dispatch", IEEE Trans. on Power Systems, Vol. 12, No. 2, May 1997, pp. 803 – 810.
- [47] *Vanderbei R.J.;* "Linear Programming: Foundations and Extensions", Kluwer Academic Publishers, 1996.
- [48] *Bazaraa M.S., Sherali H.D., Shetty C.M.;* "Non Linear Programming: Theory and Algorithms", John Wiley & Sons, 1993.
- [49] *Wu Y.C., Debs A.S., Marsten R.E.;* " A Direct Nonlinear Predictor-Corrector Primal-Dual Interior Point Algorithm for Optimal Power Flows", IEEE Trans. on Power Systems, Vol. 9, May 1994, pp. 876 – 883.
- [50] *Romero R., Monticelli A., Garcia A., Haffner S.;* "Test Systems and Mathematical Models for Transmission Expansion Planning", IEE Proc. Generation, Transmission and Distribution; Vol. 149, No. 1, January 2002 pp.  $27 - 36.$
- [51] *Fang R., Hill D.J.;* "A new strategy for transmission expansion in competitive electricity markets", IEEE Trans. on Power Systems, Vol. 18, February 2003, pp. 374 – 380.

# **APÉNDICE A**

## **Datos de los Sistema Analizados**

## **A.1 Sistema de 6 barras de Garver**

#### A.1.1 Datos de las barras

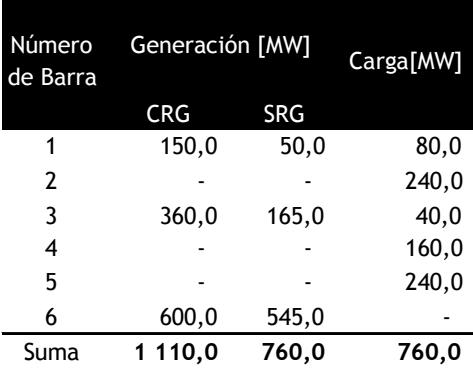

#### A.1.2 Datos de las líneas

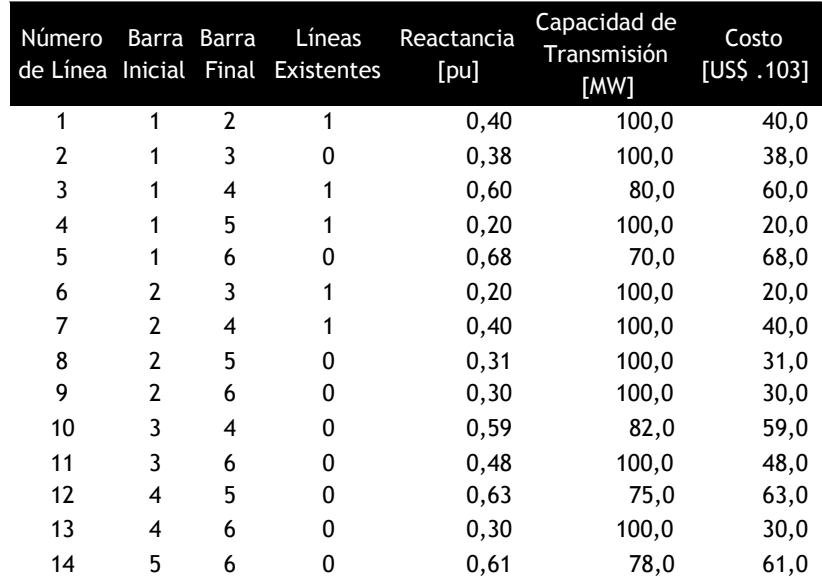

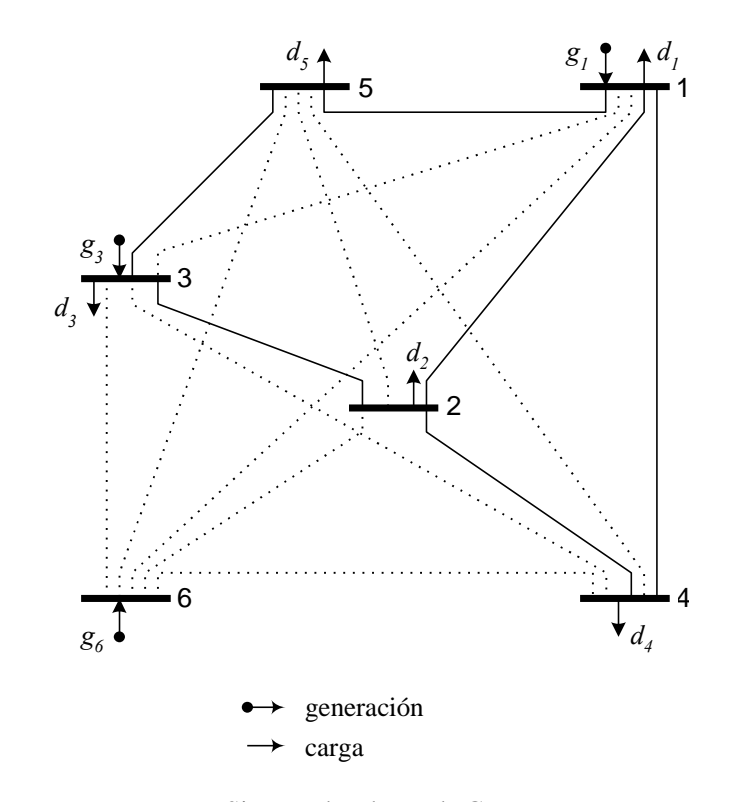

## A.1.3 Diagrama del Sistema de 6 barras de Garver

Sistema de 6 barra de Garver

## **A.2 Datos del sistema de 24 barras IEEE (Ingles)**

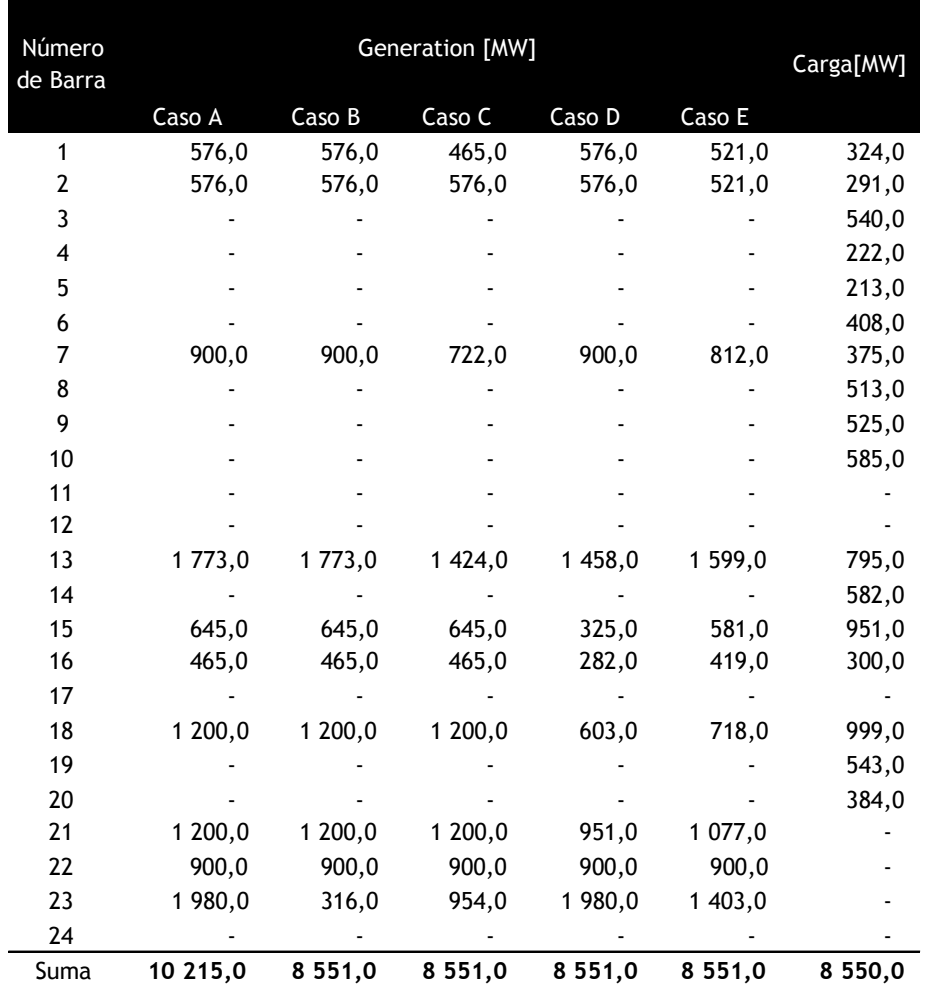

### A.2.1 Datos de las barras

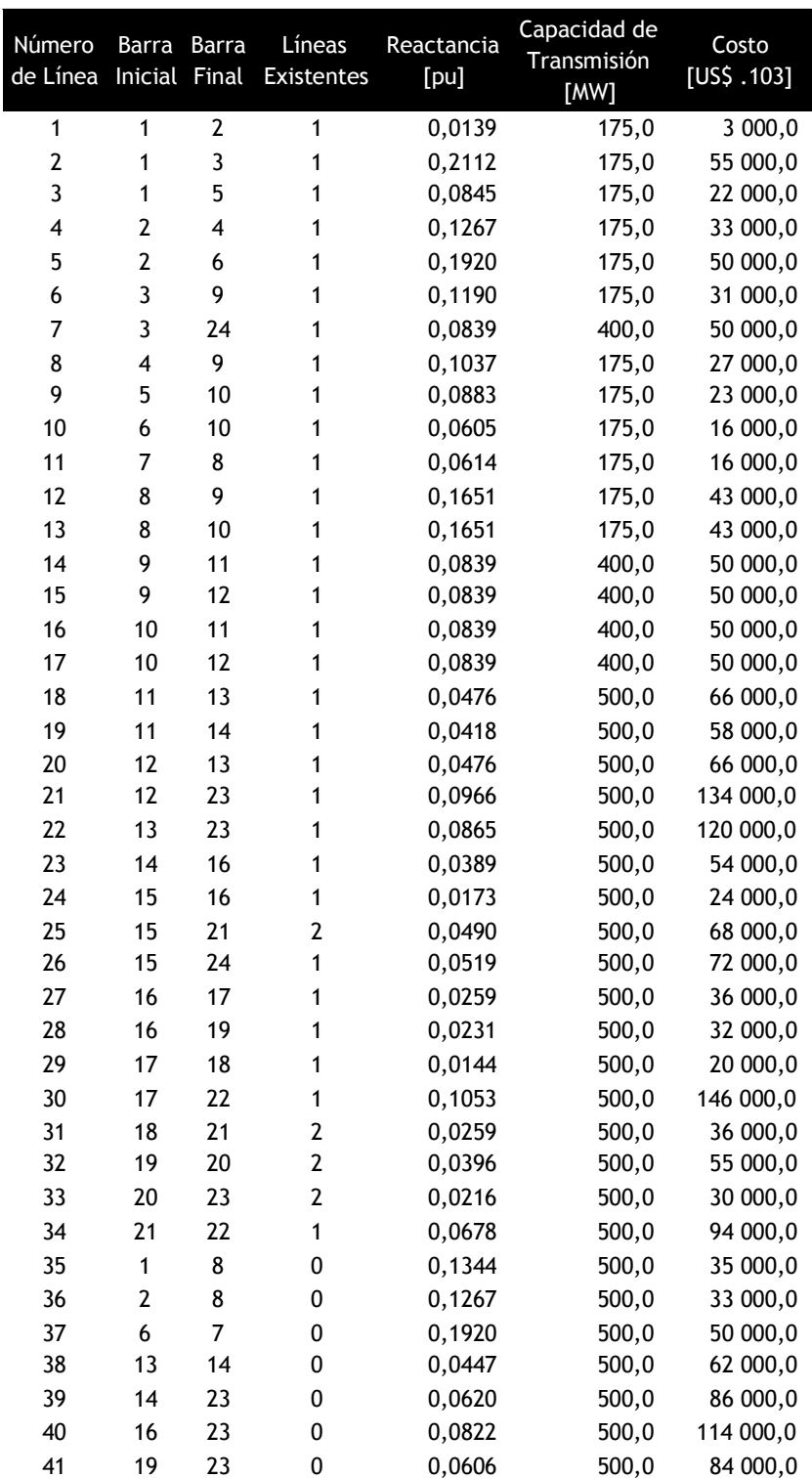

### A.2.2 Datos de las líneas

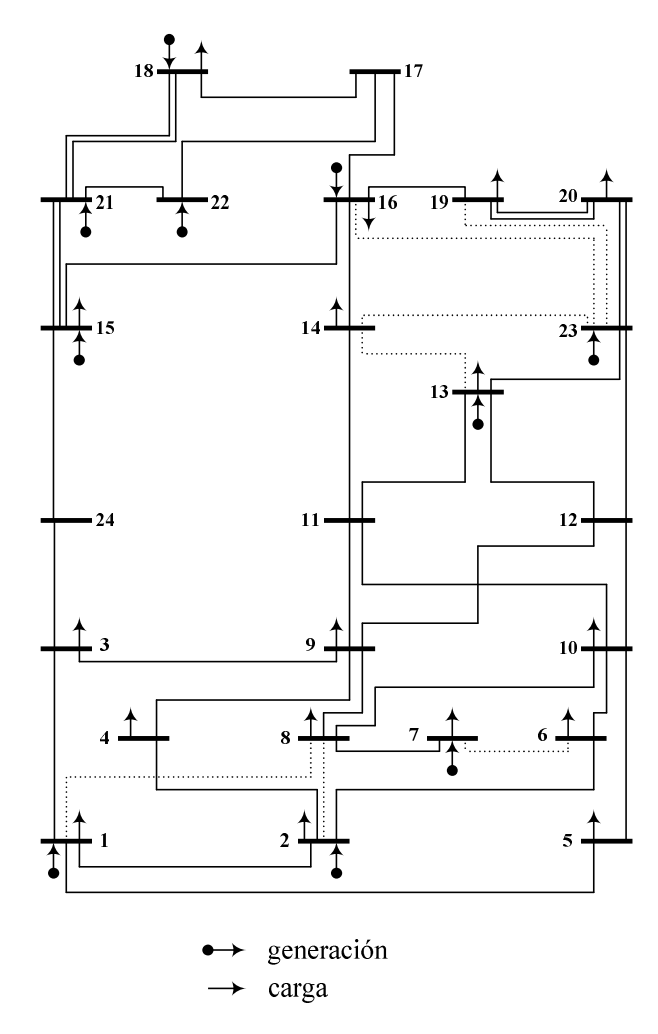

## A.2.3 Diagrama del sistema 24 barras IEEE (Ingles)

Sistema de 24 barras IEEE

## **A.3 Datos del sistema Sur Brasileño de 46 barras**

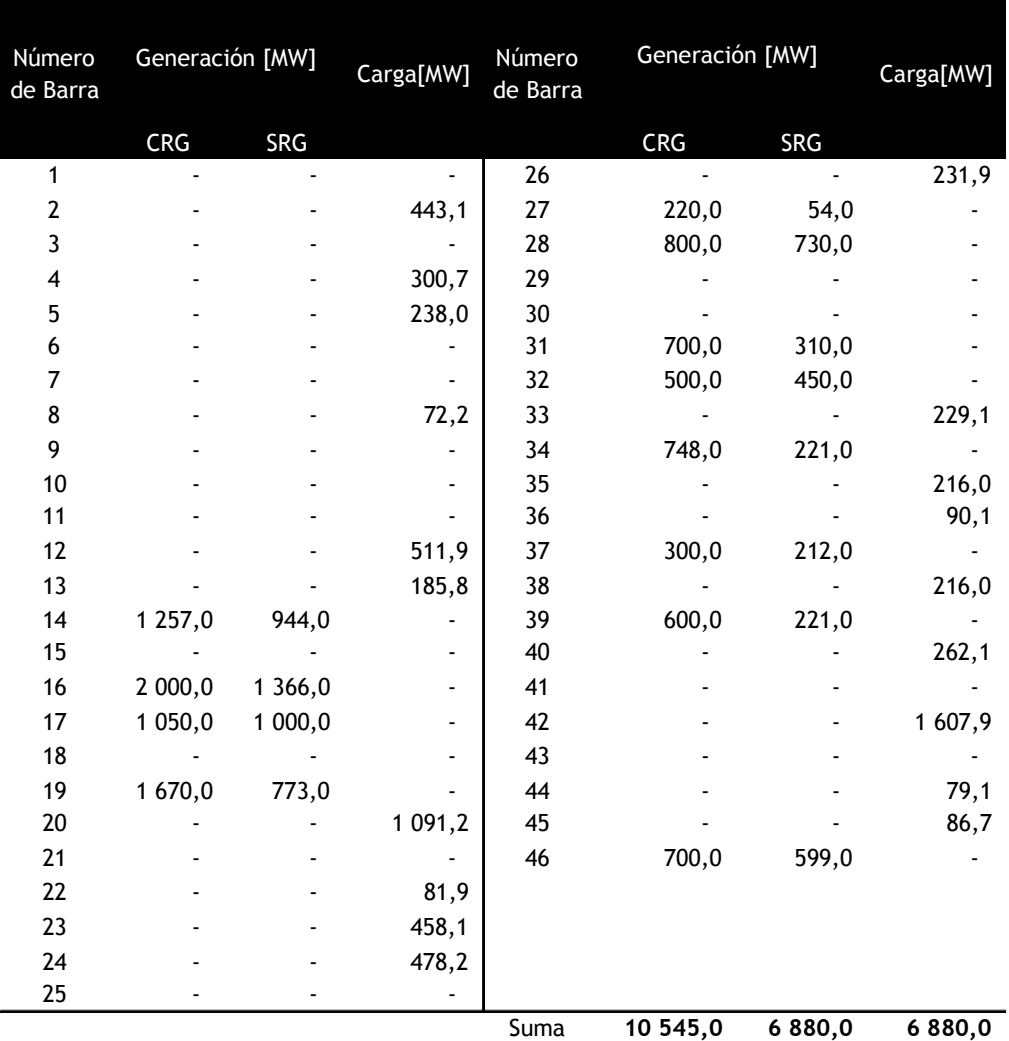

#### A.3.1 Datos de barras

 $\overline{1}$ 

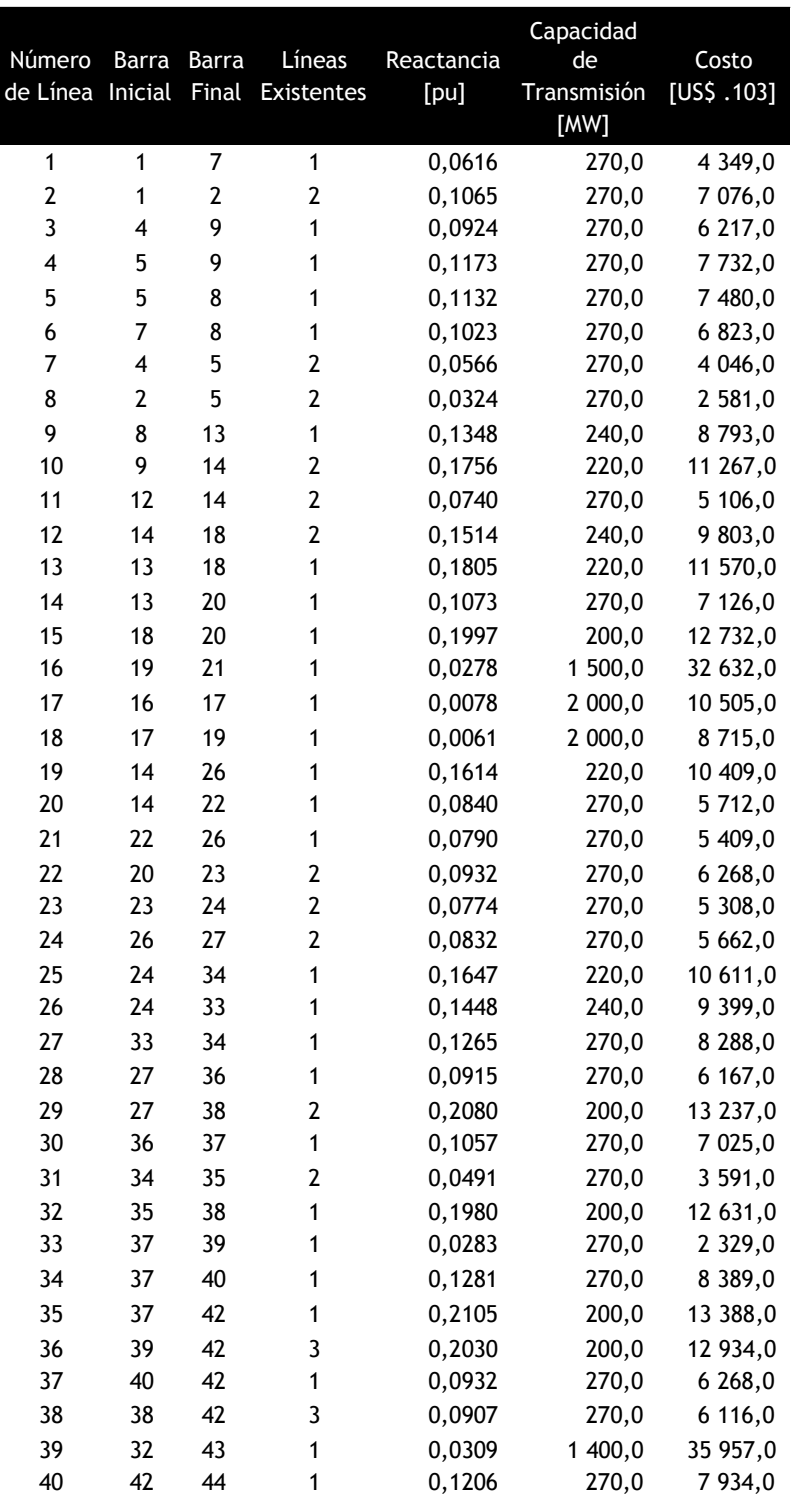

## A.3.2 Datos de líneas

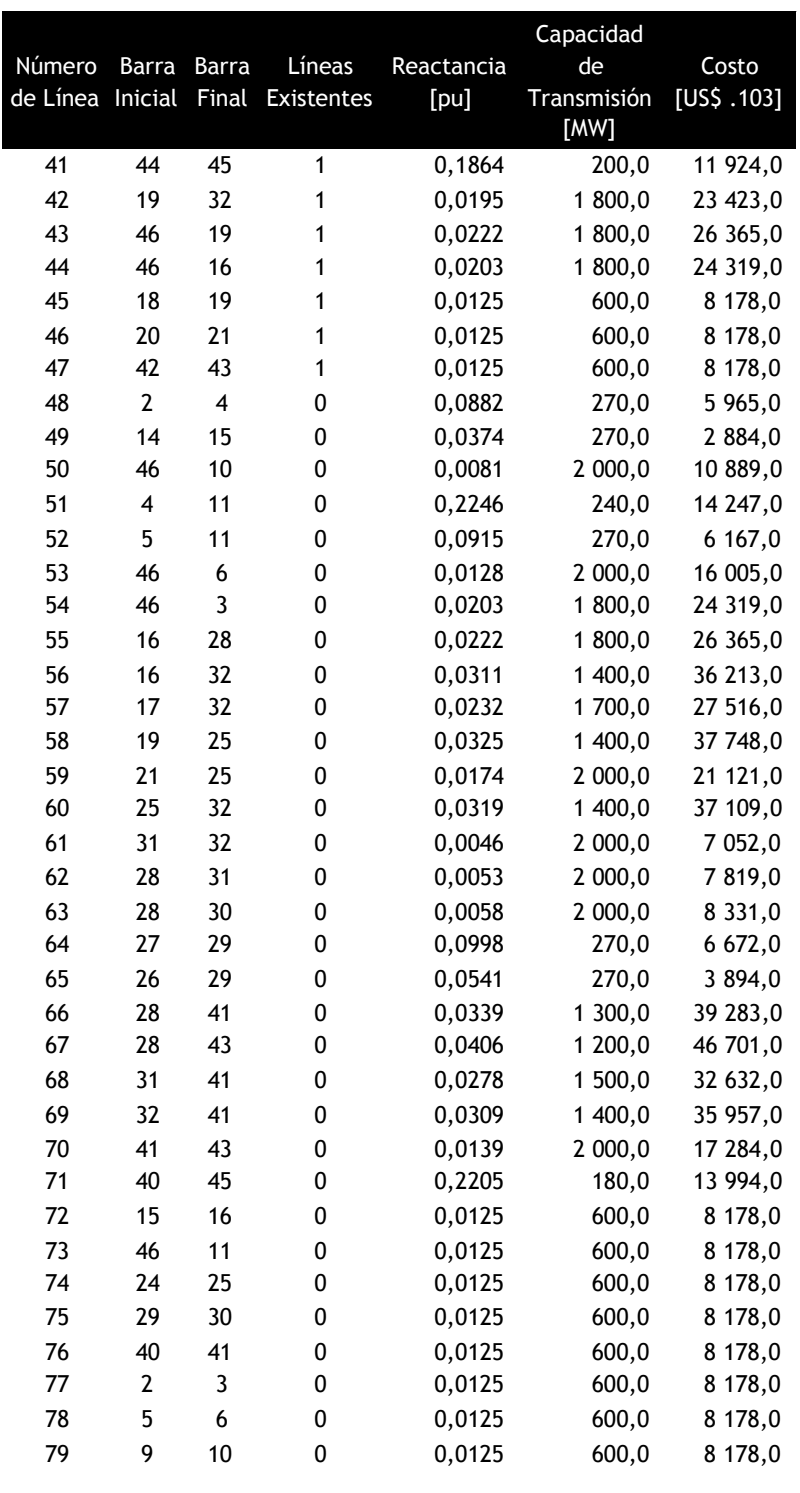

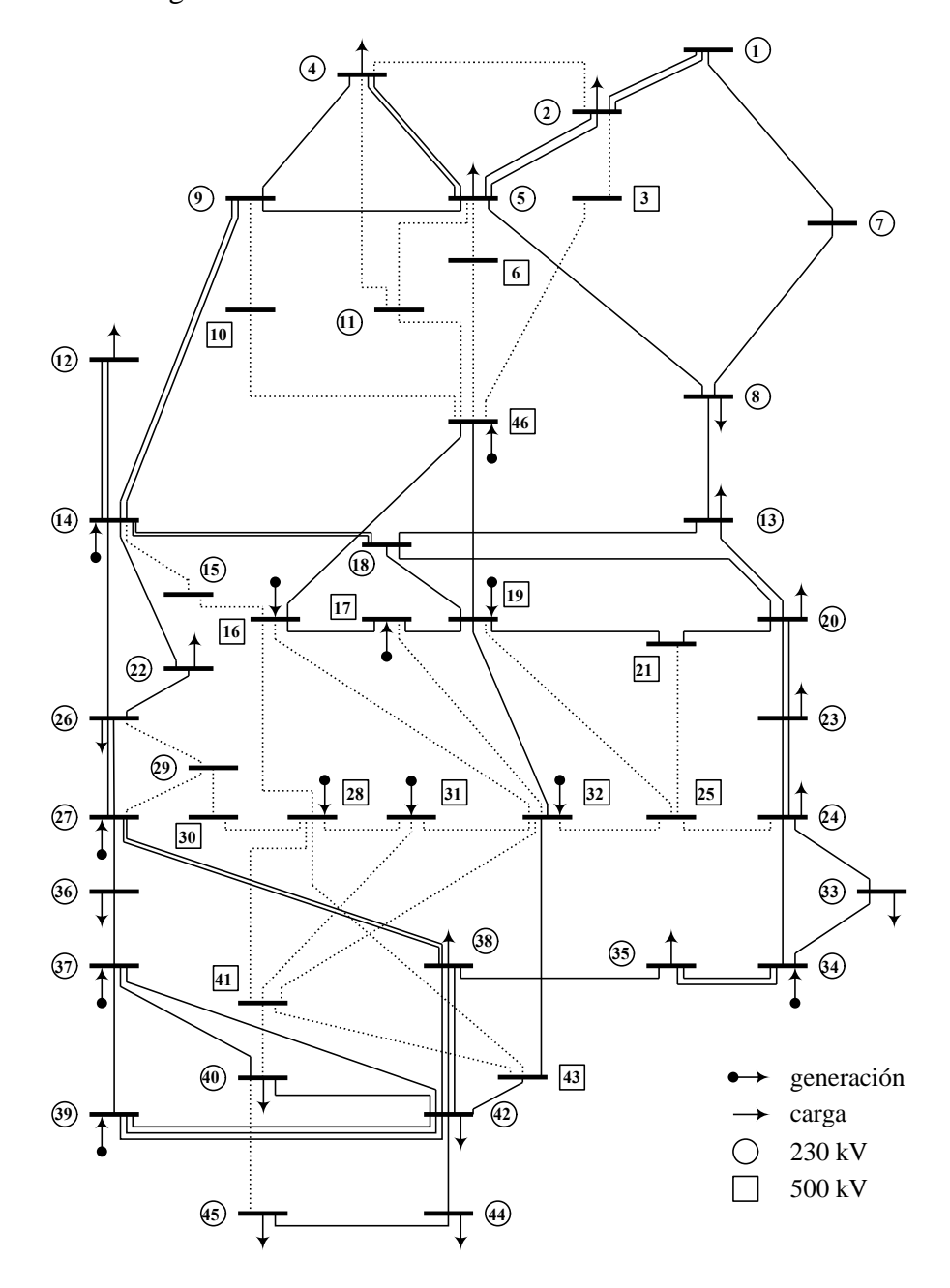

Sistema de 46 barras Sur Brasileño

## **A.4 Sistema Colombiano de 93 barras**

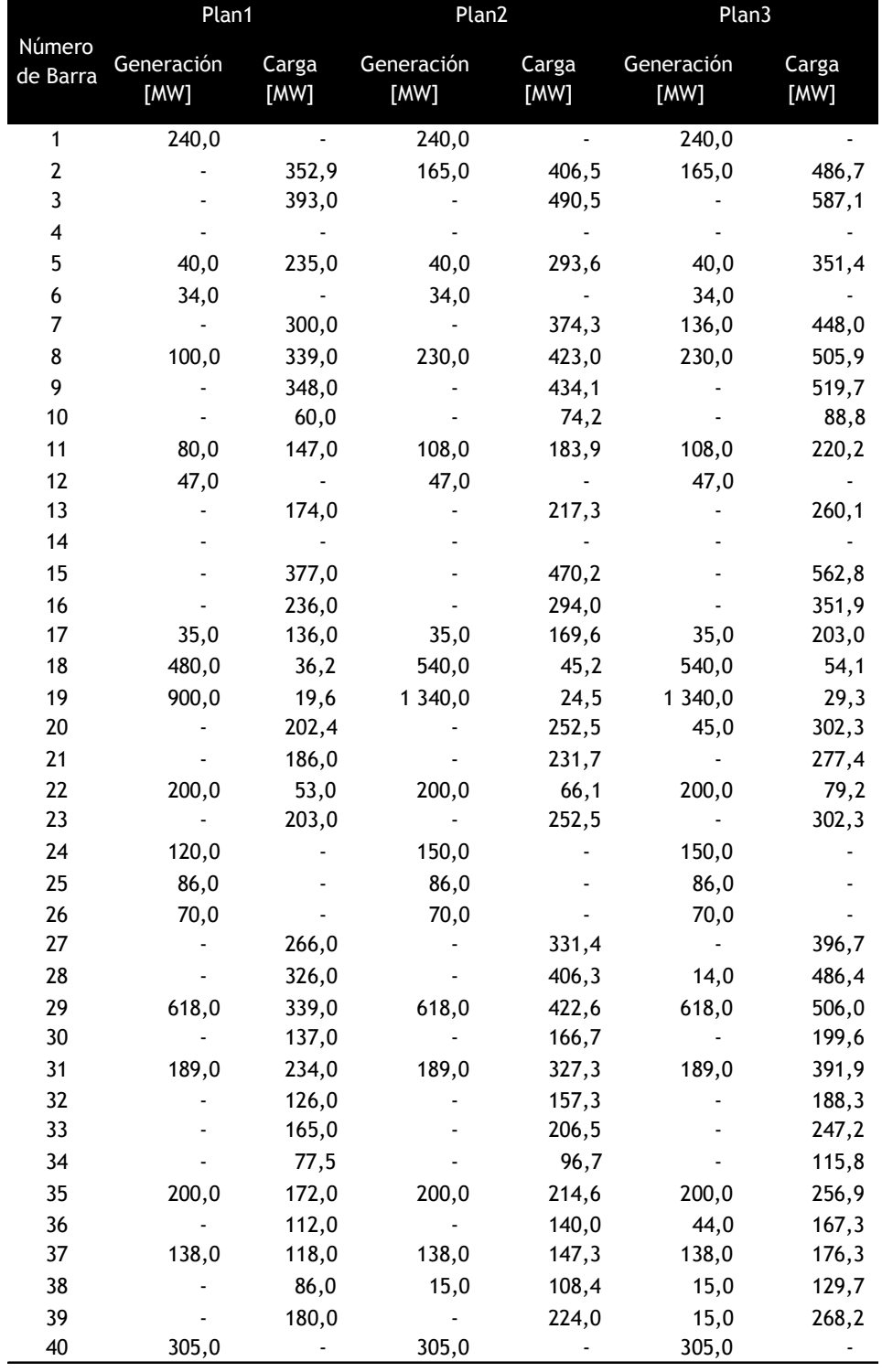

## A.4.1 Datos de barras

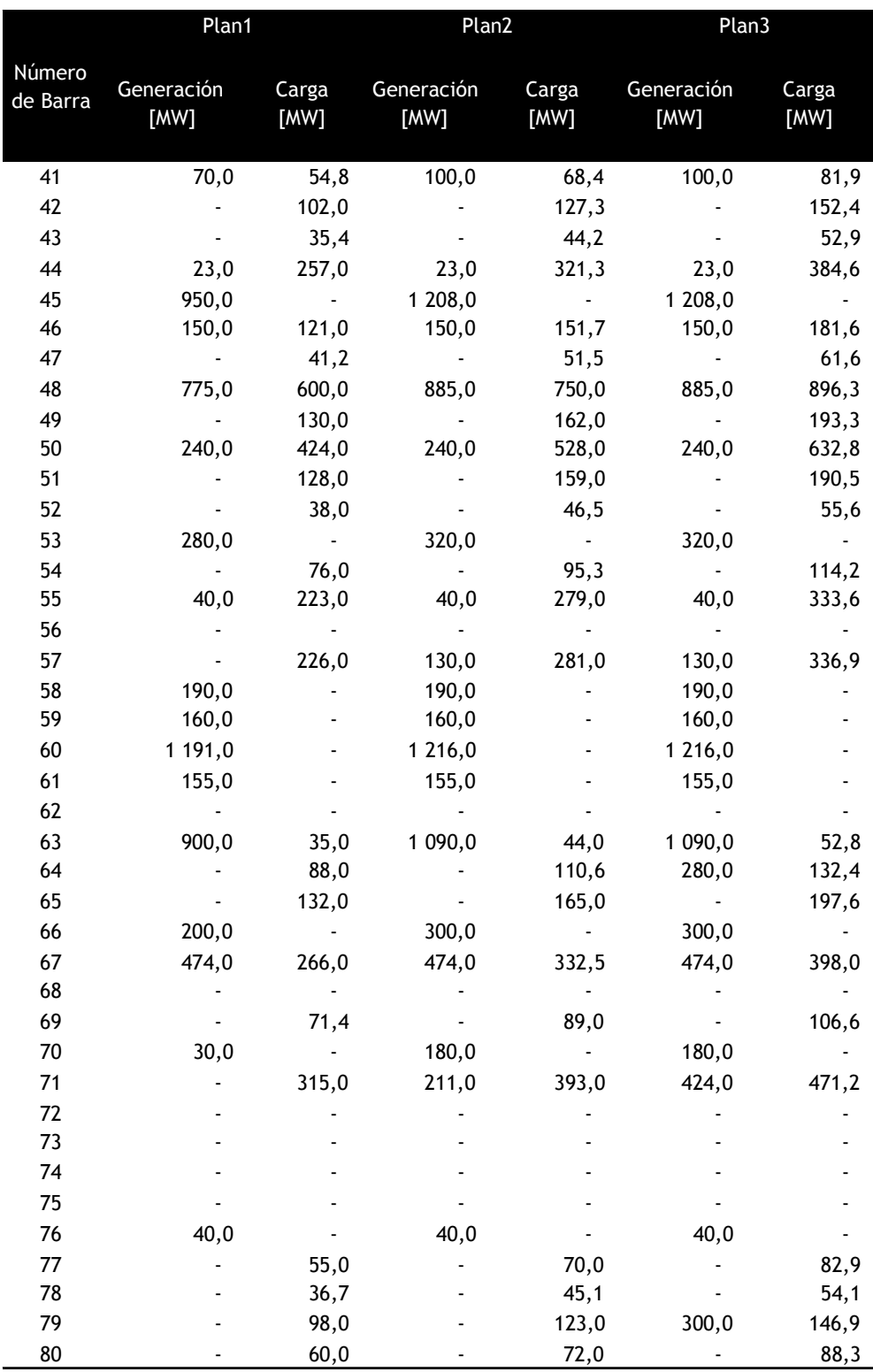

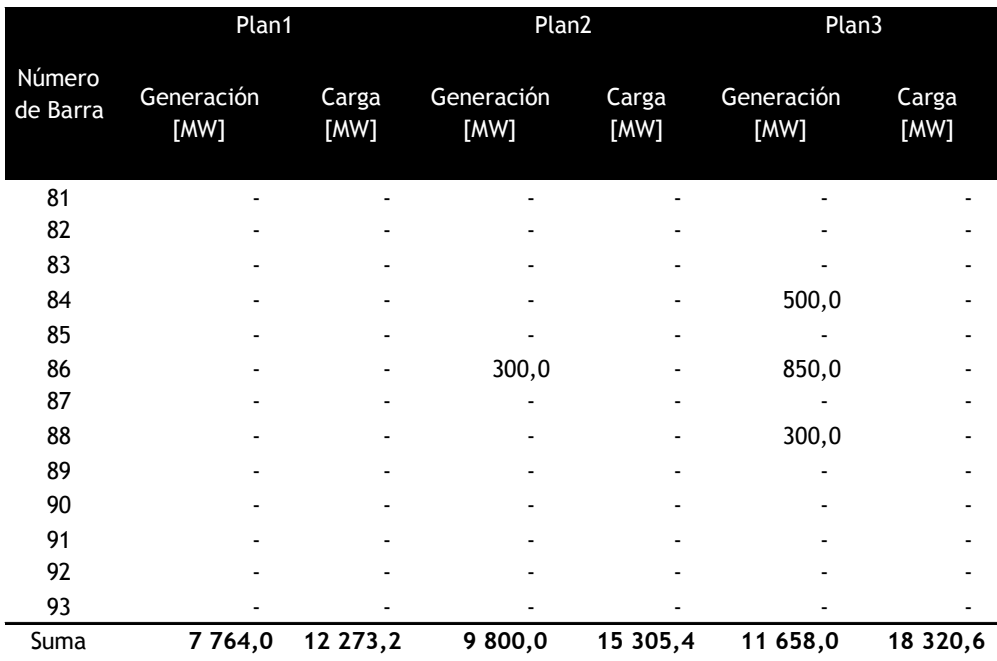

#### A.4.2 Datos de líneas

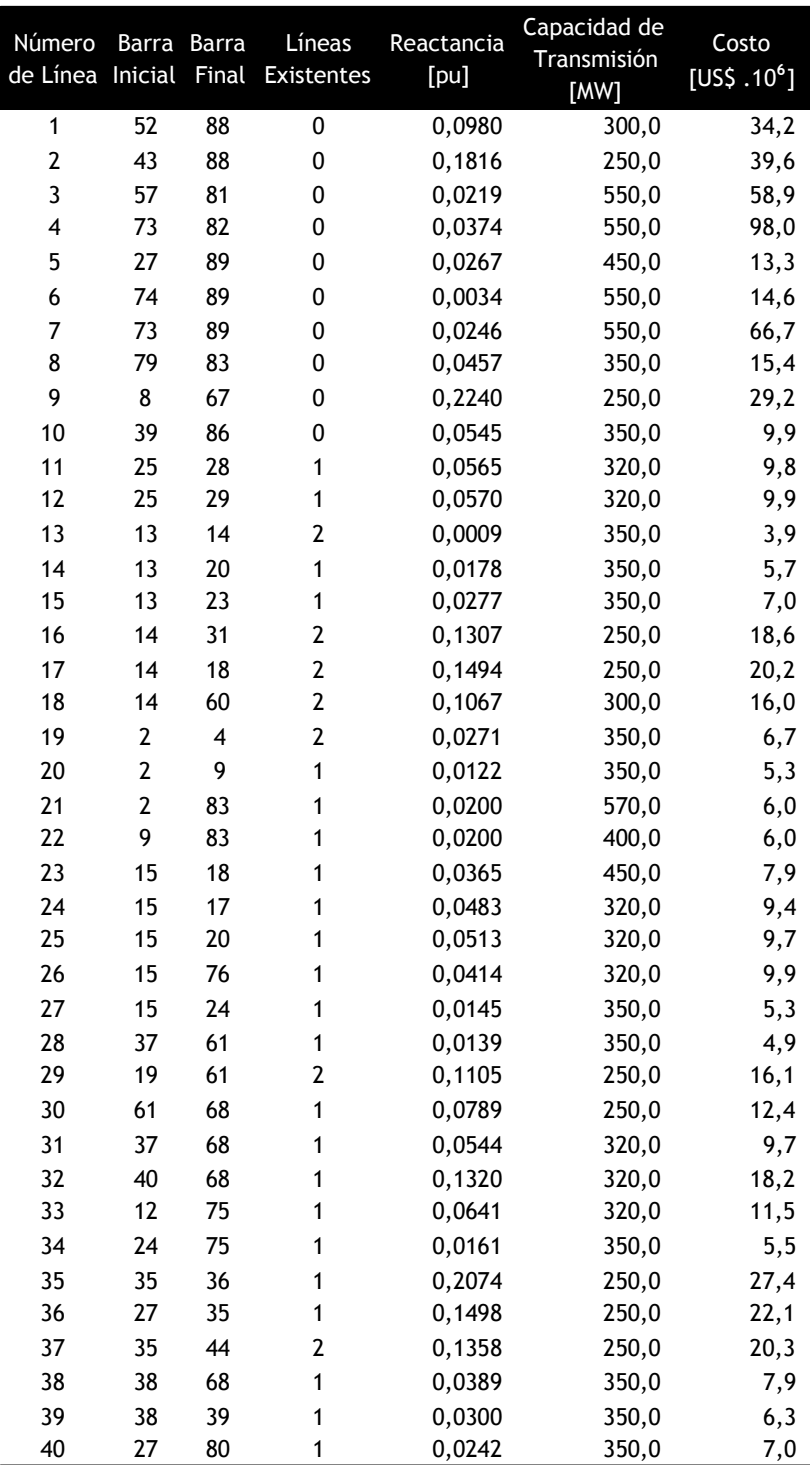

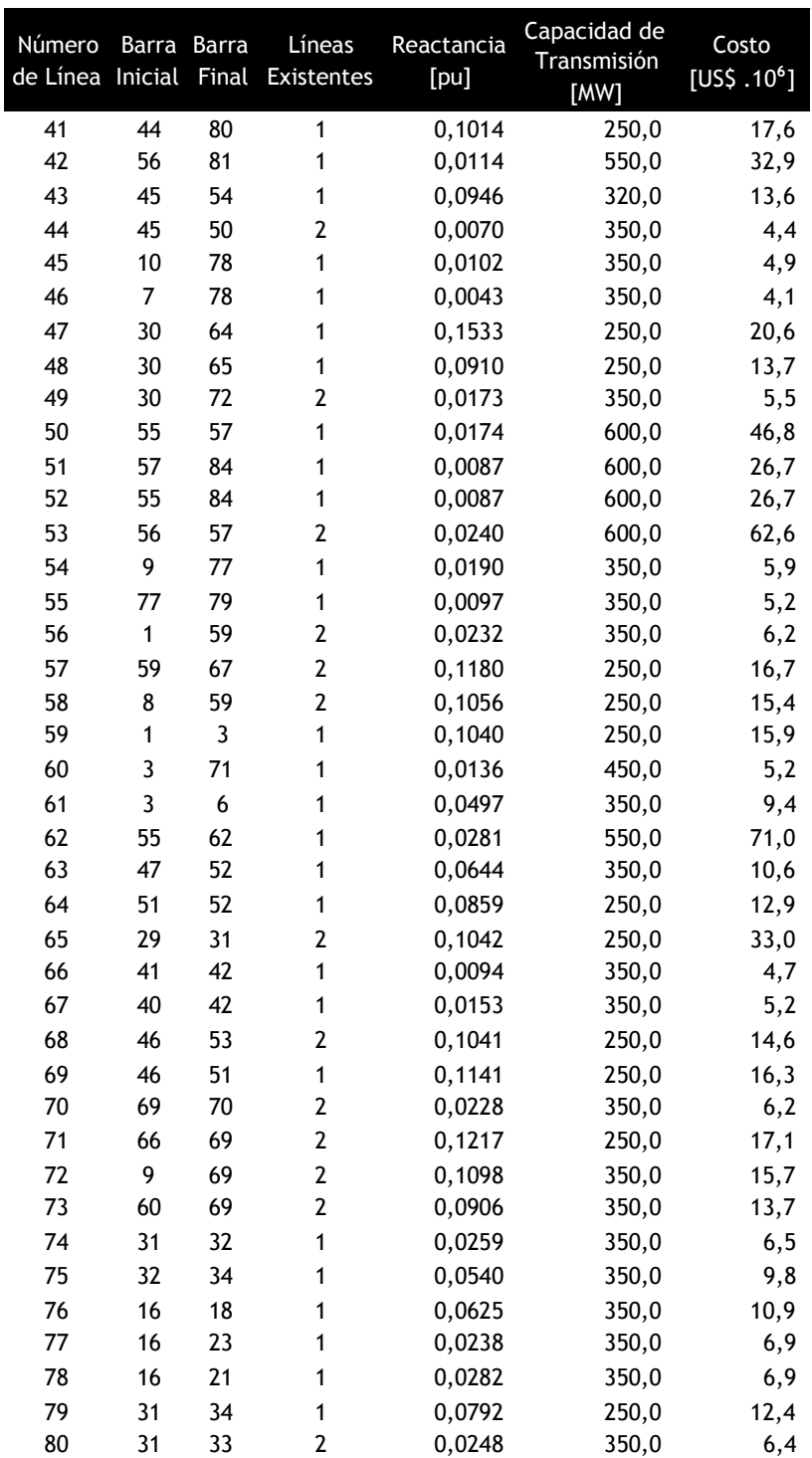

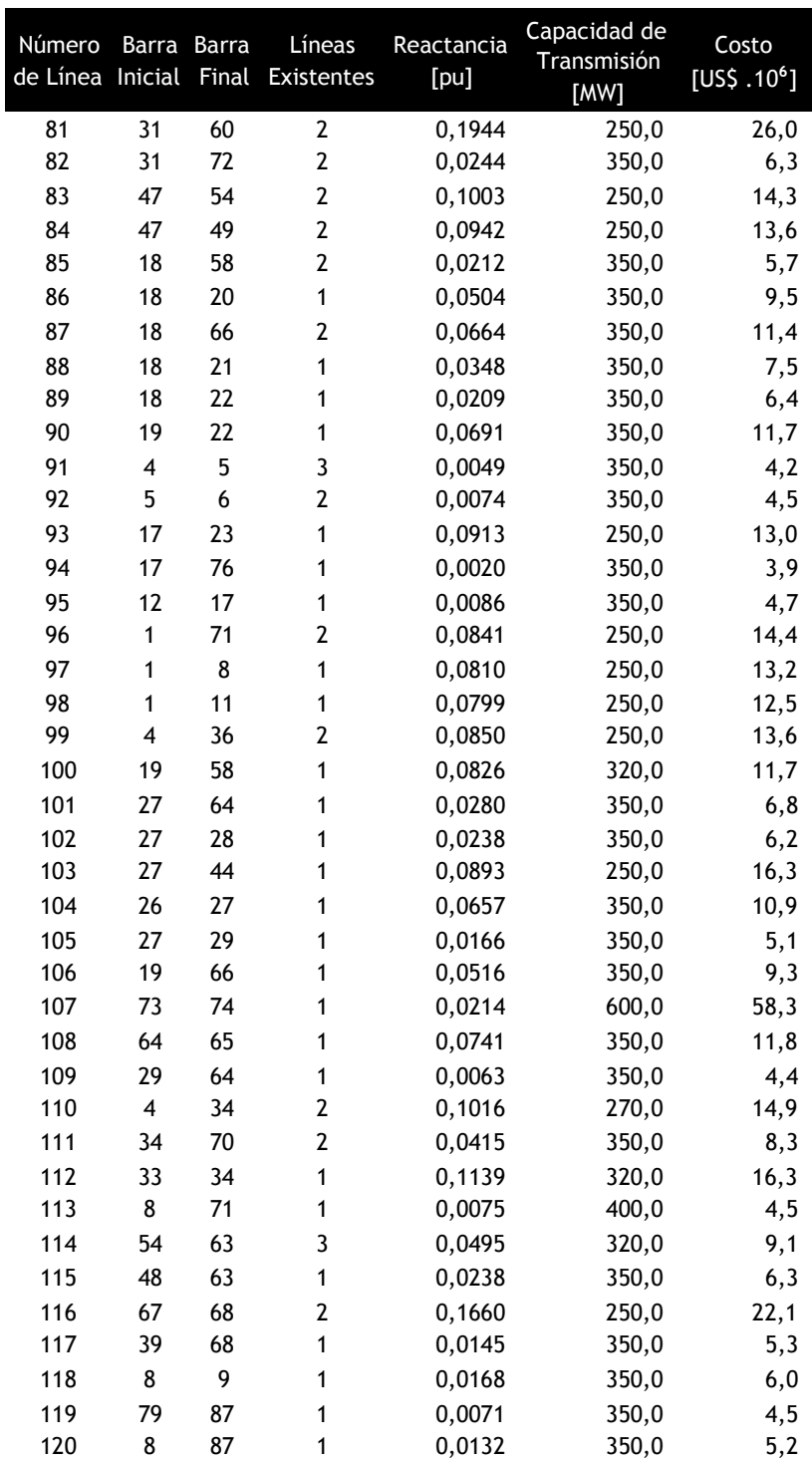
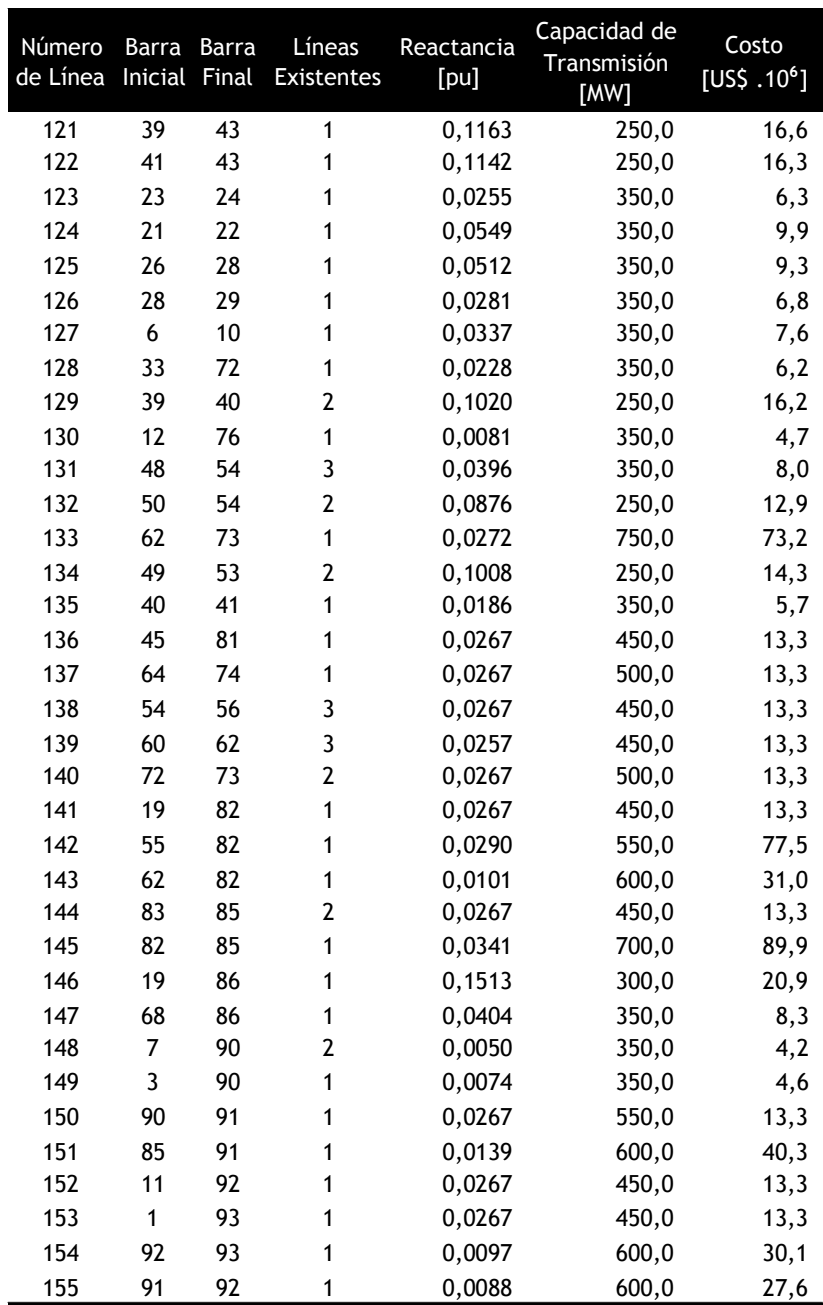

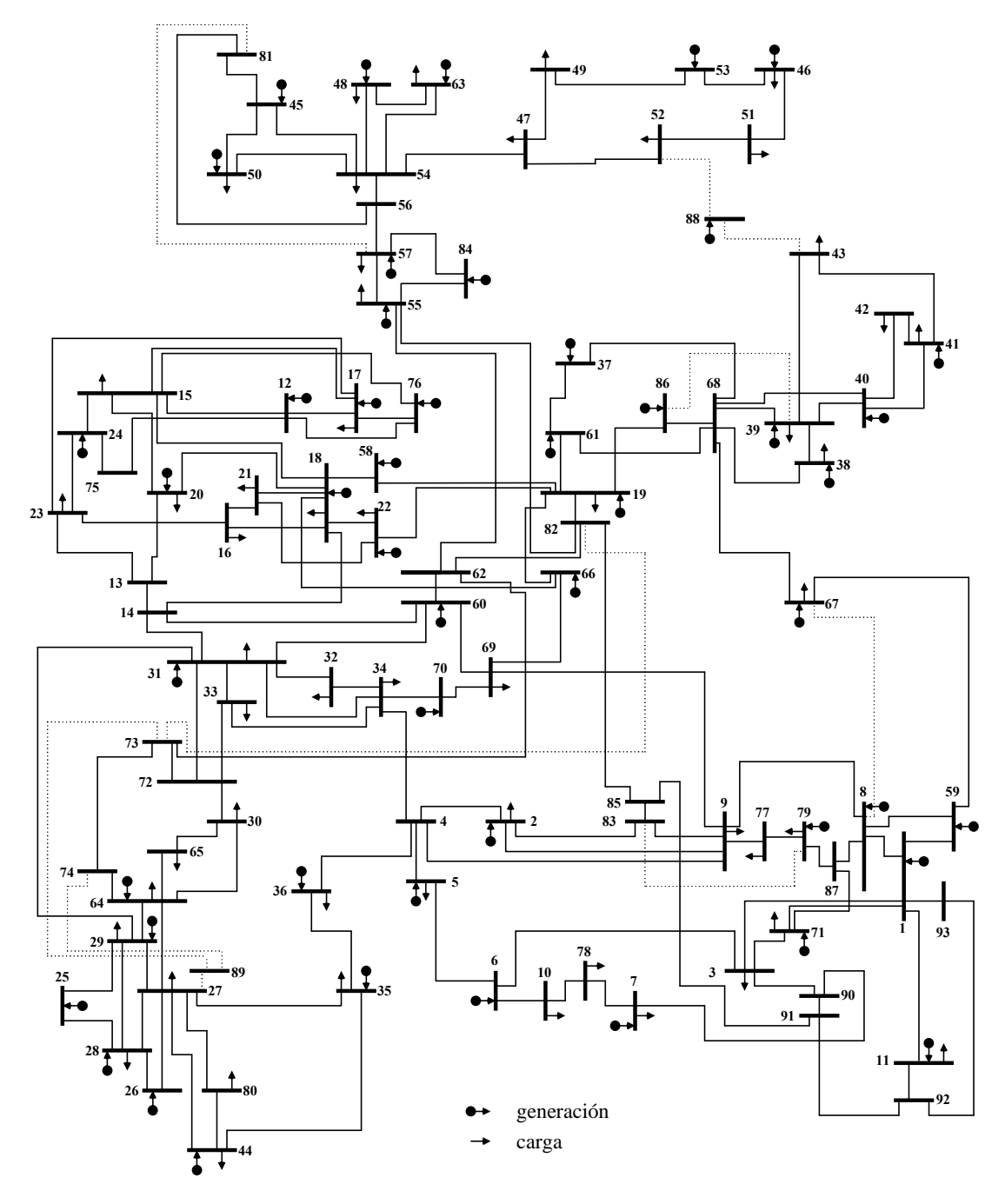

## A.4.3 Diagrama del sistema Colombiano de 93 barras

Sistema de 93 barras Colombiano

## **A.5 Datos del sistema Sur Peruano 34 barras**

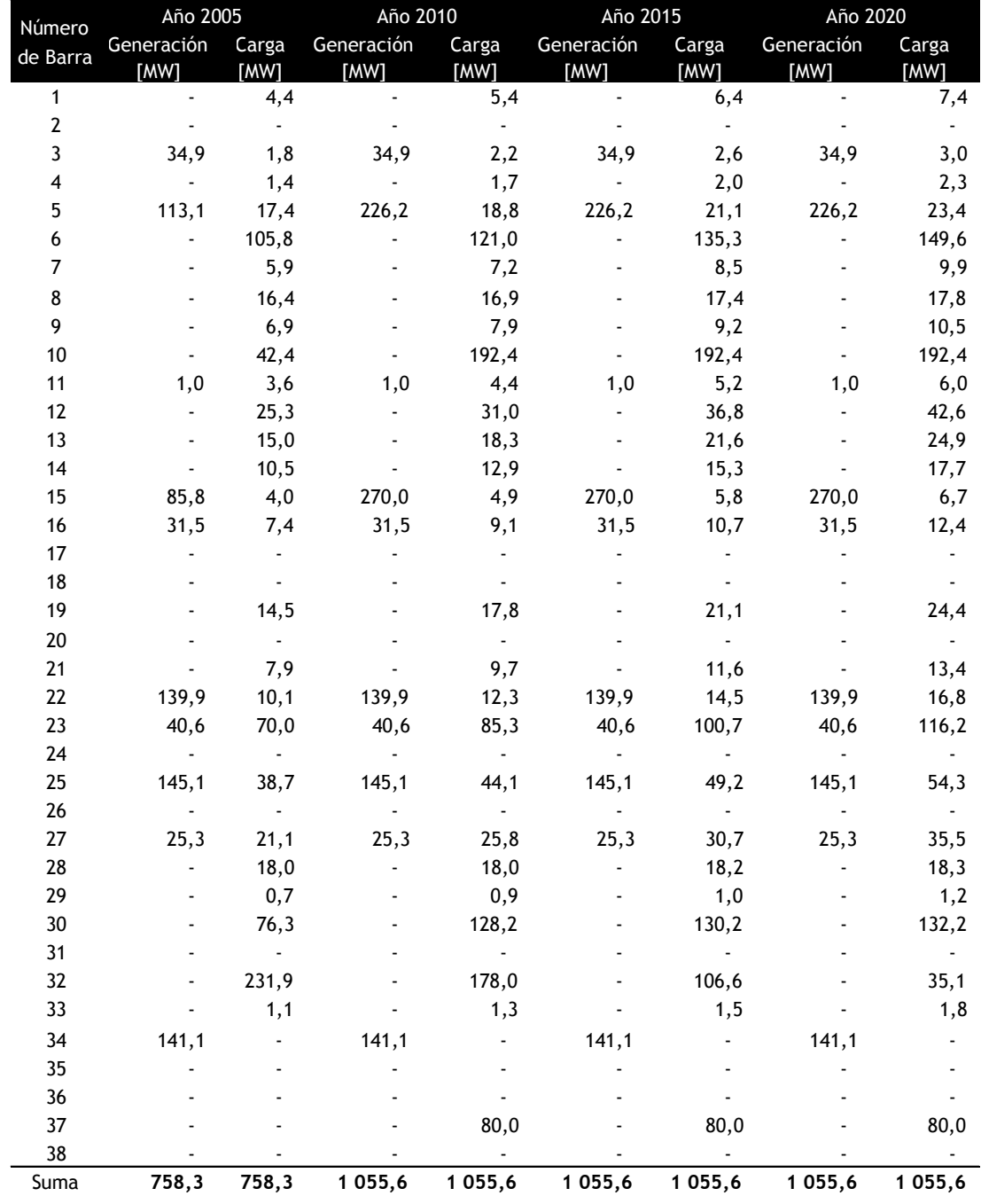

A.5.1 Datos de barras

## A.5.2 Datos de líneas

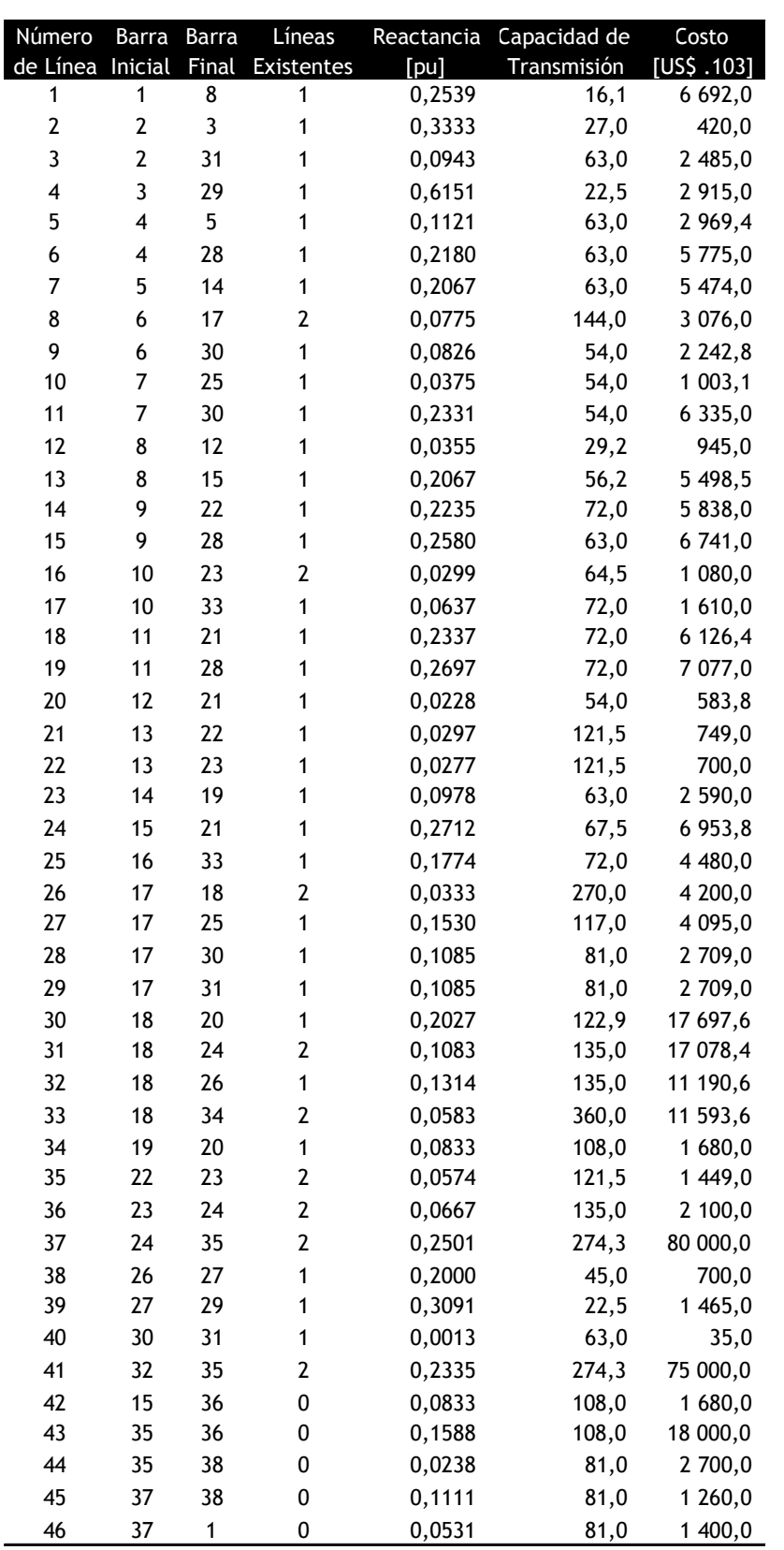

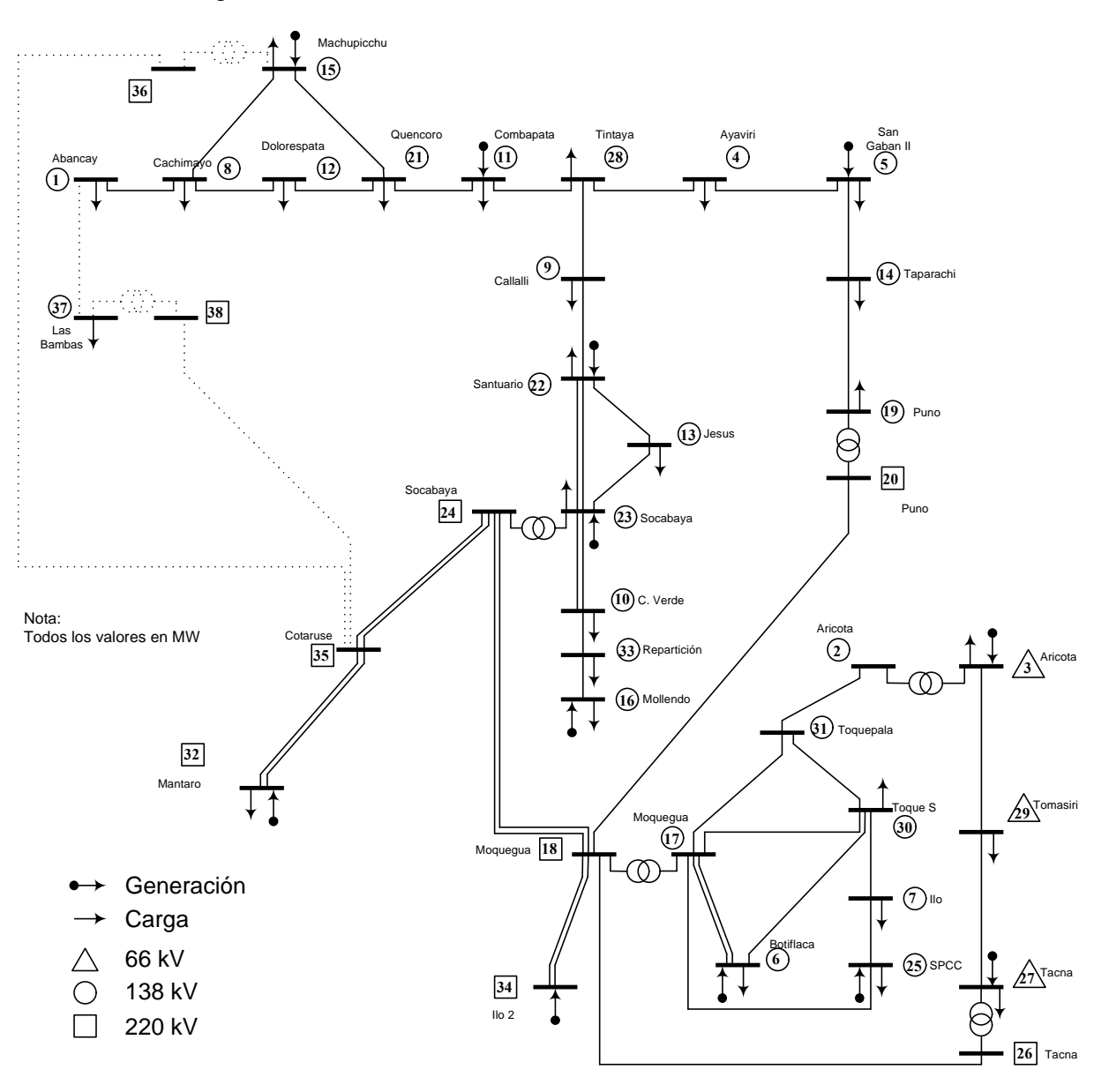

A.5.3 Diagrama del sistema Sur Peruano de 34 Barras

Sistema Sur Peruano 2005